## **U N I V E R S I D A D D E L B I O - B I O FACULTAD DE INGENIERIA**

DEPARTAMENTO INGENIERIA CIVIL

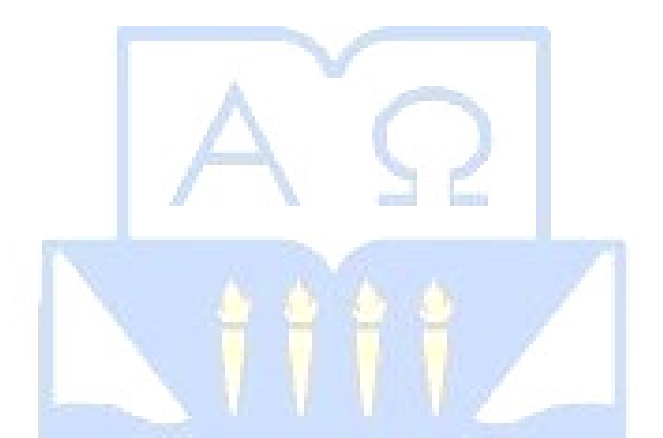

# "**Estudio de la aplicabilidad de TRANUS a la asignación de redes de transporte**"

Proyecto de Título presentado en conformidad a los requisitos para obtener el Título de Ingeniero Civil

# **GONZALO FUENTEALBA ALVARADO**

Prof.Guía: Franco Benedetti Leonelli

Concepción, Abril 2009

*Universidad del Bío-Bío. Sistema de Bibliotecas - Chile*

.…Dedicado a mi esposa e hijo …a mis padres y a toda mi familia

## **RESUMEN**

 Debido al creciente aumento del parque automotriz a nivel mundial, se hace necesario implementar metodologías que permitan representar y predecir el comportamiento de los usuarios de una red de transporte. Es por esta razón que actualmente se tienen a disposición diversas herramientas informáticas que hacen posible poder evaluar, en corto plazo, el impacto de proyectos que influyen directamente sobre el flujo vehicular presente en las vías.

 TRANUS es un modelo computacional de libre disposición que es capaz de simular flujos vehiculares actuales o futuros. Por lo tanto se ve la necesidad de evaluar el modelo en aplicaciones de asignación a redes de transporte.

 Los propósitos fundamentales de esta investigación son: conocer los procedimientos de trabajo del programa y realizar un análisis de sensibilidad a los parámetros de transporte propios del modelo TRANUS utilizando una red de evaluación.

# **INDICE**

### e de la construcción de la construcción de la construcción de la construcción de la construcción de la constru

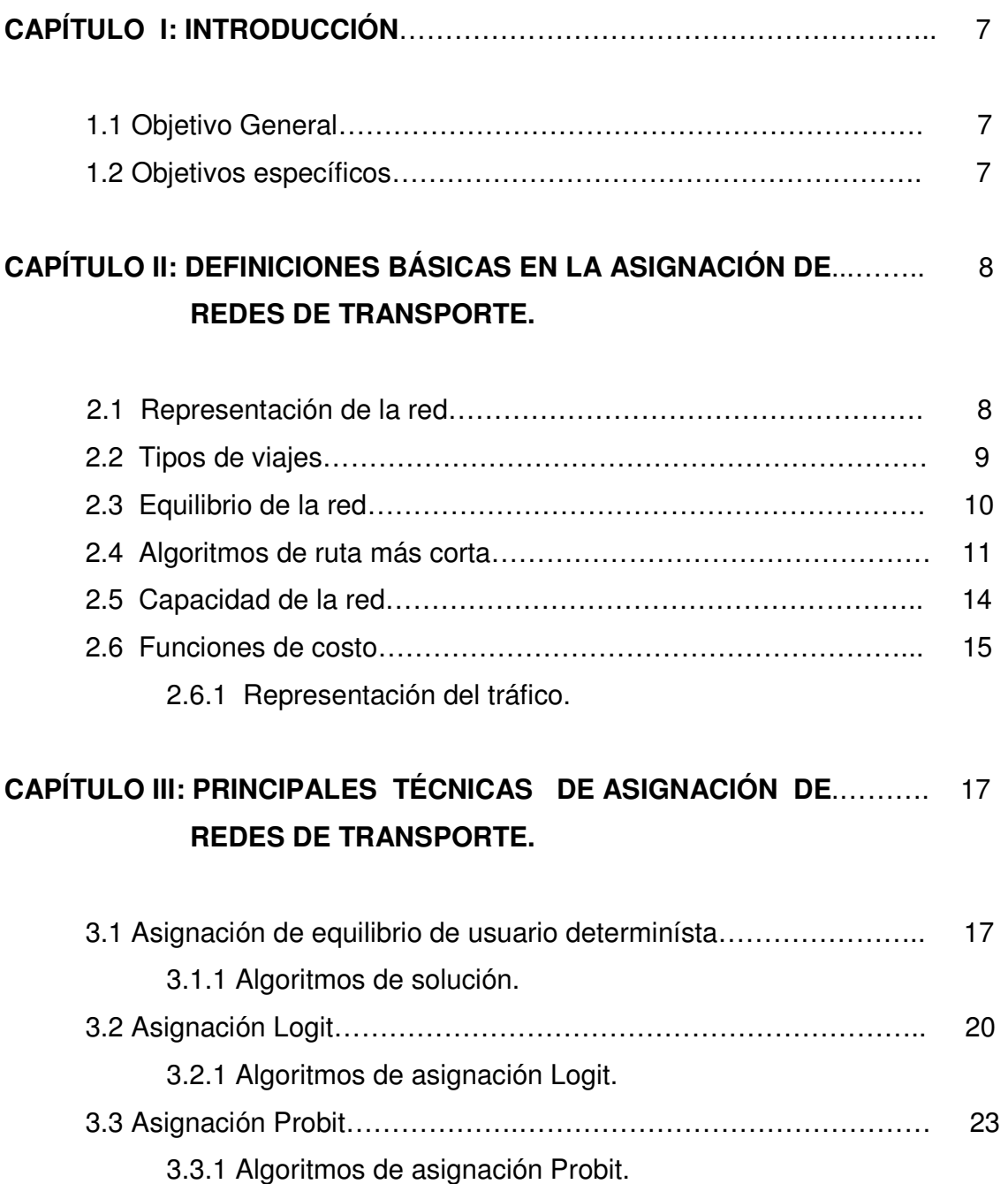

#### Página

# **CAPÍTULO IV: ANÁLISIS COMPARATIVO ENTRE LOS MODELOS**…… 26 **DE ASIGNACIÓN TRANUS Y SATURN.**  4.1 Procedimiento de asignación………………………………………… 29 4.2 Codificación de una red de modelación…………………………..... 31 4.3 Aplicaciones…………………………………………………………… 35 **CAPÍTULO V: PROCEDIMIENTO DE TRABAJO DEL MODELO**……… 37 **TRANUS PARA LA ASIGNACIÓN DE REDES DE TRANSPORTE.**

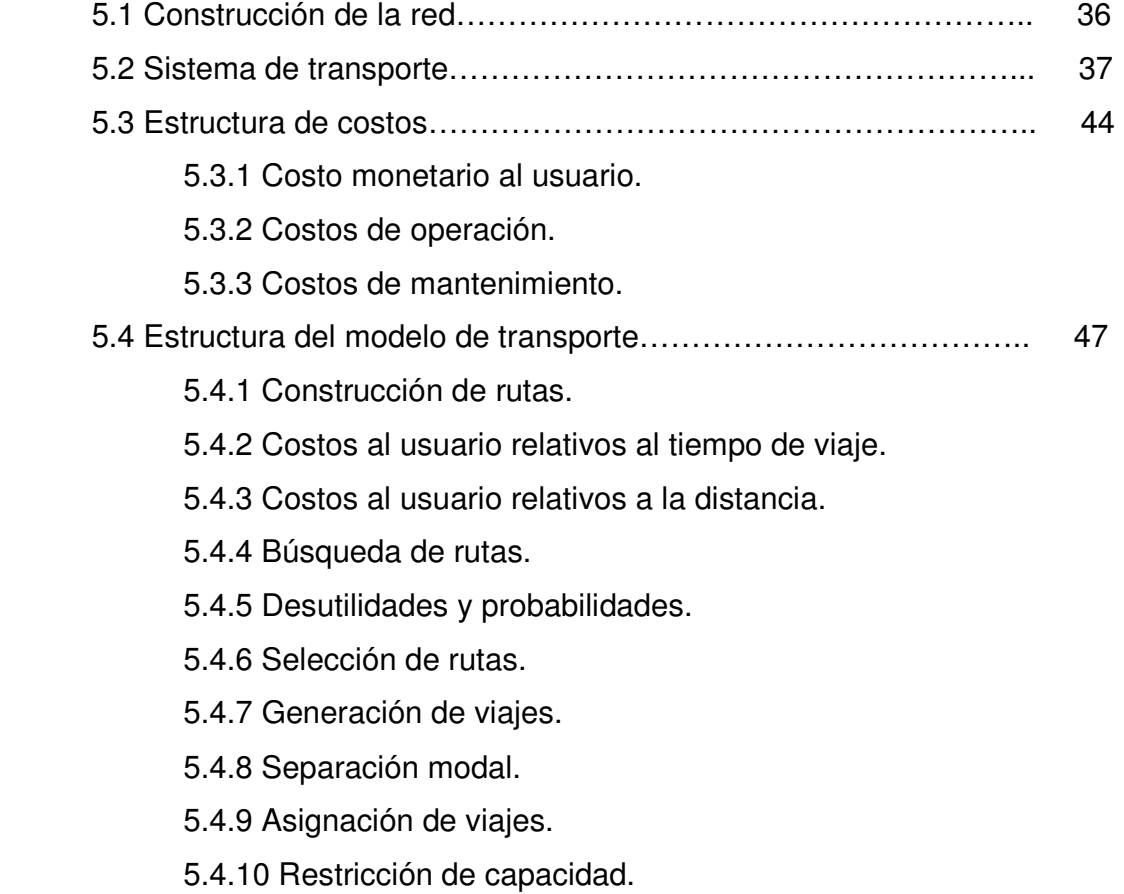

#### e de la construcción de la construcción de la construcción de la construcción de la construcción de la constru

5.4.11 Restricción de capacidad de los vehículos en las vías.

5.4.12 Convergencia.

## **CAPÍTULO VI: ANÁLISIS DE SENSIBILIDAD A LOS PRINCIPALES**…… 66 **PARÁMETROS DE TRANSPORTE DEL MODELO TRANUS.**

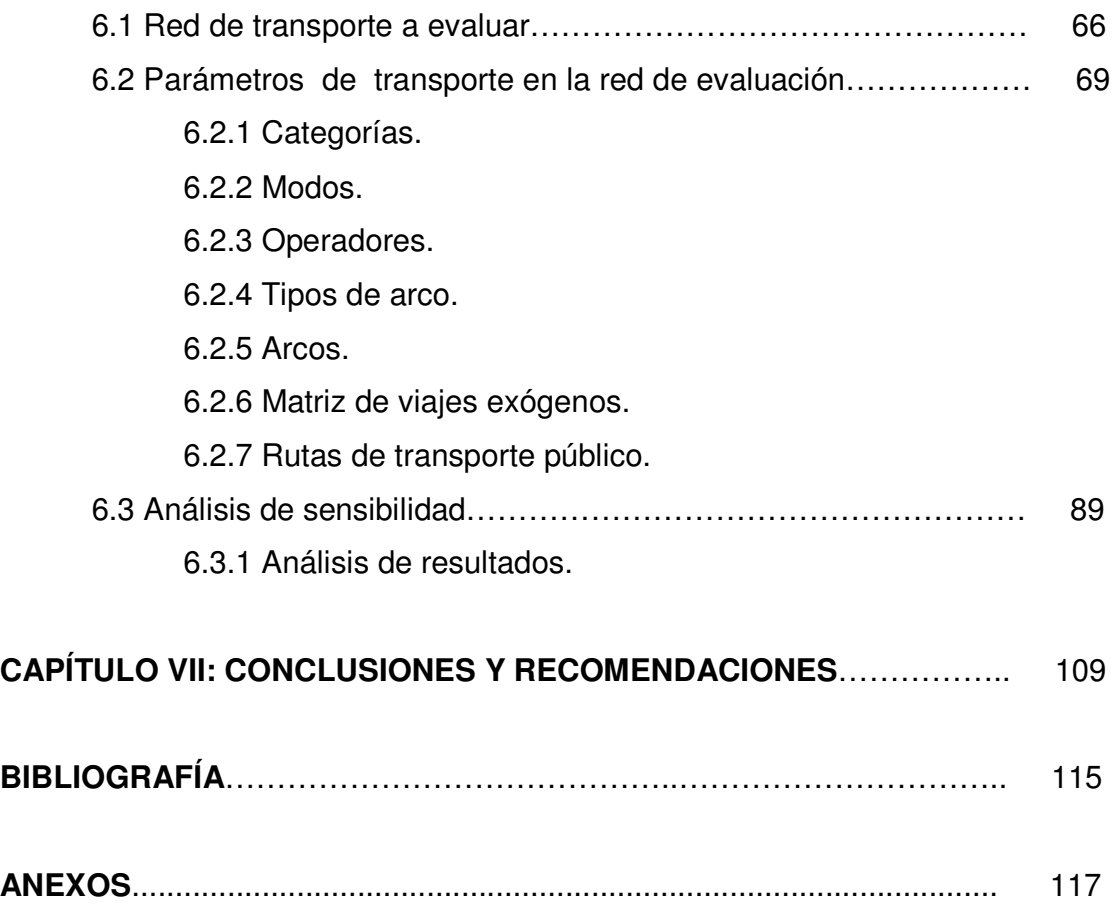

#### **CAPITULO I: INTRODUCCIÓN.**

 En la planificación de transporte son conocidas las consecuencias del cambio de la demanda o de la oferta de viajes en términos del rendimiento del sistema de transporte. Los modelos de transporte han sido desarrollados para poder asimilar los potenciales cambios y sus interacciones, evitando que las decisiones sean tomadas de manera intuitiva.

 El término "modelo" es usado normalmente para referirse a un programa o a un conjunto de programas unidos, el cual tiene como objetivo principal replicar o modelar algunos aspectos del mundo real. Tal es el caso del modelo de transporte TRANUS que es una herramienta de distribución libre, y de amplia utilización en muchos países del mundo. Por esto se ve la necesidad de estudiar la aplicabilidad que ésta tiene a la asignación de redes de transporte locales, explorando los parámetros del modelo de transporte e identificando fortalezas y debilidades en los aspectos funcionales.

#### **1.1 Objetivo general.**

• Evaluar el modelo de transporte TRANUS en aplicaciones de asignación a redes de transporte.

#### **1.2 Objetivos específicos.**

- Revisar las principales técnicas de asignación de flujo utilizadas.
- Estudiar los procedimientos de trabajo y parámetros de transporte utilizados por el modelo TRANUS para la asignación a redes de transporte.
- Realizar un análisis de sensibilidad a los parámetros de transporte propios del modelo TRANUS.

## **CAPITULO II: DEFINICIONES BÁSICAS EN LA ASIGNACIÓN DE REDES DE TRANSPORTE.**

 Este capítulo presenta las definiciones básicas previas necesarias para la comprensión de la asignación de redes de transporte.

#### **2.1 Representación de la red.**

 Una red es llamada una "red pura" si sólo su topología y su conectividad son consideradas. Si una red es caracterizada por su topología y sus propiedades de flujos (como demanda origen-destino, restricciones de capacidad, elecciones de ruta, etc.) entonces se referirá a ella como una "red de flujo". Una "red de transporte" es una red de flujo representando el movimiento de personas, vehículos o cargas. Toda red de transporte puede ser representada como una gráfica en el sentido matemático, consistiendo en una serie de arcos y nodos. Los arcos representan los movimientos entre los nodos, y estos últimos representan puntos en el espacio (y posiblemente en el tiempo). Los arcos también se pueden referir a un modo específico de transporte (por ejemplo, un movimiento de un automóvil, bus, tren, bicicleta o un peatón), en cuyo caso una trayectoria en la red de transporte especificará la ruta y los modos de transporte.

 El comportamiento del recorrido dentro de la red está gobernado por los costos. De particular interés es el "costo de la ruta" y asociado a este concepto se genera el "costo de viaje" que es igual al costo de la(s) ruta(s) elegida(s). El nivel de demanda está determinado por los costos de viajes. Bajo estos factores, ruta y costo de viaje, se encuentran los costos de arco. Se definirá el costo de ruta como la suma de los costos de los arcos que constituyen la ruta y el costo de viaje como la ruta que percibe el menor costo. Los costos de arco generalmente se aprecian al incrementar los flujos de los arcos, aunque existe cierto debate acerca de esta afirmación. La relación entre costo de arco y flujo de arco es llamada "función de costo de arco".

#### **2.2 Tipos de viajes.**

 La demanda de transporte es frecuentemente caracterizada como una "demanda derivada". El transporte no sólo requiere de una red en el sentido de infraestructura física sino que también se necesitan móviles destinados a mover a las personas, carga, o ambos, a excepción de los peatones los cuales no requieren de vehículos para movilizarse. Se pueden identificar dos modos de transporte. El primero es el "transporte individual" (referido al transporte privado), consistente en cualquier vehículo conducido por un usuario o el caso de los peatones. El segundo el "transporte comunitario" (referido al transporte público), en donde los vehículos son conducidos por profesionales. Dentro de los modos descritos anteriormente, se pueden identificar ciertos sub-modos. Por ejemplo, los motorizados y no motorizados (para el caso individual) y rieles o buses (para el caso comunitario).

 Cada modo (o sub-modo) de transporte usa cierto tipo de redes. En el caso individual generalmente se utiliza la red de carreteras, aunque en ciertas ocasiones se pueden utilizar ciclovías y caminos peatonales. En el caso comunitario se puede usar la carretera o la línea férrea. En los casos en los que los modos de transporte son factores importantes de análisis, será conveniente definir una red de transporte que represente ambos modos. Cuando los modos son combinados en una sola red, será importante especificar los intercambios de modos con el fin de obtener correctamente los costos de viaje.

#### **2.3 Equilibrio de la red.**

 En el estado de equilibrio, la demanda es igual a la oferta en los costos prevalecientes para los usuarios, lo que produce que el sistema de transporte se reduzca a un punto fijo (el equilibrio de costos y flujos), y para ello existen procedimientos analíticos poderosos con el fin de encontrar tal punto.

 El comportamiento racional requiere que el equilibrio sea logrado si y solo si los usuarios eligen estas alternativas (modo, ruta, destino, tiempo de viaje, etc.) a modo de maximizar su utilidad.

 Una asignación de equilibrio se logra cuando ningún usuario puede mejorar su utilidad al elegir alguna ruta alternativa. Cuando la utilidad es conformada con lo negativo del costo, y cuando todos los usuarios perciben los costos idénticamente se logra un equilibrio de usuario determinista si todas las rutas usadas son rutas de menor costo y si todas las rutas que no poseen los menores costos no son usadas.

 La incertidumbre que presentan los costos pueden ser incluidos en una vista de equilibrio más general al introducir el término de los costos percibidos. Un equilibrio de usuario estocástico es logrado cuando, dada una decisión de elegir una alternativa fuera de la serie de opciones, la alternativa con el menor costo percibido es elegida.

 Dada la variación en la percepción del costo, una variada serie de respuestas puede ser obtenida. La probabilidad de que cualquier alternativa en particular sea elegida por cualquier usuario escogida al azar, ahora variará de manera suavizadamente con respecto a su costo, a diferencia del equilibrio de usuario determinista en el cual se asume un valor de probabilidad 1 o 0.

 En muchos contextos, sin embargo, el costo de las alternativas son influenciadas por sus propias decisiones, conduciendo a un mecanismo de retroalimentación correspondiente a la curva de oferta. Dado que las opciones tienen un elemento aleatorio, debido a la naturaleza aleatoria de la percepción, los costos tendrán la misma característica. El punto fijo viene a ser una distribución estadística para los costos y los flujos. Un equilibrio de usuario estocástico es además un estado que no considera el tiempo, en el sentido que la distribución estadística para los costos y flujos son estacionarias.

 La representación convencional en economía del equilibrio es una intersección de las curvas de oferta y demanda, en donde en este contexto la curva de demanda se relaciona con la demanda de transporte en términos de viajes con respecto a los costos de usuarios y la curva de oferta representa la retroalimentación de las decisiones de los consumidores a través de las funciones de costo de arco hacia los costos de viaje. La curva de demanda no corresponde a los flujos de arco sino que a viajes, y asimismo la curva de oferta no corresponde a una función de costo de arco sino que a una función de costo de viaje.

#### **2.4 Algoritmos de ruta más corta.**

 Un paso crucial en muchos métodos de programación de redes es encontrar rutas cortas (o el menor costo) entre cualquier par de nodos o centroides. Dos algoritmos de ruta más corta son descritos en esta sección, cada uno utiliza un concepto distinto para su resolución. Ambos algoritmos presentados utilizan una "matriz de arcos" y una "matriz backnode". Se define como N el número de nodos y Z el número de centroides. La matriz de arcos será una matriz de N+Z filas y N+Z columnas cuyos elementos serán denominados  $c_{mn}$ . El algoritmo comienza de la siguiente manera: donde exista un arco o centroide conector desde un nodo o centroide m hacia un nodo o centroide n, c<sub>mn</sub> tendrá el valor de su costo; donde no exista tal arco o un centroide conector, a  $c_{mn}$  se le asigna un mayor valor.

 Las conexiones son realizadas a medida que se efectúa el proceso y si nuevas o mejores que las anteriores son encontradas, entonces se ingresan a la matriz de arcos. Los algoritmos difieren con respecto a la forma en las cuales se realizan la secuencia de conexiones. Una vez terminado el proceso, la matriz de arcos entrega el mínimo costo de viajar desde y hacia cualquier nodo o centroide.

 La matriz backnode posee el mismo tamaño que la matriz de arcos. Después del proceso, los elementos  $q_{mn}$  de esta matriz entregan el penúltimo nodo en la ruta desde el nodo o centroide m hasta el nodo o centroide n. La matriz backnode permite que la ruta óptima sea trazada. Si se supone que  $q_{mn}=k$ , entonces la ruta óptima desde m hasta n tiene su penúltimo nodo k, y su nodo precedente k esta dado por  $q_{mk}$ , etc.

 Un método que es simple de programar es atribuido a Floyd (1962, citado por BELL, M. G. H. y IIDA, Y., 1997) y Warshall (1962, citado por BELL, M. G. H. y IIDA, Y., 1997). El algoritmo Floyd-Warshall puede ser programado en lenguaje BASIC.

#### **Algoritmo de ruta más corta Floyd-Warshall.**

**Paso 1** (inicio de conexiones y matriz backnode) Para todos los nodos o centroides m y n.  $q_{mn} \leftarrow m$ si un arco une de m a n entonces  $c_{mn} \leftarrow$  costo de arco en otro caso c<sub>mn</sub> ← ∞

**Paso 2** (obtención de rutas de menor costo)Para todos los nodos k Para todos los nodos o centroides m no iguales a k Para todos los nodos o centroides n no iguales a k o m Si  $c_{mk} + c_{kn} < c_{mn}$  entonces  $c_{mn} \leftarrow c_{mk} + c_{kn}$  y  $q_{mn} \leftarrow q_{kn}$ 

 A medida que progresan las iteraciones se forman las rutas, y en el momento que aparecen las rutas paralelas, el menor de los dos costos es retenido.

 El algoritmo de Floyd-Warshall es atractivo para redes en donde todos (o la mayoría) los nodos son conectados inicialmente y donde las rutas de menor costo son requeridas entre todos los nodos, no solamente entre centroides. En las redes de transporte la razón entre arcos y nodos tiene un valor típico alrededor de 3, acorde con Van Vliet (1978, citado por BELL, M. G. H. y IIDA, Y., 1997). Otra alternativa más eficiente para encontrar la ruta de menor costo es el algoritmo de Dijkstra (1959, citado por BELL, M. G. H. y IIDA, Y., 1997).

#### **Algoritmo de ruta más corta Dijkstra**

**Paso 1** (inicio de conexiones y matriz backnode) Para todos los nodos o centroides m y n.  $q_{mn} \leftarrow m$ si un arco une de m a n entonces  $c_{mn} \leftarrow$  costo de arco en otro caso  $c_{mn} \leftarrow 0$ 

**Paso2** (obtención de rutas de menor costo) Para todos los centroides m  $k+m$  **set V está vacío set E está vacío** repetir agregar k al **set** V para todos los n conectados a k poner n en el **set** E si  $c_{mk} + c_{kn} < c_{mn}$  entonces  $c_{mn} \leftarrow c_{mk} + c_{kn}$  y  $q_{mn} \leftarrow q_{kn}$ seleccionar k en E y no en V así que  $c_{mk}$  es mínimo

hasta que V contenga todos los nodos.

 En este algoritmo se define como V el set de nodos visitados hasta el momento; nótese que todos los nodos son visitados sólo una vez. El set E contiene los nodos alcanzados hasta ahora por la ramificación, no todos los cuales son elegibles para su elección. Cada iteración del ciclo interno agrega una rama al árbol y comprueba si algún nodo ha alcanzado el menor costo. Si lo anterior se cumple, entonces el costo mínimo y las matrices backnode son actualizados.

 La capacidad de optimización del algoritmo de Dijkstra está garantizada por el mecanismo de selección del nodo de ramificación (k). Cada nodo k es seleccionado sólo una vez y deberá estar en una ruta óptima; si no, k debe ser alcanzable con el menor costo, en cuyo caso habría sido seleccionado antes.

 Entre los métodos de análisis de redes de transportes más eficientes se encuentra el algoritmo de Dijkstra y los algoritmos de programación dinámica. El algoritmo de Dijkstra, a diferencia del algoritmo de Floyd, trabaja sólo con costos positivos, aunque en el contexto del análisis de las redes de transporte esta cualidad no es usualmente una limitación. Obviamente ningún algoritmo trabajará cuando se presente un ciclo negativo, porque esto implicaría que el costo del viaje podría reducirse hasta el infinito.

#### **2.5 Capacidad de la red.**

 Es razonable suponer que todo arco tiene un flujo máximo que puede soportar, a esto se le denomina capacidad. En el caso de carreteras, a menudo se considera como la tasa a la cual una cola de automóviles se descarga sobre una línea de parada, la cual ha resultado ser de alrededor de 2000 autos por hora por pista, con variaciones dependiendo del país considerado.

 La capacidad de una ruta es definida como la mínima de las capacidades de los arcos que la constituyen.

 En redes más generales, con múltiples orígenes, destinos o tipo de usuarios, existe un problema al definir que se entiende por capacidad. Usualmente existe una tendencia en incrementar el flujo de un producto básico a expensas de otro. En otras palabras, se pueden encontrar definiciones alternativas de capacidad para flujos de múltiples productos básicos. La capacidad de la red variará si existe un cambio en la tabla de viajes o en la regla de asignación. En particular, la capacidad tiende a disminuir a medida que la proporción de viajes largos se incremente, ya que este tipo de viajes tiende a usar un número mayor de arcos.

 En la señalización de cruces, la capacidad juega un rol importante. Allsop (1992, citado por BELL, M. G. H. y IIDA, Y., 1997) definió de forma práctica la capacidad como el múltiplo común de las tasas de llegada a un cruce para los cuales pueden ser encontrados los tiempos de señalización con tal que satisfagan todas las restricciones de capacidad y seguridad. Yang y Wong (1995, citado por BELL, M. G. H. y IIDA, Y., 1997) extendieron el análisis realizado por Allsop (1992, citado por BELL, M. G. H. y IIDA, Y., 1997) a redes bajo el estado de equilibrio de asignación. En este caso la capacidad se determina buscando el mayor múltiplo común de la tabla de viajes mientras no se exceda el máximo grado de saturación de cualquier señal controlada en un arco.

#### **2.6 Funciones de costo.**

 A la relación existente entre los flujos de arco y los costos de arco se le denomina función de costo de arco. En la práctica, existe un número de factores que afectan la propensión de un usuario de preferir una opción sobre otra. Los factores más importantes son el tiempo de viaje, la distancia, el costo directo (tarifa, peaje, consumo de combustible, estacionamiento, etc.), la seguridad y el confort. Algunos de estos factores, como el tiempo de viaje, seguridad y confort, se pueden relacionar entre si**.** Los ingenieros de transporte a menudo combinan estos factores para formar un costo generalizado**.** Esto usualmente tiene la siguiente forma lineal:

$$
g_j = a_{0j} + a_{1j} * \text{tiempo}_j + a_{2j} * \text{tarifa}_j + \dots
$$

donde  $a_{0j}, a_{1j}, a_{2j},...$  son los parámetros específicos para cada opción j. En general, el componente relativo al flujo dominante del costo generalizado es el tiempo de viaje.

#### **2.6.1 Representación del tráfico.**

 Los tiempos de viaje en los arcos dependerán de las dimensiones de la vía (principalmente del número de pistas en cada dirección), la demanda del arco, la forma en que los vehículos interactúan en el arco, entre otros factores (límites de velocidad, vehículos estacionados, actividad peatonal cerca de la vía, etc.), los cuales puedan influenciar la velocidad de libre flujo (velocidad preferida de los conductores). La relación entre el flujo de arco y el costo de arco puede ser establecida de múltiples formas. La mejor aproximación es probablemente la observación directa, pero en la práctica pueden aparecer diversas dificultades al momento de realizar las observaciones, como por ejemplo, la dificultad en la obtención de una variación suficiente de los niveles de flujo de tráfico. Debido a esto, es que se utilizan teorías de flujo de tráfico con el fin de complementar las observaciones directas. Existen variadas formas de representar y posteriormente analizar el tráfico. De éstas se distinguirá dos tipos de representaciones: la microscópica y la macroscópica.

 En la representación microscópica, el tráfico es representado como vehículos individuales siguiendo reglas simples, por ejemplo, viajando a una velocidad fija, en colas, llegando a una locación en particular, etc. Este tipo de representación es probablemente la más adecuada para describir el tráfico en las cercanías de los cruces en lugar del tráfico en movimiento en los arcos.

 La representación macroscópica, representa el tráfico como un fluido compresible lo que conduce a la aplicación de teorías hidrodinámicas. El tráfico es representado por sólo tres variables denominadas: flujo, velocidad y densidad, donde el flujo está en función de la densidad y la velocidad**.** 

### **CAPÍTULO III: PRINCIPALES TÉCNICAS DE ASIGNACIÓN DE REDES DE TRANSPORTE.**

 Los métodos de asignación requieren la utilización de técnicas que permitan resolver de manera óptima los problemas de distribución del flujo vehicular a la red de transporte. A continuación se presentan las técnicas de asignación más importantes que permiten realizar dicho proceso.

#### **3.1 Asignación de equilibrio de usuario determinísta.**

 El proceso en donde la demanda, en forma de una tabla de viajes, es cargada en la red es denominada "asignación de tráfico". Este proceso puede considerar el comportamiento racional de los usuarios influyendo en sus decisiones. El comportamiento racional se manifiesta de diferentes formas dependiendo de los intereses perseguidos. Existe un comportamiento del tipo altruista el cual considera que los usuarios de la red se comportan de manera de maximizar los beneficios a la comunidad, conduciendo a un sistema óptimo. El otro tipo de comportamiento es el individualista, el que asume que los usuarios persiguen sus propios intereses de manera individual (o egoísta) sin resguardar los intereses de otros, conduciendo a un equilibrio del usuario. Por ejemplo, un comportamiento individualista se presenta en el caso cuando los usuarios deben seleccionar, según su percepción, la ruta de menor costo (asociado al término "ruta más corta").

 La suposición del comportamiento racional individualista en la asignación de trafico es frecuentemente atribuido a Wardrop (1952, citado por BELL, M. G. H. y IIDA, Y., 1997) y se conoce como el primer principio de Wardrop. En el equilibrio del usuario, solo las rutas de menor costo son escogidas así que ningún usuario individualmente puede tener ventaja sobre el otro al cambiar de ruta.

 En esta sección será examinada una forma de asignación de tráfico en la que se supone que los usuarios de la red poseen un comportamiento individualista que influye en la toma de decisiones. Ésta se denomina asignación por equilibrio de usuario determinista, la cual asume que los usuarios perciben los costos de manera idéntica, lo que requiere una visión anticipada perfecta (o al menos uniforme) y descarta errores de percepción.

 Adicionalmente, son consideradas dos formas de función de costo de arco. La primera tiene un costo de arco creciente como una función de flujo de arco sin un flujo máximo (aunque puede existir un nivel de flujo más allá en el cual los costos podrían ser imposibles de pagar para cualquier usuario). Lo anterior se considera como una función de costo creciente. La segunda forma asume un costo constante y una capacidad fija. Con respecto a la capacidad, se considera que la congestión ocurre en el arco y el costo es determinado a fin de asegurar que la demanda no exceda la capacidad. Lo antes visto se denomina como una función de costo de ángulo recto.

#### **3.1.1 Algoritmos de solución.**

 Una solución para el tipo de funciones de costo creciente es propuesto por el algoritmo de Frank-Wolfe (originalmente propuesto por Bruynooghe, 1968, citado por BELL, M. G. H. y IIDA, Y., 1997). Después de la determinación de una serie de flujos de arco iniciales (Paso 1), el algoritmo resuelve repetidamente un problema de programación lineal con el fin de obtener "flujos de arco auxiliares" (Paso 2) y realiza una línea de búsqueda para la combinación convexa óptima de los flujos de arco auxiliares y de los actuales (Paso 3), dando como resultado una actualización de los flujos de arco actuales**.** A continuación se muestran los pasos en detalle.

#### **Algoritmo de Frank-Wolfe para asignación de equilibrio de usuario determinista.**

Paso 1 (inicio)  $v'$ ←Minimizar LP(v)= $v^T \nabla f(0)$  sujeto a v=Ah, t=Bh, h≥0

Paso 2 (flujos de arco auxiliares) v´←Minimizar LP(v)=v $^T f(v')$  sujeto a v=Ah, t=Bh, h≥0

Paso 3 (línea de búsqueda)

 $v'$ ←Minimizar  $f(v = v'\lambda + v*(1 - \lambda))$  sujeto a  $1 \ge \lambda \ge 0$ Si no existe convergencia entonces volver al paso 2, sino detener.

 Se debe notar que los problemas de programación lineal propuestos en los pasos 1 y 2 son equivalentes a encontrar asignaciones todo-o-nada, es decir, la construcción de rutas de menor costo y la carga del tráfico en esas rutas. En el paso 3, es buscada una combinación convexa de los flujos de arco actuales y auxiliares para minimizar la función objetivo. Este es un problema de optimización de una variable  $(\lambda)$  para el cual están disponibles un sinnúmero de técnicas, por ejemplo, el método de la bisección, si es que existen las derivadas de la función objetivo con respecto a  $\lambda$ , o el método de la búsqueda de la sección Golden (relación o proporción definida por el número Phi). El resultado de esta optimización es un nuevo vector de flujos de arco. Si no existe convergencia después del Paso 3, el algoritmo retorna al Paso 2 y busca un nuevo vector de flujos de arco auxiliar sobre las bases de los costos de arco actuales, etc.

 Lo atractivo de este algoritmo desde el punto de vista de la planificación e ingeniería de transporte es su relativa simplicidad en el uso y comprensión de sus pasos. Además resulta ser un método muy económico en términos de almacenamiento de información. Aunque las rutas son construidas en el Paso 2, no es necesario almacenar estas como una matriz de incidencia arco-ruta ya que no se requiere en el Paso 3.

En la práctica, las funciones de costo de arco tienen poca probabilidad de ser separables (se le llama de esa forma cuando el costo en el arco i depende solo del flujo en el arco i), particularmente en caminos de redes urbanas. La mejor forma de trabajar con funciones de costo no separables parece ser el algoritmo de Frank-Wolfe.

 Un caso especial surge cuando se considera que cada arco posee un costo constante y una capacidad fija. Cuando la demanda de un arco excede su capacidad, se genera un costo extra (referido como retraso) el cual es lo suficiente como para balancear la oferta (en este caso, la capacidad) y la demanda.

 Las rutas de menor costo son completadas primero, seguido por las segundas mejores rutas, etc., hasta que toda la tabla de viajes sea cargada. Ningún usuario de forma individual será capaz de cambiar su ruta ya que todas las rutas de menor costo se encuentran llenas. En este sentido, el resultado será una asignación de equilibrio de usuario determinista.

#### **3.2 Asignación Logit.**

El modelo de elección de ruta logit tiene la forma

$$
\ln(h_j * / h_{j'}*) = -\alpha(g_j * - g_{j'}*)
$$

donde α es el parámetro de dispersión, y j y j´ son dos rutas conectando el mismo par origen-destino. El logaritmo de la relación de los flujos de ruta es proporcional a la diferencia en los costos de ruta. Esta relación se aplica a cualquier par de rutas conectando un origen y destino dado. Las rutas de costos iguales obtienen partes iguales de tráfico y las rutas mas costosas obtienen partes menores que las rutas de menores costos.

 La justificación combinatoria para el modelo de elección de ruta logit es en realidad más bien débil, ya que presupone que cada permutación de viajes es igualmente probable, sin embargo, tiene mucho mayor peso el valor del modelo como una herramienta predictiva.

 Los modelos de elección logit son frecuentemente justificados en las bases de la maximización de la utilidad, en donde la utilidad percibida contiene una componente aleatoria, quizás reflejando las percepciones erróneas o variaciones en los gustos. Suponga que la utilidad percibida de una ruta j está dada por el negativo de su costo  $-{\bf g}_{j}$  y un término aleatorio  ${\bf \varepsilon}_{j}$  de la siguiente forma

$$
u_j = -g_j + \varepsilon_j
$$

entonces la probabilidad que la ruta j sea escogida de un set de rutas J es igual a

Prob(  $u_i > u_k$  para todas las rutas k distintas a j pero parte del set J)

 Para obtener un modelo formal debe introducirse un supuesto acerca de la forma de la curva según la cual se distribuye la percepción de la utilidad. La posibilidad más inmediata es suponer que la percepción de la utilidad se distribuye según una curva normal, lo cual conduce a un modelo Probit. Este modelo, sin embargo, es bastante complejo, difícil de estimar y sólo puede manejar un número muy limitado de opciones. Esta razón llevó a los investigadores a buscar una forma más conveniente. Domencich y McFadden (1975, citado por BELL, M. G. H. y IIDA, Y., 1997) suponen que la utilidad se distribuye según una curva Gumbel, lo cual genera el modelo probabilístico logit. Los autores exploraron ampliamente este modelo y lo recomiendan por tener las mejores propiedades estadísticas. Según esta formulación, cuando los términos aleatorios  $\varepsilon_j$  son idénticos y distribuidos independientemente con distribuciones Gumbel, entonces la probabilidad que la ruta j sea escogida de un set de rutas J es igual a:

Prob(
$$
u_j > u_k
$$
 para toda ruta k distinta a j pero parte del set J) = exp( $-\alpha g_j$ ) /  $\sum_{k \in J} \exp(-\alpha g_k)$ 

 El término α se conoce como parámetro de dispersión, ya que regula la forma de la función de distribución de la utilidad. En este caso lleva un signo negativo, por cuanto la utilidad está expresada en términos de costos.

 No se ha avanzado en ninguna justificación convincente con respecto al supuesto de la utilidad de la distribución Gumbel más que mencionar que gracias a ésta se obtiene un modelo especialmente manejable, denominado modelo logit.

 Con respecto a la elección de rutas, existe una objeción al asumir la independencia de la distribución debido a que muy a menudo se encuentra en la práctica que rutas alternativas comparten arcos. Por lo tanto, si el método de elección de rutas esta basado en distribuciones aleatorias, entonces las rutas que comparten arcos tendrán cierta correlación. Sin embargo, puede existir el caso de la fuente de variación aleatoria se deba a otro factor, como por ejemplo, el valor del tiempo.

#### **3.2.1 Algoritmos de asignación Logit.**

 A continuación se presenta el caso más común de un algoritmo de asignación logit. Éste se utiliza cuando se consideran funciones de costo crecientes y que no existe retención de la información de la ruta.

 La solución práctica de este método, propuesta por Powell y Sheffi (1982, citado por BELL, M. G. H. y IIDA, Y., 1997), hace uso del método de los promedios sucesivos. Este algoritmo posee los siguientes tres pasos:

#### **Algoritmo Powell-Sheffi para asignación logit**

Paso 1 (inicio)  $n \leftarrow 1$  $v \leftarrow 0$ 

- Paso 2 (encontrar una asignación logit para costo de arco fijos)  $v^* \leftarrow$  asignacion  $\log it$  para c  $c \leftarrow c(v)$
- Paso 3 (método de los promedios sucesivos)  $n \leftarrow n+1$  $v \leftarrow v(1 - 1/n) + v^*(1/n)$  si la convergencia es insuficiente entonces volver al Paso 2 sino parar

Este algoritmo comienza con una red vacía (Paso 1). Basándose en los actuales flujos de arco (inicialmente cero), se pueden obtener los actuales costos de arco. Un costo fijo de la asignación logit produce el flujo de arco auxiliar (Paso 2). Powell y Sheffi (1982) proponen el uso del algoritmo de Dial, establecido por Dial (1971, citado por BELL, M. G. H. y IIDA, Y., 1997), pero la alternativa del algoritmo de inversión de matriz también puede ser usada. Los flujos de arco actuales y auxiliares son entonces combinados por le método de los promedios sucesivos para obtener flujos de arco actualizados (Paso 3). Si la convergencia es insuficiente, el algoritmo regresa al paso 2 y repite el proceso considerando los flujos de arco actualizados como los flujos de arco actuales.

 Una línea de búsqueda en el paso 3 puede mejorar la eficiencia del algoritmo. La dificultad es que la primera parte de la función objetivo f(h), denominada  $h^T(\ln(h)-1)$ , requiere la definición de rutas y el algoritmo Powell-Sheffi no retiene rutas.

#### **3.3 Asignación Probit.**

 Para dos rutas que conectan el mismo par origen-destino, el modelo Probit tiene la siguiente forma

$$
\Phi^{-1}(h_i */(h_i * + h_j)) = -\alpha(g_i * - g_j*)
$$

donde  $\Phi(x)$  es la integral de la unidad de la distribución normal desde 0 a x y  $\Phi^{-1}$ (.) es la inversa de esta función, denominada como la función Probit. Para alternativas estadísticamente independientes (esto ocurre cuando la probabilidad de escoger una ruta i sobre una ruta j no tiene relación con la probabilidad de escoger una cualquier tercera ruta k) la función Probit se comporta como una función logit. Sin embargo, al descuidar las correlaciones entre las probabilidades de elección se ignora una de las mayores ventajas del enfoque Probit.

 El tipo de red donde el modelo Probit sería más atractivo en relación al modelo logit se ilustra en el ejemplo de la Figura 3.1. La probabilidad de elección para la ruta 1 (arcos 2 y 3) está relacionada a la de la ruta 2 (arcos 2 y 4) debido a que las rutas 1 y 2 comparten el arco 2. Esta relación influye en la probabilidad de elección de la ruta 3 (arco 1). El proceso de elección es probablemente mejor representado por una estructura anidada, mediante la cual el usuario primero escoge entre las rutas 1 o 2 y la ruta 3. Si el usuario opta por las rutas 1 o 2 entonces deberá escoger una entre ellas. El ignorar la estructura de elección anidada tiene como consecuencia la sobrecarga del arco compartido.

 La dificultad con el modelo Probit de elección de ruta es que no se conoce ningún problema de optimización equivalente.

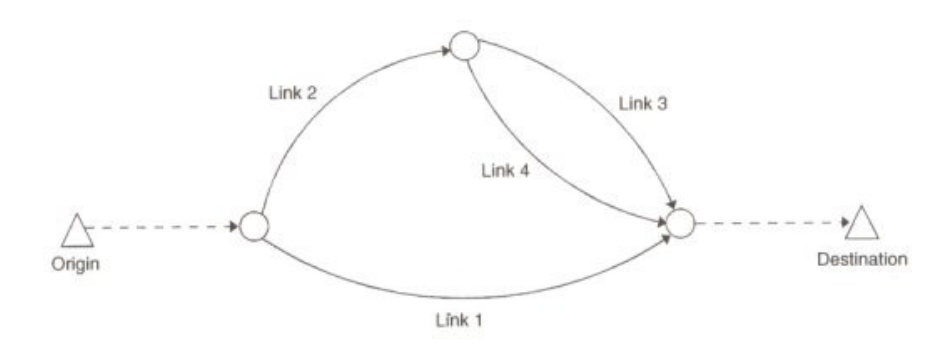

Figura 3.1. Ejemplo modelo Probit.

#### **3.3.1 Algoritmos de asignación Probit.**

 Existen dos enfoques para la asignación Probit. El más conocido es el basado en la simulación Monte Carlo, en donde los costos de arco son distribuidos de forma aleatoria de una forma apropiada para luego buscar una asignación de equilibrio de usuario determinista. La asignación Probit es encontrada al promediar una secuencia de asignaciones de equilibrio de usuario. La consideración en forma aleatoria se considera como una simulación de los errores de percepción. Debido a que los costos de arco son elegidos aleatoriamente, las correlaciones en la percepción entre rutas que comparten arcos son consideradas. Algunos argumentan que esto es más realista que la hipótesis de independencia implícita en la asignación logit.

 La simulación Monte Carlo, si bien conceptualmente es simple, computacionalmente no lo es, ya que se requiere un número razonable de muestras aleatorias con el fin de establecer valores promedio que sean suficientemente independientes. El método Monte Carlo ha sido usado extensivamente por Daganzo (1982, citado por BELL, M. G. H. y IIDA, Y., 1997), Sheffi (1985, citado por BELL, M. G. H. y IIDA, Y., 1997) y otros. Antes de que sus propiedades teóricas fueran comprendidas por completo, este método fue ya había sido sugerido por Burrell (1968, citado por BELL, M. G. H. y IIDA, Y., 1997) para el caso de arcos con costos constantes.

 La alternativa a la simulación Monte Carlo es la aproximación de Clarke. Ésta entrega la media y la varianza para el valor mínimo de dos variables que son aproximadamente distribuidas normalmente con media, varianza y covarianza conocidas. En el caso del ejemplo mostrado en la figura 3.1 la aproximación de Clarke permite calcular la probabilidad de escoger el arco 1 sobre el arco 2 debido a que la media y la varianza para el mínimo de los costos percibidos para los arcos 3 y 4 puede ser agregado a la media y varianza de los costos percibidos para el arco 2 (notar que las varianzas son aditivas para variables independientes). Comparando el resultado con la media y la varianza para los costos percibidos del arco 1 la probabilidad de escoger el arco 1 sobre el arco 2 puede ser calculada (aproximadamente).

## **CAPÍTULO IV: ANÁLISIS COMPARATIVO ENTRE LOS MODELOS** DE **ASIGNACIÓN TRANUS Y SATURN.**

 TRANUS es un modelo de simulación integral de la localización de actividades, usos del suelo y de transporte, que puede ser aplicado tanto a escala regional como urbana.

 La característica más destacable del sistema TRANUS es la forma verdaderamente integrada en que se representan los principales componentes del sistema urbano o regional, tales como la localización e interacción de actividades, el mercado inmobiliario y el sistema de transporte. Todos estos componentes están relacionados entre sí de manera explícita y de acuerdo a una teoría claramente desarrollada para este fin. De esta manera el fenómeno del movimiento de personas y mercancías se explica por las relaciones económicas y espaciales entre las actividades que los generan. A su vez, la accesibilidad que resulta del sistema de transporte afecta la forma en que interactúan las actividades entre sí, se localizan en el espacio e interactúan con el sistema inmobiliario. La evaluación económica forma también parte integral del sistema de modelación y de la formulación teórica, proveyéndose todas las herramientas necesarias para el análisis de políticas y proyectos.

 Un sistema integrado de esta naturaleza permite evaluar los efectos de políticas de transporte sobre la localización de actividades y el uso del suelo. También es posible analizar los efectos de políticas de usos del suelo sobre el sistema de transporte, y naturalmente el efecto de políticas combinadas. Si bien es en la planificación integrada donde el sistema TRANUS rinde su potencial máximo, el sistema puede ser utilizado como un modelo sólo-transporte, asignando matrices dadas de demanda, lo cual puede ser útil para la evaluación de políticas de transporte a corto plazo.

 El enfoque integrado permite, además, estimar matrices origen-destino de viajes a un costo reducido. Las matrices que se derivan de encuestas en hogares son muy costosas, y aún con una muestra muy amplia, no se puede garantizar la solidez estadística de los resultados. La alternativa es utilizar una muestra pequeña para calibrar un modelo integrado de localización y transporte, con lo cual es posible construir analíticamente las matrices, y obtener resultados más confiables a un costo mucho menor.

 El sistema permite representar tanto los movimientos de carga como de pasajeros en transporte público y privado, en una misma red de transporte, simulando el efecto conjunto sobre la capacidad de la infraestructura vial.

 En aplicaciones urbanas se suele dar prioridad a la representación de los movimientos de pasajeros, incluyendo exógenamente los movimientos de carga, para incluir su efecto en la congestión. En aplicaciones regionales o nacionales, ambos elementos, carga y pasajeros, son igualmente relevantes. En este caso, es posible realizar una completa contabilidad tipo insumo-producto, con representación explícita de importaciones y exportaciones, y evaluar su efecto en la utilización de la red multimodal de transporte.

 TRANUS es desarrollado por Modelistica desde 1982, empresa que se encarga también del soporte, mantenimiento y asesoría. El nombre TRANUS es una marca registrada y el sistema está protegido por las normas internacionales de copyright. Continuamente se producen nuevas versiones que incorporan mejoras y ampliaciones como resultado de investigación, requerimientos prácticos y avances en los sistemas de computación. Además de Modelistica, se han establecido convenios de colaboración con empresas consultoras en Gran Bretaña, España, Bélgica, USA, Venezuela, Colombia y Chile.

 Se distinguen tres grandes grupos de modelos de transporte dependiendo del número de intersecciones y el nivel de detalle de la modelación:

- Modelos Microscópicos: Los cuales se utilizan con frecuencia en redes con pocas intersecciones (generalmente menores a 30) y que requiere un altísimo nivel de detalle.

- Modelos Tácticos: Estos se utilizan generalmente en redes pequeñas de entre aproximadamente 50 y 150 intersecciones y en las cuales se requiere un elevado nivel de detalle.

- Modelos Estratégicos: Los cuales se usan preferentemente en redes que poseen gran cantidad de intersecciones (> 300) y en las que se necesita un bajo nivel de detalle.

 Para el caso de redes de transporte urbano existe un modelo denominado Simulation and Assignment of Traffic to Urban Road Networks, en adelante SATURN, el cual trata de reflejar un conjunto de vías y el comportamiento de los vehículos que las ocupan. Este modelo SATURN cae dentro de los llamados modelos tácticos.

 Para SATURN los datos para poder modelar consisten en una red de arcos y una matriz de viajes y, posiblemente, algunos conteos de vehículos. Asimismo, SATURN dispone de un conjunto de programas interrelacionados y programas individuales que presentan funciones específicas dentro del modelo. Éstos son los llamados sub-modelos, como por ejemplo, el sub-modelo de asignación.

 Será necesario establecer comparaciones entre los modelos TRANUS Y SATURN con el fin de establecer las cualidades, fortalezas, debilidades y usos específicos de cada modelo.

Para realizar el análisis comparativo entre los modelos de transporte se consideraron tres criterios de análisis: procedimiento de asignación, codificación de una red de modelación y Aplicaciones, los cuales son detallados mas adelante.

#### **4.1 Procedimiento de asignación.**

Este punto considera las técnicas o algoritmos utilizados por ambos modelos para efectuar la asignación a redes de transporte.

#### **SATURN**

 Ocupa un modelo de asignación para determinar las rutas que usarán los vehículos a través de la red vial codificada. Si para un par AB existe más de una ruta, el submodelo determina la proporción del total de movimientos entre A y B que usa cada una de las rutas.

 Por razones computacionales, el submodelo de asignación determina para cada posible origen la ruta de menor costo global hacia cada posible destino. Así se generan árboles de rutas las cuales parten desde un punto (zona de origen) y cubren el conjunto de zonas posibles de destino.

 El submodelo de asignación toma la demanda por viajar desde la matriz de viajes y la oferta de rutas desde la red vial, calculando las rutas que los vehículos siguen desde sus orígenes hasta sus destinos. Sin embargo, como son muchos los vehículos que están siendo asignados en una intersección, la demora asociada va cambiando. La relación entre flujo y demora es compleja desde los diferentes movimientos que se realizan. La función del submodelo de simulación es calcular las demoras para cada movimiento en cada intersección dadas las características de éstas y los flujos de viraje asignados. Una vez calculadas, estos resultados son transferidos al submodelo de asignación.

 El procedimiento estándar que utiliza SATURN se basa en el principio de Wardrop de equilibrio de tráfico (UE) el cual se puede resumir como: "los conductores elegirán las rutas entre cada par O/D, en el equilibrio, tal que el costo generalizado de viaje de todas la rutas usadas deben ser iguales y mínimas". Como se comentó en capítulos anteriores, el equilibrio de usuario que se fundamenta en el principio de Wardrop se denomina equilibrio de usuario

determinista. Para poder realizar dicho equilibrio, SATURN se basa en el algoritmo de **Frank Wolfe** que pretende minimizar la siguiente función objetivo:

$$
F.O. = Z(n) = \sum_{a} \int_{0}^{V_a(n)} C_a(x) dx
$$

Donde  $C_a(x)$  es el costo del arco "a" en función de un conjunto de flujos "x"

 La metodología de resolución del algoritmo de Frank Wolfe puede ser consultada en el capítulo III del presente trabajo, específicamente en la sección 3.1.2: "Equilibrio de usuario determinista - Algoritmos de solución"

#### **TRANUS**

 En el proceso de asignación, los viajes por categoría y modo se asignan a las rutas disponibles mediante un **modelo multinomial logit**, utilizando la probabilidad de cada ruta ( $P_{ijp}^{ks}$ ) multiplicado por el número de viajes por modo  $(T_{ij}^{\scriptscriptstyle{ks}})$ , tal como se muestra en la siguiente expresión:

$$
T_{ijp}^{ks} = T_{ij}^{ks} * P_{ijp}^{ks}
$$

 El proceso detallado se muestra en el Capítulo IV del presente trabajo "Procedimiento de trabajo para la asignación de redes de transporte utilizado por el modelo TRANUS".

#### **4.2 Codificación de una red de modelación.**

 Esto se refiere a la entrada de datos que requiere cada modelo para modelar una red de transporte.

#### SATURN

 Existen dos modalidades de formato de construcción de una red. La primera se refiere a la "inner" o interna que se refiere a la codificación detallada de un conjunto de intersecciones. Entre otros, el nivel de detalle abarca los tipos de movimientos, etapas de los semáforos, criterio de prioridad, usos y número de pistas, programaciones de semáforos (ciclos), largo de arcos, velocidades de operación de arcos, capacidades de los movimientos, desfases de semáforos, entreverdes, presencia y frecuencia de transporte público, uso de vías exclusivas. Esta modalidad se utiliza mayormente en redes urbanas y estudios tácticos.

 La segunda es la forma "buffer" o externa donde el nivel de detalle disminuye de modo de que se considera sólo las capacidades de los arcos, las velocidades a capacidad y a flujo libre, y las distintas funciones de costos asociadas a arcos específicos. Esta modalidad se utiliza, principalmente, en redes interurbanas y estudios estratégicos.

 Un archivo de red se compone de 8 tarjetas las cuales van precedidas de parámetros. El formato tipo de un archivo de red se muestra a continuación:

 &OPTION **PARAMETROS GENERALES DE CUALQUIER RED SATURN**  &END **NOMBRE DE RED**  &PAR **PARAMETROS ESPECÍFICOS DE LA RED DE MODELACION**  &END 11111 **Datos Tarjeta 1**  99999 22222 **Datos Tarjeta 2**  99999 33333 **…….. …….. …….. Datos Tarjeta 8**  99999 99999 **(término el archivo)** 

 A continuación se muestran los parámetros generales que incluyen las 8 tarjetas del archivo de red:

- Tarjeta 1**:** Se codifica la geometría de la red interna del área de influencia. Se indica uso de pistas, operación de los semáforos, criterios de prioridad, velocidad en arcos y capacidad de los movimientos. Se compone de los siguientes tipos de registro.
- 1) Registro Tipo 1: Datos de Nodos
- 2) Registro Tipo 2: Datos de arcos y virajes.
- 3) Registro Tipo 2B: Datos flujo velocidad para arcos de simulación

4) Registro Tipo 3: En este registro se introducen los datos de las programaciones de los semáforos como lo son la duración de verdes y entreverdes y el diseño de etapas. La forma de describir el diseño de etapas consiste en colocar los nodos aguas arriba y aguas abajo de la etapa correspondiente que se está modelando.

• Tarjeta 2: Se provee de la descripción de las conexiones de las zonas internas (representada por un centroide) a la red de simulación interna.

• Tarjeta 3**:** Dependiendo del área de estudio y los objetivos planteados, se realiza un acordonamiento del área de influencia para así obtener áreas "internas" y "externas". En esta tarjeta se propone la estructura de la red externa y sus conexiones a las zonas externas. Asimismo, se indican las características de los arcos en cuanto a su estructura de costos (si es que fuese de necesario), como también, las características típicas de una curva flujo velocidad. Cada arco debe tener una curva asociada, lo cual se puede realizar mediante la incorporación de un grupo de curvas generales para, posteriormente, asociar a cada arco una curva de acuerdo a las características de dicho arco; por ejemplo, arco de autopista o vía de una calzada urbana.

1) Registro Tipo 1: Corresponden a los datos básicos de los arcos de la red externa.

2) Registro Tipo 2: En este registro se introducen los valores extras de la función de costos de cada arco.

- Tarjeta 4: Se identifican los arcos o movimientos que están restringidos para una cierta clase de usuario
- Tarjeta 5: Se introducen las coordenadas de los nodos para poder visualizar la red mediante la rutina P1X.
- Tarjeta 6: Se describen las frecuencias y el recorrido de las rutas de buses (flujo fijo). El recorrido o ruta del bus se indica como la secuencia de nodos por los cuales pasa dicho bus.

• Tarjeta 7: Se indican los conteos de flujo vehicular (veh/hr), por movimientos o por arcos, para ser usados en el proceso de validación y calibración.

• Tarjeta 8: Se utiliza cuando se tiene múltiples clases de usuarios. Esta tarjeta se utiliza en conjunto con la tarjeta 3 de modo de generar, en conjunto, funciones de costo asociadas a cada arco de la red dependiendo del tipo de usuario que utilice dicho arco.

Matriz de viaje en SATURN.

 La información del número de vehículos que viajan entre A y B es tomado por una matriz de viajes, la cual es, simplemente, una tabla donde se indican el número de vehículos que van desde todos los orígenes hasta todos los destinos en un tiempo específico de tiempo. La unidad varía y las que comúnmente más se ocupan son vehículos ó passenger car units (pcu).

 El formato de una matriz de viaje en SATURN presenta una notación distinta a la que generalmente tiene de una matriz. Luego, la notación de una matriz en SATURN es la siguiente:

RUN nombre asociado a la matriz

&PARAM (indica los parámetros necesarios para poder crear una matriz de viaje en SATURN)

NROWS = número de orígenes

NCOLS = número de destinos

LONG = Es "T" si se ocupa formato largo de elementos de la matriz

MPNEXT = Es "T" si los elementos vienen en el próximo registro

&END;

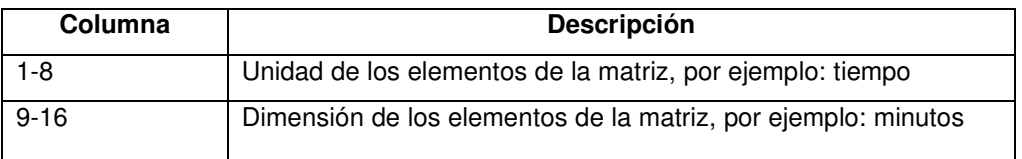

Título de la matriz

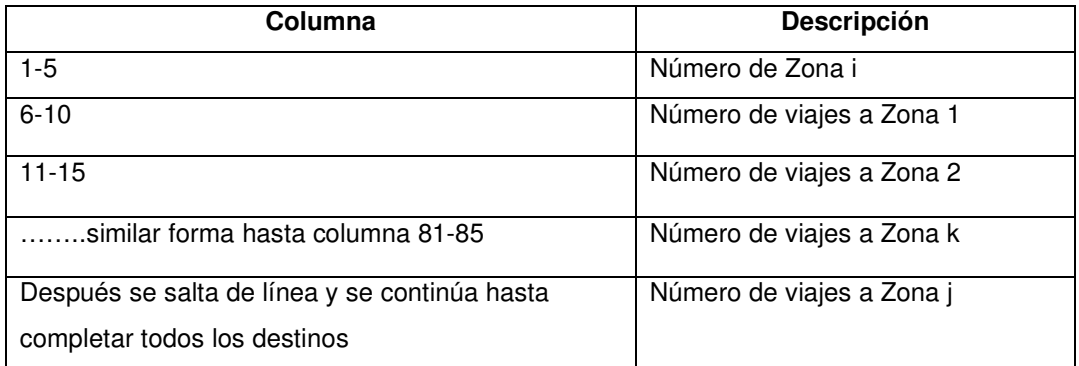

#### **TRANUS**

 Si bien TRANUS no utiliza tarjetas para la modelación de la red, cuenta con secciones (pestañas) en las cuales se deben ingresar los datos. Estas pestañas son: categorías, administradores, modos, operados, rutas, nodos, tipos de arco, arcos y matriz de viajes, las cuales fueron definidas anteriormente.

#### **4.3 Aplicaciones.**

 Este punto se está referido a las funciones básicas para las cuales se obtiene un mejor rendimiento de ambos modelos.

SATURN resulta recomendable para ser usado en las siguientes funciones básicas:

- Como un modelo combinado de simulación y asignación para análisis de esquemas, medidas o intervenciones de tráfico en redes urbanas.
- Como modelo individual de simulación de intersecciones;
- Como editor de redes y análisis de sistemas y bases de datos de transporte.
- Como modelo de demanda de viajes que abordan los elementos básicos de distribución de viajes, partición modal, entro otros.

TRANUS resulta recomendable para ser usado en las siguientes funciones básicas:

- Planes de desarrollo urbanístico.
- Controles a los usos del suelo.
- Impacto de proyectos puntuales, como industrias, complejos.
- Planes de desarrollo regional.
- Reorganización del sistema de transporte público (nuevas rutas, tarifas, etc.).
- Vías exclusivas para buses.
- Sistemas de transporte masivo de pasajeros (metro, etc.)

 Una vez que se han mencionado las características de cada modelo de transporte con respecto a los criterios de comparación es posible crear una tabla que muestre de manera clara las diferencias entre SATURN y TRANUS. (Ver tabla 4.1)

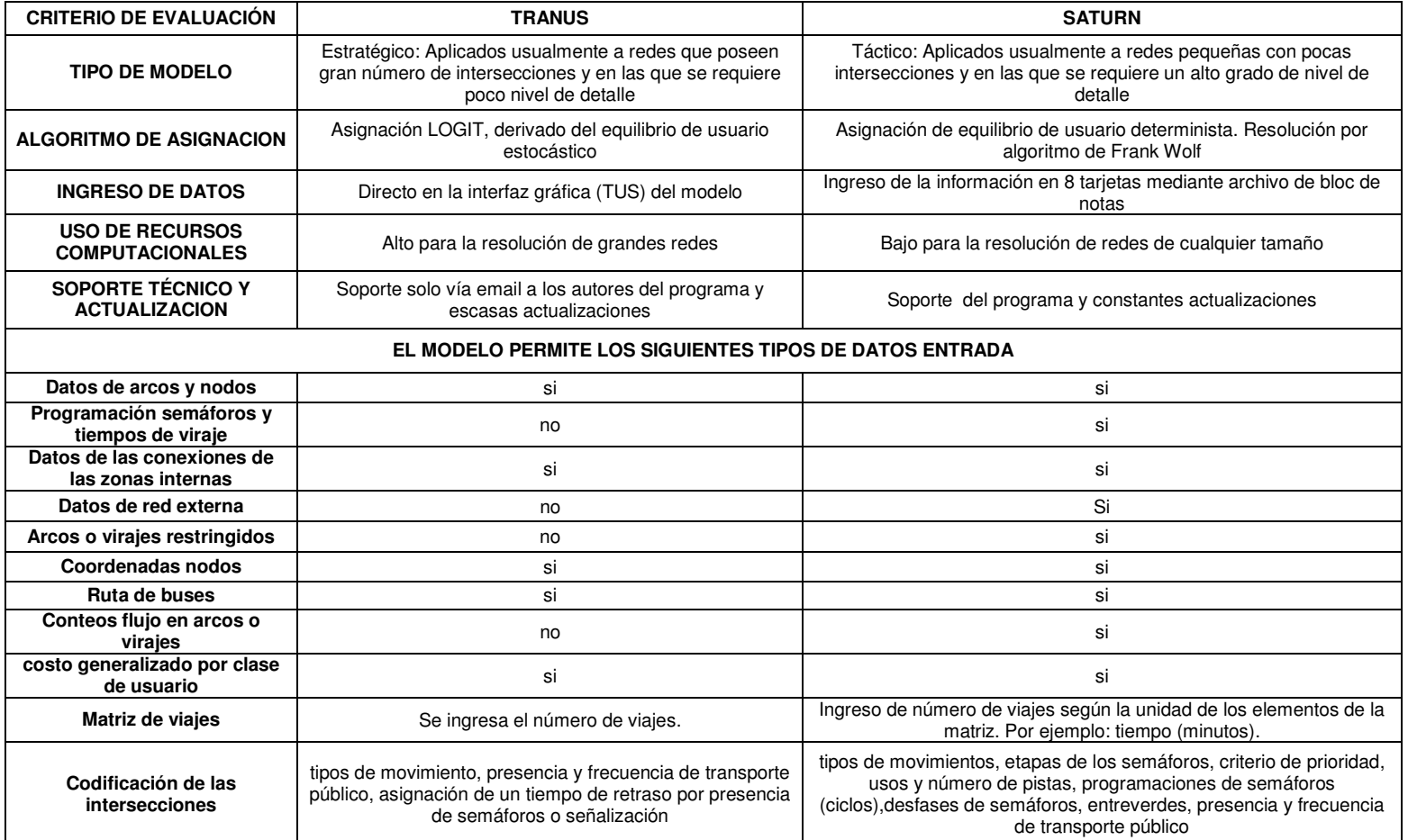

Tabla 4.1. Comparación entre los modelos de transporte TRANUS y SATURN según criterio de comparación.
# **CAPÍTULO V: PROCEDIMIENTO DE TRABAJO DEL MODELO TRANUS PARA LA ASIGNACIÓN DE REDES DE TRANSPORTE.**

 El presente capítulo muestra los algoritmos, funciones de costo y consideraciones que el modelo TRANUS utiliza para realizar la asignación de redes de transporte.

# **5.1 Construcción de la red.**

Una red de transporte se constituye principalmente de tres componentes:

- Centroides o zonas: Que son los centros de atracción y/o generación de viajes de la red.

- Nodos: Que representan puntos en el espacio.

- Arcos: Que representan los movimientos entre los nodos, es decir, permiten la conexión entre nodos y centroides.

 Esta sección está destinada a indicar las funciones que permiten crear una red de transporte. Las principales funciones son:

**- Crear nodos:** Permite crear nuevos nodos en la red. Al activar esta función cambia el aspecto del cursor. Luego se lleva el cursor hacia el lugar donde se desea crear el nuevo nodo. Un clic lo crea y abre una ventana para definir la información asociada, tal como asignarle un número, nombre y descripción. El sistema le asigna un número por defecto, que será el mayor número de la lista de nodos + 1. Si se cambia el número sugerido, debe tenerse cuidado de no asignarle un número previamente definido para evitar repeticiones. Se utilizan las teclas "Ctrl+Crear Nodo" para crear una **zona** en vez de un nodo, y dotarla de un número de identificación, un nombre y especificar si es zona interna o externa.

**- Crear arcos:** Con esta función se pueden crear enlaces nuevos. El procedimiento es bastante simple: primero se activa la función, con lo cual cambia el aspecto del cursor; luego se posa el cursor sobre el nodo de origen; se hace clic sobre el nodo de origen y se arrastra el cursor hasta el nodo de destino; al liberar el ratón, aparecerá la ventana de enlaces para definir las características del mismo, tales como tipo, capacidad, nombre, etc. La longitud que aparecerá es la que se deduce de las coordenadas del nodo de origen y destino, suponiendo que la longitud está en metros y las coordenadas también están en metros UTM. Naturalmente se puede modificar la longitud.

 El enlace creado es siempre doble-vía. Si se desea crear un enlace unidireccional se deberá quitar la marca "dos vías" del enlace y luego borrar el sentido que corresponda.

#### **5.2 Sistema de transporte.**

 La interfaz actividades-transporte produce un conjunto de matrices con la demanda potencial de transporte y posibles viajes exógenos. Sobre esta base, el modelo de transporte deriva los viajes, estima su distribución en modos y los asigna a la oferta.

 En el sistema de transporte se distinguen dos componentes principales: demanda y oferta. La demanda está formada por los usuarios, que son las personas, familias o empresas que demandan el servicio de transporte de carga o de pasajeros. En cuanto a la oferta, se puede distinguir en primer lugar la oferta física (vías, estacionamientos, estaciones, puertos) la cual tiene una administración encargada de su mantenimiento y que puede cobrar por su uso. Por otra parte está la oferta operativa, representada por los transportistas privados o públicos, que disponen de distintos tipos de vehículo, pueden cobrar tarifas a los usuarios y pagan a los administradores por el uso de la infraestructura.

 En la figura 5.1 se muestra el esquema general de las relaciones económicas que se dan entre los distintos agentes descritos. Los usuarios demandan servicios de transporte a los operadores, por lo cual les pagan tarifas. Los operadores le cobran a los usuarios y, a su vez, tienen costos de operación y pueden pagar por el uso de la infraestructura. Los administradores de la infraestructura pueden cobrar a los operadores y pagan a suplidores por su mantenimiento.

 El esquema general planteado puede adoptar formas específicas según los casos. El transporte particular, por ejemplo, es un caso especial en que el usuario de automóvil es su propio operador. El transporte ferroviario es otro caso en que, generalmente, un mismo agente funge de operador y administrador del sistema. Sin embargo, en ambos casos el modelo los considera en la contabilidad como entes separados. Los pagos pueden ser directos o indirectos; los peajes, por ejemplo son pagos directos de los operadores a los administradores de las vías, aunque en algunos casos este cobro puede darse indirectamente como impuesto al combustible.

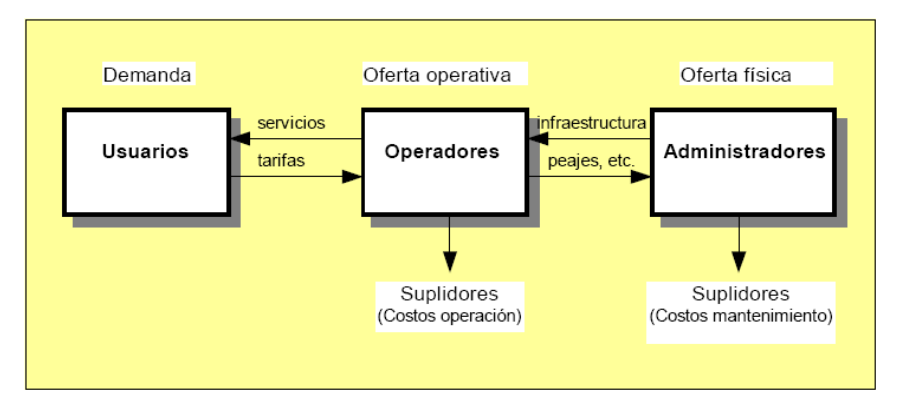

Figura 5.1. Elementos del sistema de transporte

 La primera tarea del modelo de transporte es la búsqueda de las rutas que conectan cada par origen-destino por cada modo de transporte. Los modos, a su vez, pueden estar constituidos por varios operadores de transporte; entre los cuales los usuarios pueden transferirse. En una aplicación típica se definen tres modos: carga, transporte público y transporte privado. A su vez, la carga puede estar compuesta de los operadores camiones livianos, camiones pesados y ferrocarril; el transporte público puede estar formado de autobuses, metro y trenes de pasajeros. Las mercancías pueden transferirse desde camiones livianos a trenes y terminar su viaje en camiones pesados, pudiendo haber costos y tiempos de trasbordo. Los pasajeros pueden transferirse de autobús a metro, o cualquier otra combinación factible. A los operadores de transporte público se le pueden asignar rutas, con sus recorridos específicos, frecuencias y paradas.

 El modelo construye las rutas a partir de la red de transporte, definida por un grafo direccional en el cual cada enlace tiene asignado un conjunto de características: tipo de vía, distancia, capacidad, rutas de transporte público y giros prohibidos o retardos en los giros. A su vez cada tipo de vía tiene un administrador que se encarga de su mantenimiento, y una serie de atributos comunes para cada operador que puede utilizarlo: velocidad, cargos (peajes, estacionamientos) costo de operación y vehículos equivalentes.

 Las rutas no son simplemente rutas físicas entre pares origen-destino, sino secuencias enlace-operador o enlace-ruta que conforman itinerarios de viaje, de tal manera que puede haber dos rutas distintas que sigan una secuencia de enlaces idéntica pero rutas diferentes. A lo largo de una ruta puede haber transbordos entre operadores y rutas, lo cual agrega al costo el tiempo de espera y tarifas adicionales. Un procedimiento denominado búsqueda multidimensional, exclusivo del sistema TRANUS, evita la codificación separada de las redes de transporte público, y produce como resultado las múltiples opciones de viajar entre cada par O-D ordenadas por el costo generalizado al usuario, el cual incluye: tarifas, valorización de los tiempos de viaje y de espera y penalizaciones subjetivas. El algoritmo permite la inclusión de prohibiciones de giro y/o demoras en las intersecciones, y de tarifas especiales entre sistemas integrados de transporte, tales como las de un metro con sus autobuses alimentadores. También es posible incluir tarifas diferenciales por categoría de demanda, como sería el caso de estudiantes o tercera edad.

 La representación interna de la red corresponde a un grafo dual, que el modelo construye automáticamente a partir del grafo codificado por el analista, según una técnica desarrollada exclusivamente para TRANUS. En el grafo dual, los vértices o nodos representan los tramos viales y los enlaces representan las conexiones factibles. Ello facilita la codificación de giros prohibidos sin necesidad de expandir nodos y agregar enlaces ficticios a la red. La representación dual es completamente transparente para el usuario, pues terminado el proceso, el modelo traduce los resultados a la codificación original, libre de enlaces ficticios. Estos resultados se presentan tanto en forma numérica como en gráficos a todo color, con múltiples opciones de revisión e impresión.

 Otra característica del algoritmo de búsqueda de rutas se denomina control de solapes (overlapping control); que resuelve el conocido problema de los modelos logit multinomiales relacionado con la correlación de atributos entre opciones. El método lleva cuenta de las coincidencias en la secuencia de cada ruta para descartar los que no representan una verdadera opción alternativa, sino una pequeña variante. Como resultado, las n rutas resultantes serán opciones claramente diferenciadas, tal como las perciben los usuarios en la realidad. Esta información la utiliza también el algoritmo de asignación en la estimación de las probabilidades de selección de rutas. La búsqueda de rutas y el modelo de asignación probabilística son totalmente consistentes con la teoría de utilidad aleatoria, aspecto que otros modelos no pueden garantizar. Adicionalmente, TRANUS garantiza que en redes perfectamente simétricas, las rutas resultantes serán igualmente simétricas.

 Terminada la búsqueda de rutas, el modelo de transporte empieza un proceso iterativo, que se inicia con el cálculo de los costos y desutilidades. En primer lugar, al nivel de rutas, luego al nivel de modos y, finalmente al nivel de zonas. El modelo calcula el costo compuesto de un modo entre determinado par O-D, a partir de las desutilidades de las rutas disponibles para dicho modo. En la misma forma se calcula la accesibilidad global entre un par de zonas con el costo compuesto de los modos disponibles.

 Una vez se cuenta con toda la serie de costos, el modelo estima la demanda de transporte en tres fases: generación de viajes, separación modal y asignación a la red. Un submodelo de generación elástica, estima los viajes (diarios u horarios) que se derivan de la demanda potencial proveniente de la localización de actividades. Cada categoría de transporte tiene distinta elasticidad respecto a la desutilidad de viajar entre un par de zonas; por ejemplo, los viajes al trabajo, que deben realizarse diariamente, son menos elásticos que los viajes de compras. Con estas elasticidades y desutilidades, la función de generación estima la demanda de viajes entre cada par origen-destino por categoría de transporte, para el período de análisis.

 La elasticidad en la generación implica que algunos viajes dejan de realizarse por efecto de la congestión. Estos viajes constituyen una demanda reprimida, la cual TRANUS reporta y es un elemento importante en la evaluación. Por otra parte, la introducción de una mejora o un nuevo sistema de transporte, induce nuevos viajes que antes no se realizaban, lo que se denomina demanda inducida.

 El siguiente proceso en la secuencia de cálculo es la distribución de los viajes generados entre los distintos modos de transporte. Como se ha mencionado, este proceso es opcional, ya que el reparto modal puede realizarse simultáneamente con la asignación. La separación modal se realiza con un modelo multinomial logit/probit, utilizando la desutilidad de los modos. Cada categoría de transporte tiene acceso a determinados modos. Los viajes de mercancías, por ejemplo, sólo pueden escoger modos de carga, mientras que las personas escogen entre modos de pasajeros. Las categorías de personas pueden tener cierta disponibilidad vehicular, que es la proporción de viajeros que puede disponer de un vehículo particular, caso en el cual pueden escoger entre utilizarlo o realizar sus viajes en transporte público. La proporción de viajeros que no dispone de vehículo es cautiva del transporte público, y sólo puede optar por las modalidades que este ofrezca. También es posible declarar que todas las categorías de personas tienen acceso al automóvil 100%, pero cada categoría tiene determinadas preferencias.

 La demanda por modos también se asigna a la red de transporte con un modelo logit/probit multinomial. El modelo calcula la probabilidad de cada ruta disponible entre un par O-D. Como las rutas son secuencias de enlaces y operadores o rutas, los viajeros se asignan a combinaciones enlace/operador o enlace/ruta en función de los costos generalizados de las opciones, compensados por su grado de independencia o solape. La combinación entre la separación

42

modal y la asignación equivale a un modelo jerarquizado en dos niveles, anidados por los costos compuestos. La diferencia es que el segundo nivel se realiza en la red, lo que permite manejar múltiples combinaciones de submodos, operadores y rutas, lo cual no es posible con la separación modal jerárquica tradicional. Más aún, dado el carácter multimodal de la asignación, es posible realizar el procedimiento de reparto modal enteramente en la red, con lo cual la etapa anterior de distribución de la demanda por modos puede obviarse completamente.

 La asignación puede incluir además una estimación de los vehículos que retornan vacíos. Éstos se calculan mediante un parámetro de consolidación que controla la proporción de vehículos que puede atraer carga en su viaje de retorno, dependiendo de la demanda en sentido inverso al viaje original.

 De acuerdo a las tasas de ocupación vehicular, los viajes asignados a las rutas implican un determinado número de vehículos de cada operador en la red. En el caso de transporte público con rutas, el número de vehículos es función de la frecuencia de las rutas, independiente del número de pasajeros que lleven. Con el fin de evaluar el nivel de congestión en los distintos enlaces, se utilizan factores de equivalencia por operador y tipo de vía para calcular el volumen total de tráfico en vehículos equivalentes que es la unidad en que se mide la capacidad vial.

 La última etapa del proceso iterativo es la restricción de capacidad, en el cual se mide el efecto de la congestión y se afectan, en consecuencia, las velocidades de circulación y los tiempos de espera por cada operador. En este proceso, el modelo incorpora la formulación de la teoría de colas en términos de tráfico, lo cual hace que la congestión de un enlace se transmita 'aguas arriba' a los que lo preceden, afectando la velocidad de los mismos. En cuanto al transporte público, la cola incide en el tiempo de espera.

 Opcionalmente, es posible especificar demoras en determinados giros. Esto es particularmente útil para representar intersecciones con semáforos y otro tipo de demoras como las que se producen en la entrada de los puertos, estaciones de peaje o tiempo de carga y descarga.

#### **5.3 Estructura de costos.**

 En el modelo se manejan tres tipos de costos, que son los incurridos por los tres agentes del sistema de transporte: usuarios, operadores y administradores. Éstos son:

- costos al usuario, en los cuales hay componentes monetarios y no monetarios, por lo que se denominan costos generalizados; se miden por unidad transportada;
- costos de operación, estrictamente monetarios; se contabilizan por vehículo;
- costos de mantenimiento de la infraestructura de transporte, también monetarios; se contabilizan por unidad de distancia.

 Los dos primeros intervienen en la estimación de la demanda y su asignación a la oferta; en cambio los costos de administración sólo intervienen en la contabilidad de ingresos y gastos en la evaluación.

## **5.3.1 Costo monetario al usuario**

 En el caso del transporte particular el usuario es el mismo operador. por tanto su costo monetario de viaje está en función del costo de operación; sin embargo, hay evidencia de que los usuarios no perciben el costo total de usar el automóvil cuando toman sus decisiones de viaje.

 El término tarifa se utiliza en forma general para referirse al costo monetario al usuario, aunque dicho término no sea adecuado al caso del auto particular. El modelo proporciona los siguientes elementos para definir las tarifas en cada aplicación:

$$
t_o^s = tp_o^s \left( tf_o + tt_o + td_o + \frac{tc_o c_o}{to_o} \right) ,
$$
\n<sup>(1)</sup>

donde:

s o la tarifa que un usuario de la categoría s paga la operador  $o$ ; s o proporción de la tarifa normal que un usuario de la categoría s debe pagar al operador o; el resto de los elementos de la función definen la tarifa normal;  $t f<sub>o</sub>$  tarifa fija que se paga al abordar el operador  $o$ ; si hubiese integración de tarifas entre operadores,  $tf_0$  depende del operador anterior;  $tt<sub>o</sub>$  tarifa por unidad de tiempo del operador  $o$ , aplica al tiempo de viaje en dicho operador;  $td<sub>o</sub>$  tarifa por unidad de distancia del operador  $o$ , aplica a la distancia de viaje en dicho operador;  $to_o$  $tc_0c_0$  $c<sub>o</sub>$  es el costo de operación del operador  $o$  (por vehículo);  $tc<sub>o</sub>$ 

representa la proporción de dicho costo que se transfiere como tarifa al usuario;  $to<sub>o</sub>$  es la tasa de ocupación del operador  $o$ .

 Las tarifas que se definen en una aplicación, pueden tener uno o más de los componentes de la función. Por lo general, cuando la tarifa se define en función del costo de operación, se asigna exclusivamente al último término de la función, y el resto de los elementos se iguala a cero.

## **5.3.2 Costos de operación**

Se calculan por vehículo, y se pueden definir en cada aplicación, con los elementos siguientes:

$$
c_0 = cf_0 + ct_0 + cd_0 + ch_0 + ce_0,
$$
\t(2)

# donde

- $cf_{\alpha}$  costo fijo de operación del operador o; generalmente referido a costos administrativos y a labores de carga y descarga en el transporte de mercancías;
- $ct_{\alpha}$  costo en que incurre el operador o por vehículo por unidad de tiempo; generalmente se refiere al salario de los choferes;
- $cd_{\alpha}$  costo de operación de los vehículos del operador o por unidad de distancia; se refiere al gasto por neumáticos, mantenimiento y reparaciones; puede incluir el consumo de combustible, pero preferiblemente éste se computa separadamente como  $ce<sub>o</sub>$  descrito abajo;
- $ch<sub>o</sub>$  cargos que un vehículo del operador o paga a los administradores de la infraestructura, tales como peaje, costo de estacionamiento y otros;
- $ce<sub>o</sub>$  costo de energía de los vehículos del operador  $o$  por unidad de distancia; es función de la velocidad y, por ende, varía con la congestión.

 El costo de la energía (gasolina, diésel, electricidad), puede incluirse simplemente dentro de  $cd_o$  con un estimado del consumo promedio por unidad de distancia y el precio unitario de la energía. Alternativamente, el modelo permite estimar el consumo mediante una función dependiente de la velocidad que se aplica durante la simulación en cada arco recorrido por el operador; el costo estaría dado por la siguiente ecuación:

$$
ce_{o} = \left[ ed_{o}^{\min} + \left( ed_{o}^{\max} - ed_{o}^{\min} \right) * \exp\left(-\delta^{o}V_{o} \right) \right] pe_{o} , \qquad (3)
$$

donde:

- $ce<sub>o</sub>$  costo por consumo de energía por unidad de distancia del operador o en el arco l
- min o consumo mínimo de energía por unidad de distancia; cuando el vehículo del operador o circula a la velocidad de flujo libre
- max o consumo máximo de energía por unidad de distancia; cuando la velocidad del operador o se acerca a cero
- $V<sub>o</sub>$  Velocidad a la que circula el operador  $o$  en las condiciones de congestión
- $\delta^o$  Parámetro que regula la curva de consumo de energía del operador o; es negativo, porque a medida que la velocidad aumenta se reduce el consumo
- $pe<sub>o</sub>$  precio unitario de la energía que consume el operador o

#### **5.3.3 Costos de mantenimiento**

Los administradores pagan por mantenimiento vial dos tipos de costos. Un costo fijo por unidad de distancia que corresponde al mantenimiento preventivo rutinario de la infraestructura, y un costo marginal dependiente del volumen de vehículos que circula por las vías. Cada operador incide de manera diferente en el deterioro de la vialidad; por tanto, el costo marginal de mantenimiento depende, además del volumen y de la composición de tráfico.

Cada administrador tiene a su cargo determinados tipos de vía. Siendo  $\tau$ un tipo de vía del conjunto  $T^a$  a cargo del administrador a, y siendo lt un arco del conjunto  $L^{\tau}$  de arcos tipo  $\tau$ , el costo de mantenimiento que le corresponde al administrador a viene dado por:

$$
cm^{a} = \sum_{\tau \in T^{a}} \sum_{l t \in L^{l}} \left[ m f \tau \ast d_{l}^{\tau} + \sum_{o} m a_{\tau}^{o} \ast V e_{l}^{o} \right] , \qquad (4)
$$

donde:

 $mf_{\tau}$ costo de mantenimiento fijo por unidad de distancia de las vías tipo  $\tau$ 

 $d_l$ τ distancia del arco *l* de tipo  $\tau$ 

 $ma_{\tau}^o$  $\frac{o}{\tau}$  costo marginal de mantenimiento de las vías tipo  $\tau$  por vehículo del operador o

 $Ve_l^o$ número de vehículos del operador o que circulan en el arco l

#### **5.4 Estructura del modelo de transporte**

 El proceso de simulación en el modelo de transporte sigue la secuencia que se ilustra en la figura 5.2. Se distinguen dos procesos: la búsqueda de rutas y asignación de la demanda. El primero genera opciones de viaje entre cada par de zonas origen-destino para cada modo. Con base en la descripción de la red y en las definiciones de funciones y parámetros de costos y desutilidades, el algoritmo define, no sólo la ruta mínima, sino las primeras n rutas.

 El modelo calcula los costos y desutilidades de cada ruta para cada categoría de transporte. Por agregación de todas las rutas, estima luego los costos y desutilidades por modo y, por agregación de éstos, se obtienen los costos y desutilidades por categoría de transporte.

 En cuanto a la demanda, el primer paso es la estimación del número de viajes por par O-D y categoría, mediante una función de generación elástica. Luego se realiza la separación modal y la asignación; la primera es opcional, pues puede combinarse con la asignación en un solo proceso, como se explica más adelante. Finalmente, se realiza la restricción de capacidad para ajustar las velocidades de circulación y los tiempos de espera en función a la congestión de cada arco. Lo dicho en este párrafo se repite en un proceso iterativo hasta lograr un equilibrio demanda/oferta, del cual resultan nuevos costos y desutilidades a red cargada. Opcionalmente el analista puede ejecutar el algoritmo de rutas con estos costos.

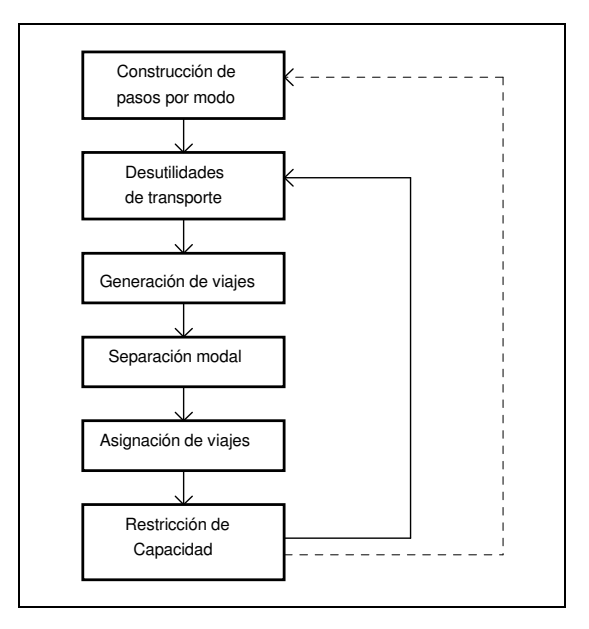

Figura 5.2. Estructura del modelo de transporte.

## **5.4.1 Construcción de rutas**

El procedimiento de construcción de rutas determina las formas de viajar desde una zona de origen a una de destino a través de un modo de transporte determinado. Ello significa que cada ruta no es simplemente una ruta física en la red de transporte, sino una combinación de arcos y operadores a través de los cuales es posible realizar un viaje entre un origen y un destino. De tal manera que puede haber dos rutas que sigan una misma secuencia de arcos, pero en un operador o combinación de operadores distinta.

Una ruta, entonces, queda descrita de la siguiente forma:

 $m_1, m_2, m_3, \ldots m_z$  $mi = (li, ol)$ 

 $m_i$  es la combinación de un arco  $l_i$  y un operador (o ruta)  $o_i$  en la secuencia de la ruta. El nodo de origen de  $l_1$  es el centroide de la zona de origen, en la cual se

aborda el operador  $o_1$ . En la secuencia de la ruta puede ocurrir un cambio de operador, lo que introduce los *transbordos* a la búsqueda. El nodo de destino de  $I_z$ corresponde a la zona de destino del viaje.

 En el proceso de búsqueda, el algoritmo calcula el costo generalizado de las rutas, acumulando los siguientes elementos de cada arco/operador m que forma parte de la secuencia:

$$
c_{ijp}^{ks} = \sum_{m=1}^{z} RT_m^s + RD_m^s + TR_m^s \quad , \tag{5}
$$

donde:

- $c_{ii}^{ks}$ costo generalizado de la ruta p entre  $i$  y j por el modo  $k$  para la categoría s
- $RT_m^s$  tarifa por unidad de tiempo en la combinación arco/operador  $m(l,o)$  para la categoría s
- $RD^s_{\infty}$ tarifa por unidad de distancia en la combinación arco/operador m(l,o) para la categoría s
- $TR_{m-1,m}^s$ tarifa que se paga al abordar el operador  $o$  en el arco  $l$ ; puede ocurrir al inicio del viaje o al realizar una transferencia, cuando  $o(m-1)\neq o(m)$ .

 A continuación se incluye la descripción de cada uno de estos elementos, cuyos componentes, en su mayoría, fueron ya definidos en la descripción de tarifas y costos de operación.

#### **5.4.2 Costos al usuario relativos al tiempo de viaje.**

 Incluye costos monetarios y no monetarios de acuerdo a la siguiente ecuación

$$
RT_m^s = t v_m \left( t_o + \frac{ct_o t c_o}{t o_o} \right) p c_o^s + t v_m \left( v v^s p t_m p g_o p p_o^s \right) , \qquad o \in m
$$
 (6)

donde

- $RT_m^s$  costo del tiempo percibido por el viajero de categoría s en la combinación arco/operador  $m(o, l)$
- $tv_m$  tiempo de viaje del usuario en el operador  $o$  en el arco *l*, el cual es función de la distancia del arco y la velocidad del operador;

$$
tt_o
$$
 tarifa que el operador o cobra por unidad de tiempo;

- $ct<sub>o</sub>$  costo de operación por unidad de tiempo del operador  $o$ ;
- $tc<sub>o</sub>$  proporción del costo de operación que el operador o transfiere al usuario;
- $to<sub>o</sub>$  tasa de ocupación del operador  $o$ ;
- vv s valor del tiempo de viaje del usuario de categoría de transporte s;
- $pt_m$  penalización al operador  $o$  en el arco l
- s o proporción de los costos que se cargan al usuario de categoría s

 $pg<sub>o</sub>$  penalización global por uso del operador  $o$ , equivalente a la constante modal

s o pp penalización del operador o asociada a la categoría de demanda s.

 La primera parte de la ecuación contiene los elementos monetarios; la segunda tiene los componentes no monetarios, la parte subjetiva o percibida del costo generalizado. Incluye el valor del tiempo y tres penalizaciones, asociadas al tipo de arco, al operador y a la categoría de usuario.

 La penalización asociada al tipo de arco, se utiliza para reflejar las condiciones de la infraestructura y su calidad en términos de seguridad, disponibilidad de servicios y otros. En algún caso donde tome el mismo tiempo y costo viajar por dos vías alternativas, el usuario preferirá la que esté mejor señalizada e iluminada y tenga servicios de emergencia; estos aspectos no modelables se expresan con una penalización menor para la mejor vía.

 De la misma forma, la penalización asociada al operador se utiliza para representar distintas condiciones de los vehículos en cuanto a comodidad y seguridad, así como la regularidad del servicio que presta. En la práctica, se asigna el valor 1 al mejor operador y valores ligeramente mayores al resto de las opciones.

 Finalmente, la penalización del operador para una categoría de demanda específica, se utiliza para expresar la preferencia de determinados usuarios. Este parámetro permite, en ciertas aplicaciones, omitir la etapa de separación modal y realizarla conjuntamente con la asignación. Con el uso de esta penalización, la disponibilidad vehicular de las categorías de demanda no sería un dato para el modelo, pasa a ser un resultado de la calibración.

#### **5.4.3 Costos al usuario relativos a la distancia.**

 Tienen dos componentes, la tarifa por unidad de distancia de los operadores y los costos de operación que éstos transfieren a los usuarios.

$$
RD_m^s = d_l \left( td_o + \frac{cd_m tc_o}{to_o} \right) pc_o^s \quad , \qquad l, o \in m \tag{7}
$$

Donde

 $R D_{m}^s$  costo al usuario por unidad de distancia en la combinación arco/operador m

 $d_1$  distancia del arco l

 $td<sub>o</sub>$  tarifa que el operador o cobra por unidad de distancia

 $cd_m$  costo de operación por unid. de distancia del operador  $o$  en el arco l

 $tc<sub>o</sub>$  proporción del costo de operación que el operador o transfiere al usuario

 $to<sub>o</sub>$  tasa de ocupación de los vehículos del operador o

s o proporción de los costos que se cargan al usuario de categoría s

# **5.4.4 Búsqueda de rutas.**

 En la búsqueda de rutas intervienen los elementos de costo descritos en las secciones previas. Para cada par origen-destino el algoritmo analiza todas las combinaciones arco/operador o arco/ruta que constituyan una opción razonable de viaje. En redes muy densas pueden resultar muchas opciones, por lo cual el algoritmo limita la búsqueda a las primeras n, utilizando dos criterios:

- los que tengan el menor costo generalizado
- los que constituyen verdaderas opciones distintas, no pequeñas variantes

 La primera es bastante obvia para reducir el número de opciones, pero si fuera la única, el resultado podría ser un conjunto de caminos muy similares entre sí. En otras palabras, algunos caminos podrían compartir un gran número de enlaces, representando opciones muy cercanas que los viajeros considerarían como una sola con pequeñas variaciones. Para evitar este problema surge el concepto de solape, definido como una medida de la coincidencia entre dos o más caminos alternativos. El método lleva cuenta del grado de solape entre las distintas opciones, penalizándolas por un factor de control de solapes. Como resultado se seleccionan las n primeras rutas que tengan el menor costo generalizado y el menor grado de solape.

 El control de solapes se realiza mediante un factor de penalización denominado Factor  $O<sub>z</sub>$ , que es un número positivo que se define en función del nivel de dispersión requerido para las rutas del modo k en la aplicación (urbana o regional). Con dicho factor, el modelo procede de la siguiente forma:

a) busca la ruta mínima de  $i$  a  $j$  por el modo  $k$  y la guarda;

- b) penaliza por  $O<sub>z</sub>$  los componentes de costo al usuario relativos al arco (excluye los de transferencia) de todos las combinaciones arco/operador m que forman parte de la ruta;
- c) regresa iterativamente al punto a) hasta que:
- d) la ruta mínima encontrada en a) sea idéntica a alguna de las rutas previamente encontradas; este paso se descarta y termina la búsqueda.

Si  $O<sub>z</sub>=1$  la ruta mínima encontrada emergerá de nuevo como ruta mínima en la segunda búsqueda, lo que implica obtener una sola ruta entre cada par O-D. A medida que  $O<sub>z</sub>$  es mayor, aumenta el número de rutas diferenciadas que pueden surgir. Nótese que un mismo arco-operador puede emerger varias veces, y cada vez será penalizado de nuevo. Como resultado se obtienen n rutas tales que su costo generalizado es menor que el del mínimo multiplicado por Oz.

 Cada categoría de demanda le da un valor distinto a las rutas, pero buscar un conjunto de rutas para cada combinación categoría/modo tiene un alto costo de computación. Por tanto, el algoritmo busca un conjunto de rutas por modo, y el modelista debe asegurarse de que las opciones razonables estén presentes en el resultado. El modelo de transporte aplicará luego a cada opción las variables de costo y desutilidad específicas a cada categoría de demanda.

# **5.4.5 Desutilidades y probabilidades.**

 La desutilidad es una medida de accesibilidad que incide tanto en las decisiones de localización como en las de transporte. El costo monetario de viaje, en cambio, forma parte de la estructura de precios de los sectores en el modelo de uso del suelo. El modelo lleva cuenta separada del costo monetario y la desutilidad.

 Hay tres niveles de decisión en el modelo de transporte: selección de rutas, selección de modos y del número de viajes a realizar en el período considerado. Las decisiones se simulan con modelos logit multinomial escalado, los cuales se

vinculan entre sí por las desutilidades, formando un conjunto jerárquico de logit anidados.

 La figura 5.3 muestra la secuencia en que se realiza el cálculo de desutilidades. El proceso se inicia con las desutilidades de las rutas que es el nivel inferior en la cadena de decisiones. La desutilidad de una ruta es su costo generalizado, cuya forma de cálculo se describe en secciones anteriores. Los costos generalizados de las rutas competitivas se agregan para formar la desutilidad al nivel de modo para cada categoría de demanda, la cual interviene en la selección modal. Finalmente, se realiza una nueva agregación de los modos competitivos para obtener la desutilidad al nivel de las categorías que interviene en la generación de viajes.

 La etapa de selección modal es opcional en TRANUS y puede omitirse totalmente en ciertas circunstancias. Esto es así por la naturaleza multimodal del algoritmo de asignación, el cual combina arcos físicos con operadores y rutas (oferta operativa). Para determinada categoría de demanda, tal como personas de cierto nivel de ingreso, es posible especificar un solo modo, que puede abarcar diversos operadores de transporte disponibles a los pasajeros: automóviles, autobuses, trenes, etc. Varias de estas modalidades de la oferta operativa (o todas) pueden combinarse en la red física para formar una opción de viaje con transferencias, con ciertas restricciones. Por ejemplo, la transferencia entre automóvil y tren sólo se permite donde hay facilidades para ello. Este tipo de configuración es muy recomendable cuando la disponibilidad vehicular es alta en el área de estudio.

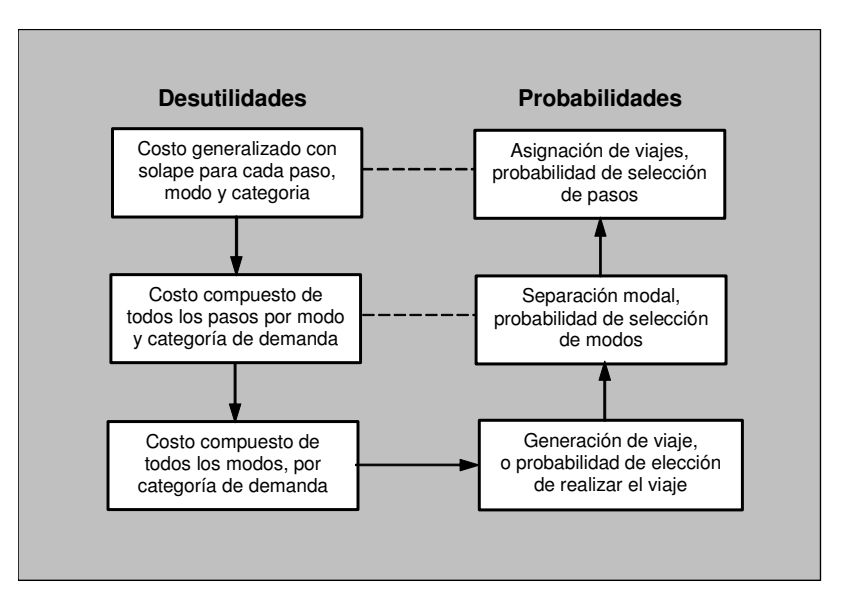

Figura 5.3. Desutilidades y probabilidades de desición.

## **5.4.6 Selección de rutas**

Como se mencionó, la desutilidad de cada ruta es su costo generalizado, a partir del cual se calcula el costo con solape. El control de solapes tiene una primera función en el algoritmo de búsqueda de rutas, para producir un conjunto de opciones diferenciadas. En el modelo de transporte, posteriormente, dicho control compensa por la correlación (o solape) entre las opciones resultantes.

La probabilidad de que viajeros pertenecientes a la categoría s escojan la ruta  $p$  para viajar entre las zonas i y j por el modo  $k$ , viene dado por el siguiente modelo multinomial escalado:

$$
P_{ijp}^{ks} = \frac{\exp\left(-\gamma^s \widetilde{c}_{ijp}^{ks}\right)}{\sum_{p} \exp\left(-\gamma^s \widetilde{c}_{ijp}^{ks}\right)} \quad , \tag{8}
$$

Donde  $\widetilde{c}^{ks}_{ijp}$  es el costo generalizado, *escalado* y compensado por solape, y  $\gamma^s$  es el parámetro de dispersión en el modelo logit de selección de rutas. Si es  $\gamma^s$ grande (en valor absoluto), se escogerá mayoritariamente la ruta mínima; si es muy pequeño, los viajes se repartirán en proporciones similares entre las rutas disponibles.

 La compensación por solape en el modelo de asignación resulta de multiplicar los costos (monetarios y por tiempo) de cada arco/operador por el factor de solape, siendo éste el número de arcos/operadores que comparte la ruta con las demás.

 $\dot{c}^{ks}_{ijp}$  es el costo generalizado de la ruta p compensada por solape. Entonces la desutilidad escalada de la ruta será:

$$
\widetilde{c}_{ijp}^{ks} = \frac{\dot{c}_{ijp}^{ks}}{\left(\min_{p}(\dot{c}_{ijp}^{ks})\right)^{\theta^s}} \quad , \tag{9}
$$

 $\theta^s$  es el nivel de escala de la función de utilidad. La desutilidad del modo k para los usuarios de la categoría s se define por agregación como el costo compuesto de las opciones de rutas, de la siguiente forma:

$$
\widetilde{c}_{ij}^{ks} = -\frac{\ln P g^{ks}}{\gamma^k} \bigg( \min_{p} (\dot{c}_{ijp}^{ks}) \bigg)^{\theta^s} \quad , \tag{10}
$$

 La ecuación va multiplicada por el costo mínimo para retornar el valor escalado utilizado en la probabilidad al valor original.

 $Pg^{ks}$  se define como una serie de la siguiente forma:

$$
Pg^{ks} = \sum_{p} G_p \prod_{h=1}^{p-1} (1 - G_h) , \qquad (11)
$$

Donde la función  $G_p$  es el numerador del modelo logit de la ecuación (8).

$$
G_p = \exp\left(-\gamma^s \tilde{c}_{ijp}^{nk}\right) \tag{12}
$$

#### **4.4.7 Generación de viajes**

 El objetivo del submodelo de generación es estimar el número de viajes que se derivan de los flujos funcionales provenientes del modelo de localización de actividades, los cuales, individuales o agregados, forman las categorías de transporte. El número de viajes que genera una categoría s entre un par de zonas en el período de análisis, varía en función de la desutilidad, lo que se calcula en la ecuación (14). Se estima con un modelo de generación elástico que tiene la forma de una curva de demanda:

$$
T_{ij}^{S} = F_{ij}^{S} \left[ v_{\min}^{S} + \left( v_{\max}^{S} - v_{\max - \min}^{S} \right) \exp \left( -\eta^{S} c_{ij}^{S} \right) \right] , \qquad (13)
$$

donde:

 $F_{ii}^s$  flujos por entre *i* y *j* de la categoría de transporte *s* 

 $v_{\rm n}^{\rm s}$ cantidad mínima de viajes que realiza la categoría s independiente de la desutilidad

 $v^s_{\max}$  cantidad máxima de viajes que realiza la categoría  $s$  cuando la desutilidad tiende a cero

η s elasticidad de la categoría s a la desutilidad del viaje

 En cada iteración, la desutilidad aumenta por efecto de la congestión, y el número de viajes entre cada par O-D disminuye, en mayor o menor medida, según sea la elasticidad de la categoría. Cuando el sistema converge a un equilibrio, la diferencia entre el número de viajes estimados en la primera y la última iteración es la demanda reprimida, el número de viajes que dejan de realizarse por efectos de la congestión.

#### **5.4.8 Separación modal**

 Se realiza el siguiente proceso de cálculo: la probabilidad de que un viajero perteneciente a la categoría s escoja un modo k para viajar entre i y j se calcula con las desutilidades de cada modo  $\widetilde{c}_{ij}^{\, ks}$  aplicadas en el siguiente modelo un logit multinomial:

$$
P_{ij}^{ks} = \frac{\exp\left(-\lambda^s \left(\tilde{c}_{ij}^{ks} / (\min_{k} (\tilde{c}_{ij}^{ks}))^{\theta^s}\right)\right)}{\sum_{k} \exp\left(-\lambda^s \left(\tilde{c}_{ij}^{ks} / (\min_{k} (\tilde{c}_{ij}^{ks}))^{\theta^s}\right)\right)}, \qquad k \in K^s
$$
\n(14)

#### donde

- :parámetro de dispersión en la distribución logit del modelo de selección modal para la categoría de transporte s; Si es muy alto, la categoría adoptará mayoritariamente el modo de menor desutilidad; en cambio, si se acerca a cero, los viajes de la categoría s se distribuirán en proporciones similares entre los modos disponibles.  $\mathcal{\lambda}^{\mathcal{S}}$
- :es el conjunto de modos k disponibles a la categoría s; las mercancías sólo tienen disponibles los modos de carga, y las personas los de pasajeros.  $K^s$
- $\widetilde{c}_{\scriptscriptstyle ij}^{\scriptscriptstyle \, ks}$ es la desutilidad del modo  $k$ ;

 $min(\widetilde{c}_{ii}^{ks})$  $\displaystyle \min_{k}(\widetilde{c}^{\mathit{KS}}_{ij})$  es la desutilidad del mejor modo;

 $\theta^{\rm s}$ es el parámetro que regula el grado de escala de desutilidades para la categoría s.

Finalmente, la desutilidad de los viajeros de la categoría s al viajar de *i* a *j* se estima agregando sobre todos los modos disponibles a dicha categoría:

$$
\widetilde{c}_{ij}^s = -\frac{\ln P g^s}{\lambda^s} \left( \min_k (\widetilde{c}_{ij}^{ks}) \right)^{\theta^s} , \qquad k \in K^s
$$
\n(15)

 La ecuación se multiplica por la desutilidad del mejor modo para eliminar la escala

 $Pg^s$  se define como una serie de la siguiente forma:

$$
Pg^{s} = \sum_{k} G_{k} \prod_{h=1}^{k-1} (1 - G_{h}) \quad , \tag{16}
$$

Donde la función  $G_k$  es el numerador del modelo logit de la ecuación (4).

$$
G_k = \exp\left(-\lambda^s \widetilde{c}_{ij}^{ks}\right) \quad , \tag{17}
$$

 La separación modal consiste en la estimación del número de viajes de la categoría de transporte s que utiliza cada modo k, a partir de las probabilidades de cada modo de la ecuación (18) y los viajes totales por categoría calculados en  $(13)$ .

$$
T_{ij}^{ks} = T_{ij}^{s} P_{ij}^{ks} \varphi^{s} + \left(1 - \varphi^{s}\right) B^{k} , \qquad B^{k} = \begin{cases} 1 \text{ si } k \text{ es público} \\ 0 \text{ si } k \text{ no es público} \end{cases}
$$
 (18)

donde:

 $\varphi^{\mathcal{S}}$ tasa de disponibilidad vehicular de la categoría de transporte s

 Nótese que la probabilidad se aplica sólo a los que disponen de vehículo; los cautivos del transporte público sólo pueden escoger entre los modos públicos. Se utiliza la "disponibilidad vehicular" y no la "propiedad vehicular". La propiedad de vehículo no implica su disponibilidad; es posible no ser propietario de auto pero disponer del auto familiar o compartir el viaje con vecinos o compañeros de

trabajo; estas personas no demandan transporte público, a pesar de ser "no propietarias" de automóvil.

#### **5.4.9 Asignación de viajes.**

 En el proceso de asignación, los viajes por categoría y modo, se asignan a las rutas disponibles mediante un modelo multinomial logit, utilizando la probabilidad de cada ruta calculada en la ecuación (8) y los viajes por modo de (18), de la siguiente forma:

$$
T_{ijp}^{ks} = T_{ij}^{ks} \cdot P_{ijp}^{ks} \tag{19}
$$

 Finalizado el proceso de asignación, el modelo calcula y presenta los siguientes resultados:

 $T_m$  demanda por la combinación m (arco *l* operador *o*), en toneladas o pasajeros

- $V_m$  número de vehículos que utiliza la combinación m (arco *l* operador o); se obtiene aplicando tasas de ocupación de cada operador
- $VE<sub>L</sub>$ el número de vehículos equivalentes en el arco l estimado a partir de las tasas de equivalencia de los vehículos de cada operador en el arco.

$$
VE_{l} = \sum_{m} V_{m} eq_{m} \quad , \tag{20}
$$

donde  $eq<sub>m</sub>$  es la tasa de vehículos equivalentes en la combinación arco operador  $m$  (operador  $o$ , arco  $\hat{v}$ )

 Nótese que las tasas de equivalencia de las unidades de cada operador varían según el tipo de arco; por ello llevan el subíndice m que corresponde a una combinación arco/operador.

 El nivel de utilización de las unidades se define como la relación demanda/capacidad de los vehículos del operador en cada arco:

$$
dc_m = \frac{T_m}{q_m} \tag{21}
$$

 La relación demanda capacidad total en cada arco se calcula dividiendo los vehículos equivalentes que lo comparten entre la capacidad física, que es un dato.

$$
DC_l = \frac{VE_l}{Q_l} \quad , \tag{22}
$$

 También se presenta como resultado de la asignación, las velocidades y tiempos de espera de los operadores y el nivel de servicio en que funciona cada arco, los cuales se calculan en el proceso de restricción de capacidad que se describe a continuación.

#### **5.4.10 Restricción de capacidad**

 La restricción de capacidad tiene por objeto equilibrar la demanda de viajes con la oferta, tanto física como operativa. El elemento principal del equilibrio es la variable tiempo, la cual afecta los costos. En cada iteración, el modelo compara la demanda con la capacidad y ajusta los tiempos, hasta que se logre una condición de equilibrio.

La restricción de capacidad tiene dos componentes principales:

- Restricción de la velocidad y tiempos de circulación de los vehículos en las vías
- Restricción de los tiempos de espera en pasajeros de transporte público

 En el primer caso, la velocidad de circulación de los vehículos se ajusta de acuerdo al nivel de congestión de cada arco de la red. En los arcos que se hayan definido con capacidad indeterminada no se realiza este ajuste, por tanto, se mantiene constante la velocidad inicial de los operadores y un nivel de servicio A (a flujo libre) en todas las iteraciones del modelo de transporte. Durante el

proceso, el modelo estima los vehículos en cola y la propagación de la cola hacia los arcos precedentes.

 En el segundo caso, cuando la demanda de pasajeros en el transporte público se acerca a la capacidad de servicio en determinadas rutas, el modelo estima el incremento correspondiente en el tiempo de espera de los viajeros.

 En condiciones de equilibrio, el número de vehículos no sobrepasará la capacidad vial en ningún arco, y los pasajeros de transporte público no superarán la oferta de este servicio.

# **5.4.11 Restricción de capacidad de los vehículos en las vías.**

Para calcular la velocidad de un arco *l*, se usa su volumen asignado, aumentado por los vehículos que están en cola debido a la congestión de arcos posteriores, pues el efecto de la congestión se transmite hacia atrás:

$$
VolAum(l) = Vol(l) + Cola(l), \qquad (23)
$$

 El tiempo de cola de un arco se calcula aproximando una curva Poisson usando los siguientes parámetros para un arco l:

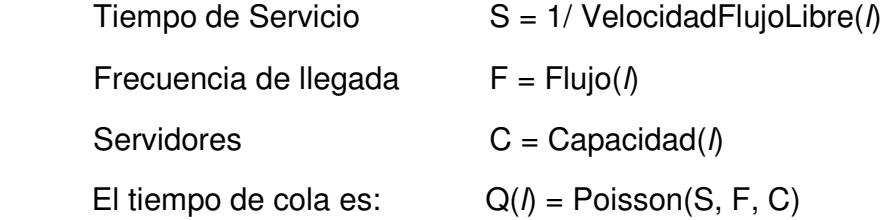

 El tiempo de cola en una ruta se multiplica por el valor del tiempo de viaje de la categoría en cuestión:

Cost(P) = Transferencias(P) + SUM( $Cost(I) + Q(I)^*VOT(ip)$ ), para todo l en P.

 Adicionalmente, se calcula el número de vehículos en cola de la siguiente manera:

Congestión( $\theta$ ) = Q( $\theta$ \*Flujo( $\theta$ )

 Los valores Q(l) y Congestión(l) son promediados entre iteraciones para facilitar la convergencia.

 Sólo para efectos de la restricción de capacidad, el número de vehículos en cola de un arco l se suma a los arcos concurrentes en proporción al flujo que aportan a l. Si se está asignando el volumen Assig(P) a la ruta P, entonces:

Proporción(k,l,P) = Assig(P) / Flujo(l), si l sigue a k en la ruta P = 0 si no

 $Cola(k) = SUM(Proporción(k, l, P) * Congestion(l), para toda ruta P)$ 

El ajuste de la velocidad de todos los operadores que utilizan un arco / se realiza con el siguiente grupo de ecuaciones que definen una secante hiperbólica, donde el subíndice m expresa una combinación arco-operador (lo).

$$
V_m^{it} = V_m^0 - \text{sech}\left[\rho(DC_l)^{\beta}\right] \tag{24}
$$

$$
\rho = sech^{-1}(1-\alpha) \quad , \tag{25}
$$

$$
\beta = \frac{\ln \left[ \text{sech}^{-1}(v) / \rho \right]}{\ln \gamma} \tag{26}
$$

donde:

- $V_m^{it}$ Velocidad del operador o en el arco I, en la iteración it
- $V_m^0$ Velocidad inicial del operador o (iteración 0) en el arco l, a flujo libre
- $DC_i$  Relación demanda/capacidad en el arco *l*; los vehículos en cola están agregados a la demanda
- $\alpha$  proporción en que se reduce la velocidad inicial cuando DC=1 (dato)
- ν proporción que aplicada a la velocidad inicial resulta en la velocidad mínima; prefijada en el modelo en 1%
- γ DC en la cual la velocidad se reduce al 1% de la velocidad inicial (γ > 1)

 La velocidad que se utiliza en una nueva iteración del modelo de transporte es el promedio de la obtenida en el proceso de restricción con las de la iteración anterior. De tal manera que:

$$
V_m^{\tau+1} = \frac{V_m^{\tau} + V_m^{\tau-1}}{2} \quad , \tag{27}
$$

## **5.4.12 Convergencia**

 La convergencia del modelo de transporte se verifica en todos los arcos por la diferencia porcentual entre una iteración y otra para dos variables: la velocidad de circulación de los operadores y el volumen total asignado. El proceso iterativo termina cuando la máxima diferencia en ambas variables está por debajo de un criterio de convergencia establecido, o cuando se alcanza el máximo de iteraciones prefijado.

# **CAPÍTULO VI: ANÁLISIS DE SENSIBILIDAD A LOS PRINCIPALES PARÁMETROS DE TRANSPORTE DEL MODELO TRANUS.**

 Los comandos de transporte del modelo TRANUS permiten definir o editar todas las entidades del sistema de transporte y sus correspondientes datos, en un archivo de base de datos. Cuando la ventana activa pertenece a un archivo de salida del modelo de transporte los mismos comandos permiten ver los datos previamente introducidos, pero no pueden editarse.

 Cuando se inicia la creación de la base de datos para un proyecto, algunos comandos están inactivos, debido a que ciertas entidades requieren la definición previa de otras.

 Para realizar el análisis de sensibilidad a los parámetros de transporte del modelo TRANUS se deberá crear previamente una red de evaluación (situación base) la cual presentará una situación en la que existen una categoría de pasajeros, dos modos de transporte (privado y público) y dos tipos de operadores (automóvil y taxibús) evaluados por un lapso de una hora dentro del período punta mañana (7:30 am – 8:30 am). Por lo tanto los parámetros que a continuación se presentan se definieron enfocándose al caso mencionado anteriormente.

# **6.1 Red de transporte a evaluar.**

 El objetivo principal de este estudio es evaluar la aplicabilidad del modelo TRANUS a la asignación de redes de transporte. Para lograr esta meta se deberá construir una red de transporte de evaluación (situación base) con el fin de poder comparar los resultados que el modelo arroja al variar los parámetros propios de este.

La red de transporte de evaluación posee las siguientes características (Ver figura 6.1):

- 6 centroides o zonas. Las cuales se denominan:

- 101 Talcahuano.
- 102 Penco.
- 103 Valle Nonguén.
- 104 Chiguayante.
- 105 Concepción Centro.
- 106 San Pedro de La Paz.

- 45 nodos. Los cuales representan puntos característicos del espacio en la red. (Ver Anexo 1)

- 132 arcos. Que permiten la conexión entre nodos y centroides en la red. (Ver Anexo 1)

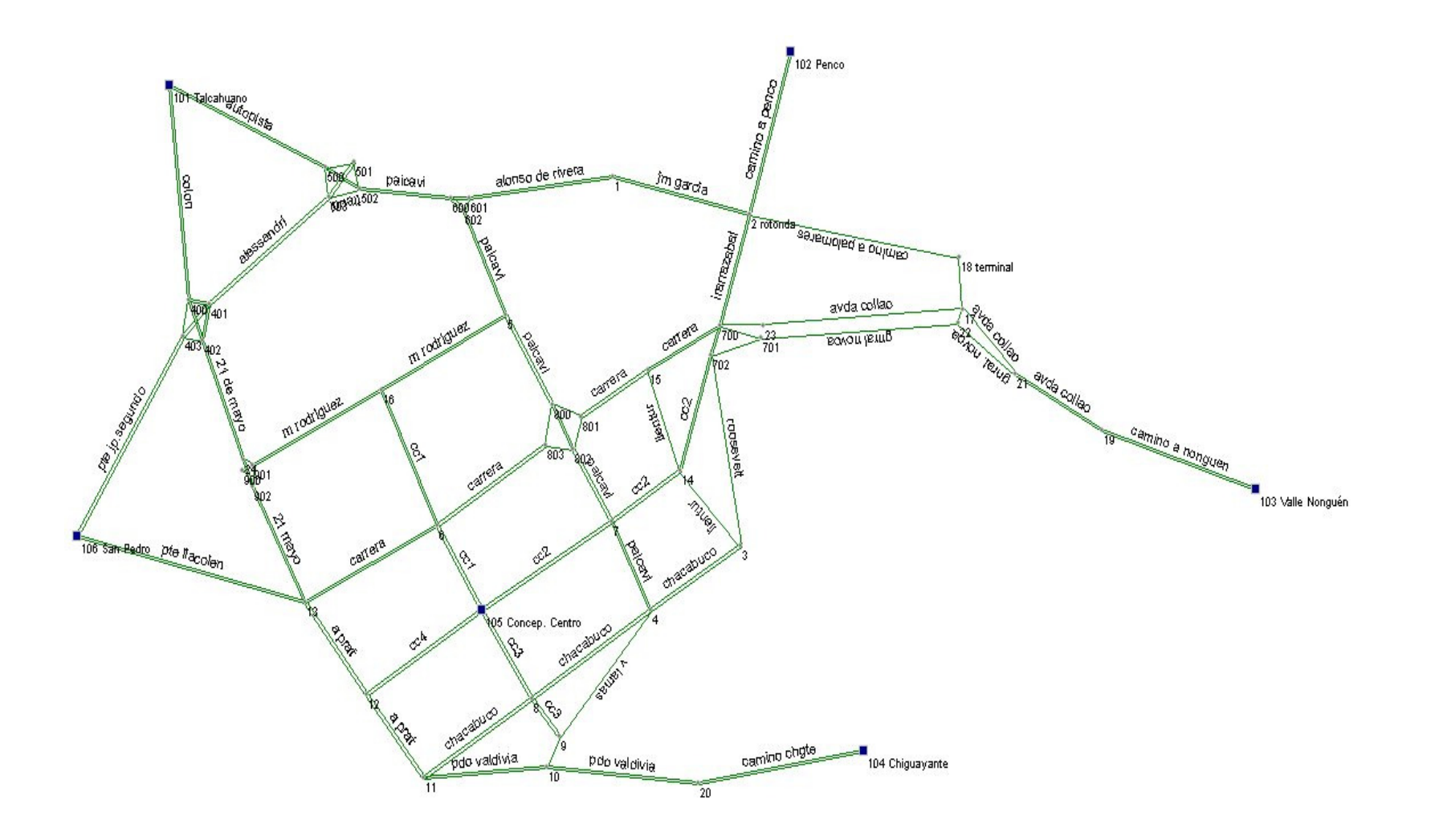

Figura 6.1. Red de transporte de evaluación (situación base).

# **6.2 Parámetros de transporte en la red de evaluación.**

 TRANUS posee un ambiente gráfico en el cual es posible desplegar una serie de ventanas que permiten introducir todos los datos necesarios para la modelación de la red.

 En el presente capítulo se muestran los principales parámetros de transporte y los valores utilizados en la resolución de la red de evaluación.

# **6.2.1 Categorías.**

 La demanda de transporte se clasifica en categorías. Cada categoría combina un determinado tipo de viajero con un propósito de viaje; por ejemplo: viajes al trabajo de la población de bajo ingreso.

 Se definió una sola categoría denominada "pasajeros", la cual representa a todos los tipos de viajeros con múltiples propósitos de viajes (trabajo, estudio, etc.).

 Cada categoría tiene ciertos modos disponibles para sus viajes, pero no otros. Por ejemplo, los viajes de carga no pueden realizarse en transporte público. Para crear o editar categorías, la interfaz gráfica de TRANUS (TUS) presenta un recuadro de diálogo con las casillas correspondientes a cada dato organizadas en las pestañas que se describen a continuación.

**- Valor del tiempo de viaje:** Este valor se considera como 1/3 del ingreso familiar medio por hora (valor recomendado por TRANUS). Para esto se realizan las siguientes consideraciones:

- Ingreso familiar mensual: \$700.000 (nivel de ingreso alto)

- Días x mes : 22 días (Lunes a Viernes + Sábado medio día).
- Horas x día : 8 hrs.

Ingreso familiar medio x hr.=(ingreso familiar mensual)/((Días x mes)\*(hrs. x día))  $= 700000/(22*8) = 3977.27$  \$/hr.

Valor tiempo de viaje=1/3<sup>\*</sup>(Ingreso familiar medio x hr)= 1325.76 \$/hr.

**- Valor del tiempo de espera:** Este valor se considera como el doble del tiempo de viaje (valor recomendado por TRANUS), es decir:

Valor del tiempo de espera= 2\*(Valor tiempo de viaje)= 2651.52 \$/hr.

**- % de disponibilidad vehicular:** Proporción de pasajeros en la categoría que dispone de vehículo para realizar los viajes del propósito correspondiente. Se recomienda utilizar siempre un valor = 1.0 para mantener la compatibilidad con versiones anteriores.

**- Elasticidad del modelo logit de elección de modo:** Parámetro de la función de utilidad en el modelo logit de separación modal. El rango de valores debe estar entre 1 y 100. En este caso se adoptará el mínimo valor del parámetro, lo que implica una gran dispersión en la percepción de la utilidad, esto significa que los usuarios "no están de acuerdo" de cual es la mejor opción de viaje entre un determinado origen y destino, produciendo múltiples opciones de viaje.

Elasticidad modelo logit de elección de modo= 1

**- Escalamiento del logit de elección de modo:** Determina el grado de escalamiento de las utilidades en el modelo logit de separación modal. Debe estar entre cero y uno. TRANUS recomienda considerar utilidades completamente escaladas, es decir, adoptar el máximo valor de escalamiento.

Escalamiento del modelo logit de elección de modo= 1

**- Elasticidad del modelo logit de elección de rutas:** Parámetro de la función de utilidad en el modelo logit de selección de rutas. Este parámetro está relacionado con la probabilidad de elección de rutas y su rango se define entre 1 y 100. Cuando se considera un valor alto (>10) el modelo asignará la mayor probabilidad a la ruta que presente menor costo generalizado. Si el valor del parámetro es pequeño (1) la probabilidad de elección de ruta se divide en partes relativamente iguales a todas las rutas posibles entre ese par O-D. En este caso se adoptó un valor mínimo con el fin de que el modelo muestre sólo una pequeña tendencia con respecto a la probabilidad de elección de la ruta.

Elasticidad del modelo logit de elección de rutas= 1

**- Escalamiento del modelo logit de elección de ruta:** Determina el grado de escalamiento de las utilidades en el modelo logit de selección de rutas. Debe estar entre cero y uno. TRANUS recomienda utilizar un modelo logit con utilidades completamente escaladas, es decir, adoptar el máximo valor de escalamiento.

Escalamiento del modelo logit de elección de rutas= 1

# **6.2.2 Modos.**

**- Modos disponibles:** Se presenta una casilla por cada modo, para marcar los que están disponibles a la categoría de transporte que se está definiendo. En este análisis se considera solamente dos modos disponibles: el transporte privado y el transporte público.

Modos disponibles: - transporte privado. - transporte público.

*Universidad del Bío-Bío. Sistema de Bibliotecas - Chile*

**- Factor de solape de la ruta (Oz):** Los factores Oz controlan el grado de dispersión de las rutas respecto a la ruta mínima. Cuando Oz=1 sólo la ruta mínima será considerada. Este parámetro debe estar entre 1 y 100. A medida que el factor se incrementa, se generarán más rutas, los cuales serán a la vez más distintos uno del otro, evitando las opciones irrelevantes. No es conveniente tener sólo una ruta de viaje entre un par O-D debido a que el modelista es el que debe tomar la decisión, según su criterio, de cual es la mejor opción de viaje dentro de una serie de alternativas. Por lo tanto se adoptará un valor mayor a 1 con el fin de obtener más rutas que solo la ruta mínima (Valor recomendado por TRANUS).

Factor Oz= 1.8 (para ambos modos)

**- Número máximo de rutas:** El algoritmo de búsqueda de rutas genera todos las rutas entre zonas que satisfagan el Factor Oz, hasta un máximo que se indica en este campo. A este parámetro se le asignó el valor 3 con el propósito de no utilizar recursos computacionales innecesariamente ya que no se necesitan saber todas las rutas existentes entre un par O-D sino que sólo las verdaderas opciones de solución.

Número máximo de rutas= 3 (para ambos modos)

**- Constante específica alternativa:** Penalización aditiva en la desutilidad del modo. Actúa como la tradicional constante modal y es opcional. Es adicional a la penalización por operador que TRANUS utiliza por defecto, la cual multiplica los costos de cada operador que un modo puede usar mediante transferencias. Permite la compatibilidad con bases de datos provenientes de otros modelos donde no está explícito el concepto de operadores pertenecientes a un mismo modo. En este caso no se considera este parámetro ya que la constante modal, la cual se define más adelante, es la que indica la penalización por operador.
Constante específica alternativa= 0 (para ambos modos)

## 6**.2.3 Operadores.**

 Los operadores proveen el servicio de transporte; son las compañías de autobuses, de camiones o de metro. Los automóviles privados, bicicletas e incluso los peatones, también se definen como operadores en TRANUS. Cada operador trabaja con un tipo de vehículo específico para proveer el servicio. Los operadores de transporte público pueden tener diversas rutas. La mayoría de los datos relativos a los operadores se miden en unidades de vehículo.

A continuación se describen los campos de datos para cada operador.

- **Tipo:** Cada operador debe definirse con un tipo de los cuatro disponibles. El primer tipo de operador se asigna a servicios privados de pasajeros o carga, como el auto particular y los camiones; los tres restantes corresponden al transporte público de pasajeros. Una vez asignado un operador a determinado tipo, dicha definición no puede cambiarse. Si se ha cometido un error en la asignación, será preciso borrar el operador y crearlo de nuevo con el tipo correcto.

Los tipos de operador son los siguientes:

1 Normal: operadores tales como los automóviles y camiones, que pueden usar cualquier vía permitida respetando las prohibiciones de giro. No pueden pertenecer al transporte público.

2 Tránsito: operador de transporte público sin rutas expresamente definidas, que pueden usar las vías permitidas; los vehículos respetan las prohibiciones de giro, pero los usuarios pueden transferirse.

3 Tránsito con rutas: operador de transporte público con rutas expresamente definidas.

4 No motorizado: operador de transporte público tipo peatón o bicicleta; no está sujeto a tiempo de espera, ignora las prohibiciones de giro y mantiene una velocidad constante, no afectada por la congestión.

De acuerdo a lo anterior, se definieron dos tipos de operadores: automóvil (t. privado), del tipo "Normal" y taxibus (t. público) del tipo "Tránsito con rutas".

Operadores: - automóvil. (Tipo "Normal") - taxibus. (Tipo "Tránsito con rutas")

**- Constante modal:** Factor que penaliza los costos del operador para representar elementos subjetivos tales como comodidad, confiabilidad, etc. Como es multiplicativa, se debe asignar 1 al mejor operador y valores mayores a los otros. Se considera para el operador Taxibús, una constante modal 30% mayor que el valor del mejor operador (automóvil)

Constante modal = 1.0 (automóvil)  $= 1.3$  (taxibus)

**- Ruta ASC**: Tiene el mismo objeto que la anterior, penalizar al operador, pero es aditiva en vez de multiplicativa. Es opcional y adicional a la anterior. Como este parámetro posee un carácter aditivo se le debió asignar el valor 0 con el fin de no penalizar a los operadores existentes (operadores penalizados solo por la constante modal).

Ruta ASC= 0

**- Factor de tiempo:** Factor que expande el tiempo de servicio del operador en relación a la frecuencia. Usualmente la frecuencia se especifica en vehículos por hora; cuando la aplicación se refiere a otro período (diario o dos horas punta), se indica con este factor el número de horas de servicio del operador en el período de simulación que en este caso coincide con la frecuencia, por lo tanto asume el valor de 1.

Factor de tiempo para ambos operadores= 1

**- Tiempo de espera fijo:** Componente fijo del tiempo de espera en operadores de transporte público. El modelo de transporte calcula los tiempos de espera en función a la frecuencia, la demanda, los puestos vacantes y otras variables. Este valor se agrega al resultado calculado para representar el tiempo adicional requerido para abordar ciertos operadores, tales como trenes o aviones. Las rutas definidas como "con horarios" (comando Rutas, menú Transporte), son generalmente las interurbanas de muy baja frecuencia y con un horario fijo conocido; en esos casos el modelo no les calcula el tiempo de espera en función a la frecuencia, sino que adopta este valor como tiempo promedio de espera. En el caso del automóvil existe una disponibilidad inmediata del operador por lo que el tiempo de espera es nulo.

Tiempo de espera fijo= 0 min. (Automóvil)  $= 0$  min. (Taxibus)

**- Tasa de ocupación media:** Tasa de ocupación de los vehículos del operador en unidades de demanda (pasajeros). (Fuente: Sectra-2000: Análisis Red Vial Básica del Gran Concepción, II etapa. Informe final- [en línea] < http://sintia.sectra.cl/>) (Más información en Anexo 2)

Tasa de ocupación media =  $1.57$  (automóvil)  $= 16.00$  (taxibus)

 Otro factor importante son los parámetros de la función de consumo de energía correspondiente a los vehículos del operador. Las unidades de energía pueden ser de distinto tipo y variar entre operadores: gasolina, gas licuado, diesel, electricidad, etc.

**- Energía mínima:** Consumo mínimo de energía por unidad de distancia; corresponde al consumo en condiciones óptimas de operación. Se considera un rendimiento máximo de 15 km/lt para el transporte privado y 6 km/lt para el transporte público. (Datos proporcionados por soporte TRANUS, Grupo Soporte TRANUS [en línea] http://groups.google.com/group/tranus/).

Energía mínima= 1lt / 15 km.=0.067 lt/km. (automóvil) Energía mínima= 1lt / 6 km.=0.167 lt/km. (taxibús)

**- Energía máxima:** Consumo máximo de energía por unidad de distancia; corresponde al consumo cuando la velocidad de operación tiende a cero. Se considera un rendimiento de 3 km/lt para el transporte privado y un 1.5 km/lt para el transporte público. (Datos proporcionados por soporte TRANUS, Grupo Soporte TRANUS [en línea] http://groups.google.com/group/tranus/).

Energía máxima=  $1$ lt / 3km = 0.333 lt/km. (automóvil) Energía máxima= 1lt / 1.5km= 0.667 lt/km. (taxibús)

**- Pendiente de energía:** Parámetro de la función de consumo de energía que controla la pendiente de la curva entre el mínimo y el máximo, cuando la velocidad varía entre cero y la velocidad óptima de operación. (Datos proporcionados por soporte TRANUS, Grupo Soporte TRANUS [en línea] http://groups.google.com/group/tranus/).

Pendiente de energía = 0.08 (automóvil) Pendiente de energía = 0.06 (taxibús)

**- Costo de energía:** Costo monetario estimado por unidad de energía consumida por el tipo de vehículo del operador. En este caso se considera para el transporte privado un valor por litro de bencina 95 octanos y para el transporte público el valor por litro de petróleo. Se considera el valor promedio por litro de combustible del período verano 2009.

Costo de energía= \$500/litro. (automóvil) Costo de energía= \$400/litro. (taxibús)

**- Costo de tiempo de operación (\$/hr):** Componente relativo al tiempo en la función. En este parámetro se consideraron los siguientes factores: amortización de un móvil del operador, estimación del valor nuevo de un móvil del operador y salario de choferes (para el caso del operador taxibus). Se mantienen las consideraciones de tiempo, es decir, se considera que el mes posee 22 días hábiles y el día 8 horas laborales.

### Para el caso del operador automóvil:

- Tiempo de depreciación del automóvil)= 10 años.

- Valor promedio del vehículo nuevo (precio promedio de mercado c/IVA)

 $= $6.000.000 = $6e6$ 

Costo de tiempo de operación (\$/hr)= \$6e6 / (10 años\*12 meses\*22 días\* 8 hrs.)

 $= 284.09$  \$/hr.

Para el caso del operador taxibus:

- Tiempo de depreciación del autobús = 10 años.
- Valor del vehículo nuevo (precio promedio de mercado c/IVA)

 $=$  \$25.000.000

- Salario chofer promedio = \$300.000

 $-$  Salario chofer por hora = (\$300.000) / (22 días\*8hrs.)=\$1704.55 (\$/hr.)

Costo de tiempo de operación (\$/hr)= Amortización + salario chofer x hr.  $=$  \$25e6 /(10 años\*12 meses\*22 días\* 8 hrs.)  $+ 1704.55$  (\$/hr)  $= 2888.26$  \$/hr.

**- % costo de operación pagado por el usuario:** Especifica la proporción del costo de operación que se transfiere al usuario en forma de tarifa. El automóvil no tiene tarifa, pero se especifica en cambio que el usuario debe pagar como tarifa el 100% del costo de operación. Para el caso del transporte público se considera que el costo de operación no se transfiere al usuario sino que este debe pagar una tarifa al operador.

% costo de operación pagado por el usuario =100% (automóvil)  $= 0\%$  (taxibus)

**- Tarifas:** Sólo los usuarios de transporte público deberán pagar tarifas de abordaje al operador taxibus. No se consideraron los otros tipos cobros al usuario (tarifa por distancia recorrida en el operador y tarifa por tiempo usando el operador). Se considera el valor promedio de las tarifas de abordaje de líneas de taxibuses del Gran Concepción del período verano 2009.

Tarifa de abordaje= \$500

#### **6.2.4 Tipos de arco.**

 Algunas propiedades de los arcos son únicas, como la distancia y la capacidad, pero otras son comunes a determinados Tipos de Vía. Para simplificar la codificación de la red, los arcos se agrupan en diferentes tipos de acuerdo a su función y/o características físicas, tales como autopistas, carriles exclusivos de autobuses, sendas peatonales, etc. Con el comando Tipos de vías se crean o editan los tipos de vía; el diálogo de edición presenta dos pestañas:

Datos y Datos del Operador. Se definieron 4 tipos de vía según su velocidad de operación y capacidad. Éstas son:

- Autovía: Forma parte del grupo de las vías desplazadoras (expresas) las cuales son, como su nombre sugiere, vías que privilegian los desplazamientos a distancia. Esto implica favorecer velocidades de operación relativamente altas, para volúmenes vehiculares elevados, y mantener controlada en cierta medida la fricción con el entorno, lo que representa algún grado de restricción a la accesibilidad. Su velocidad de diseño está entre los 70 y 90 km/h. (Ver Anexo 3)

- Troncal Mayor: Forma parte del grupo de las vías desplazadoras. Presenta cierta fricción con el entorno, lo que representa el aumento en el grado de accesibilidad. Su velocidad de diseño está entre los 50 y 80 km/h. (Ver Anexo 3)

- Troncal menor: Forma parte del grupo de las vías desplazadoras. Presenta un alto grado de fricción con el entorno y por ende, una lata accesibilidad. Su velocidad de diseño está entre los 40 y 60 km/h. (Ver Anexo 3)

- Ramal: Que corresponde a una o dos pistas que conectan entre sí a calzadas que se cruzan (enlaces), cuando existen islas canalizadoras elevadas que los segregan de dichas calzadas y que por lo tanto permiten la definición altimétrica de los mismos en forma relativamente independiente de éstas.

Si bien este tipo de vía no se encuentra dentro de la clasificación formal propuesta por el REDEVU sobre clasificación de vías urbanas, fue necesaria su definición para utilizar el modelo TRANUS, con el fin de ajustarse a las restricciones de velocidad y capacidad presentes en los enlaces.

**- Administrador**: Cada tipo de vía se debe asignar a un administrador, previamente definido con el comando Administradores del Menú Transporte. Se considera la ausencia de rutas concesionadas, por lo tanto, el Gobierno asume como administrador de todos los tipos de vías.

Administrador= Gobierno.

**- Factor de capacidad:** Multiplica la capacidad codificada del arco; usualmente la capacidad se ingresa en vehículos por hora (valor 1) y se debe ajustar con este factor en aplicaciones diarias.

Factor de capacidad para todas las vías= 1

**- Costo de mantenimiento mínimo:** Es el costo de mantenimiento por unidad de distancia del tipo de vía correspondiente, en condiciones de flujo mínimo. Este parámetro no se considera en la red de evaluación.

**- % velocidad cuando V/C=1:** Parámetro de la función de restricción de capacidad en el modelo de transporte; representa la proporción en que se reduce la velocidad cuando el volumen es igual a la capacidad de la vía. El valor de este porcentaje, recomendado por el modelo TRANUS, tiene el mismo valor para los distintos tipos de vías.

% velocidad cuando  $V/C=1 = 50%$  (para todos los tipos de vías)

**- V/C cuando la velocidad es igual a 1%:** Parámetro de la función de restricción de capacidad del modelo de transporte; representa la relación volumen/capacidad a la cual la velocidad se hace mínima (1% de la velocidad a flujo libre). Debe ser mayor que 1. El valor de este porcentaje, recomendado por el modelo TRANUS, tiene el mismo valor para los distintos tipos de vías.

V/C cuando la velocidad es igual a  $1\%$  = 120% (para todos los tipos de vías)

 Los datos relativos a los operadores varían con el tipo de vía. Los datos fijos de cada operador se introducen con el comando Operadores. En esta pestaña se presenta una matriz con una fila por cada operador previamente definido; en las columnas se especifican los siguientes datos:

**- Velocidad:** Velocidad del operador en el tipo de vía; el dato debe estar presente en todos los tipos de vía permitidos al operador; si el campo queda en blanco o se ingresa cero significa que el operador no está permitido en ese tipo de vía. Se determina la velocidad permitida para ambos operadores mediante la inspección en terreno de la señalización vertical de vías urbanas, que cumplen las condiciones de los tipos de arco definidos (Valores de referencia obtenidos de CHILE. Ministerio de planificación y cooperación. Recomendaciones para el diseño del espacio vial urbano-REDEVU, 1998) (Mayor información en Anexo 3).

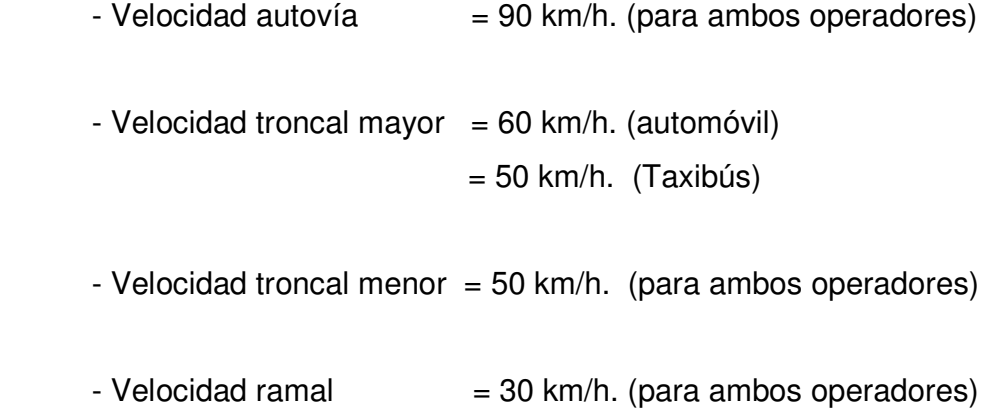

**- Cobros:** Es el cobro que los administradores cobran por el uso de algunas infraestructuras, por ejemplo peajes o estacionamientos; se especifica por unidad de distancia por vehículo. Los operadores deben pagar el monto especificado al usar el tipo de vía, lo cual forma parte de sus costos de operación. Se ingresa en este campo el llamado "precio de ruta". En la ausencia de este tipo de cobros no se considera este parámetro.

Cobros= 0 (\$/(Km.\*veh.)) (para todos los tipos de operadores).

**- Costo por distancia:** Costo monetario por unidad de distancia en el que incurren los vehículos del operador en el tipo de vía. Corresponden a aquellas operaciones de mantenimiento tanto preventivo como correctivo. Es un componente de la función de costo de operación. En la red de evaluación se considera el mismo costo para todos los tipos de vías. (Datos obtenidos de Gobierno de Chile - Subsecretaría de Transportes, Estudio Análisis de las Características de Vehículos para el Transporte Público y Privado 2003 [en línea] < www.mtt.cl/prontus\_mtt/estudios>)

Costo por distancia = 10 \$/Km. (Automóvil)  $= 40$  \$/Km. (Taxibús)

**- Vehículos equivalentes:** Multiplica el número de vehículos del operador para transformarlo en unidades estándar. El automóvil es usado normalmente como vehículo estándar, por lo que tendrá asignado el valor 1. Para el caso del operador taxibus se utiliza un valor mayor. (Datos recogidos de CHILE. Ministerio de Transportes y Telecomunicaciones. 1986. Manual de señalización del transito, capitulo 4: semáforos-1986) (Más información en Anexo 4)

Vehículos equivalentes = 1 (automóvil)  $= 1.65$  (taxibus)

#### **6.2.5 Arcos.**

 Para simplificar la codificación de la red, los arcos se agrupan en Tipos de Vía, los cuales comparten características comunes. Sin embargo, se pueden especificar atributos individuales para cada arco.

 Para definir un arco bidireccional, basta ingresar las características en un sólo sentido; TRANUS crea automáticamente el arco paralelo en sentido contrario con idénticas características. La excepción son las prohibiciones de giro que, de existir, deben especificarse individualmente para cada sentido del arco.

TRANUS utiliza los siguientes atributos para cada arco:

**- Distancia del arco:** La cual depende de la distancia entre los nodos que conforman el arco. (Datos mostrados en el Anexo 1)

**- Capacidad del arco:** En unidades de vehículos equivalentes por hora. Esta característica se definió según los tipos de vías de la siguiente forma: (se utilizaron valores de referencia de volumen por tipo de vía indicados en la tabla del Anexo 3)

- $-$  Capacidad autovía  $= 1500 \text{ veq/lhr*pista}.$
- Capacidad troncal mayor  $= 1300 \text{ veq/(hr*pista)}$ .
- Capacidad troncal menor =  $1000 \text{ veg/(hr*pista)}$ .
- $-$  Capacidad ramal  $= 800 \text{ v}eq/(hr^*pista)$ .

**- Retraso:** Se utiliza para representar posibles retardos en las vías por efectos de obstáculos. No considera los retrasos en intersecciones ya que éstos se incluyen en la columna "Retraso" del parámetro "Giros". Cuando el arco no presenta interrupciones el retraso asume el valor 0.

 $Retraso = 0$  (para todos los arcos).

**- Tipo de arco:** Tipos de vía previamente definidos, para asignar al arco. Se le asignó un valor a cada tipo de arco.

- Velocidad autovía : Tipo 1
- Velocidad troncal mayor : Tipo 2
- Velocidad troncal menor : Tipo 3
- Velocidad ramal : Tipo 4

**- Nombre del arco:** Se utiliza para lograr una mejor identificación del arco. Se le pueden asignar letras o número. (Ver nombres en Anexo 1)

**- Operadores disponibles:** Lista de los operadores que pueden usar el arco, lo cual depende de las velocidades asignadas a los operadores en el tipo de vía. Los operadores cuya velocidad en el tipo de vía correspondiente es cero, no están permitidos en el arco y no aparecen en la lista.

Como se mencionó anteriormente se considera que el transporte público se moviliza por rutas predefinidas. TRANUS muestra la lista de rutas que pasan por enlace, acompañadas de íconos que indican su condición, de acuerdo a lo siguiente:

- Pasa y Para: la ruta pasa y puede parar en el enlace; el ícono ilustra una parada de autobús;
- Sólo Pasa : la ruta pasa por el enlace pero no tiene parada; el ícono ilustra una señal de semáforo en verde;
- No Pasa : la ruta no pasa por el enlace en el escenario seleccionado, pero lo hace en otro escenario; el ícono ilustra una señal de semáforo en rojo.

**- Giros:** Presenta la lista de nodos conectados al arco que se está editando acompañados con un ícono que ilustra un semáforo. El de luz roja indica giro prohibido desde el arco al nodo correspondiente; los giros permitidos llevan el ícono de luz verde. Para especificar una prohibición de giro se selecciona el nodo y se cambia su condición con los botones disponibles al pie del recuadro. La columna Retraso permite incluir un tiempo de demora en cada giro permitido, en las unidades de tiempo que se estén utilizando en el modelo (horas), compatible con el resto de las variables como velocidad, esperas, etc. Se utiliza generalmente para incluir los tiempos de semáforos, detenciones en rotondas, etc. en el modelo. El tiempo especificado se agregará al tiempo de viaje del operador que realice el giro correspondiente. Si el giro es prohibido, aparecerá Inf en la columna Retraso.

*Universidad del Bío-Bío. Sistema de Bibliotecas - Chile*

No se consideraron retrasos en enlaces debido a que las restricciones de velocidad y capacidad los determinan los mismos ramales que lo componen. Se definieron 5 tipos de retraso:

- 1- En intersecciones por giros hacia la derecha (semaforizado). Retraso=  $0.0083$  hrs  $\approx 30$  seg.
- 2- En intersecciones por giros hacia la izquierda (semaforizado). Retraso=  $0.013$  hrs  $\approx$  47 seg.
- 3-En intersecciones por ceda el paso. Retraso=  $0.003$  hrs.  $\approx$  11 seg.
- 4-En intersecciones por disco pare. Retraso=  $0.083$  hrs  $\approx 30$  seg.
- 5-En rotondas.

Rotondas=  $0.083$  hrs  $\approx 30$  seg.

### **6.2.6 Matriz de viajes exógenos.**

Cuando en el proyecto se aplica un modelo integrado (actividades/transporte) se pueden agregar viajes adicionales no simulados por el modelo, tales como los viajes de paso. Si en el proyecto sólo se está aplicando el modelo de transporte, todos los viajes son exógenos y deben ingresarse a la base de datos con este comando.

 Para ingresar viajes exógenos a la base de datos, el comando Viajes exógenos presenta una matriz origen-destino con las zonas definidas en el proyecto.

 La matriz de viajes para la red de evaluación fue obtenida a partir de los datos disponibles en el Sistema de Información de Transporte Accesible por Internet (SINTIA). Se consideraron todos los propósitos de viajes realizados

desde y hacia los centroides en el período punta mañana (7:30-8:30) por el lapso de una hora. (Ver Anexo 5)

#### 6**.2.7 Rutas de Transporte Público.**

 Los operadores de transporte público del Tipo 3 (Tránsito con rutas) deben tener rutas expresamente definidas para que tengan efecto. Para introducir las rutas a la base de datos, la secuencia a seguir es la siguiente: primero el operador debe estar creado y se le debe haber especificado de Tipo 3; en segundo lugar, las rutas del operador se tienen que definir con el comando "Rutas", y establecer su frecuencia.

 El recorrido de las rutas se puede ingresar en la red de transporte con el comando "Arcos", de manera interactiva en el gráfico de la red.

 El comando Rutas conduce al Diálogo Principal que presenta la lista de todas las rutas previamente definidas. Mediante los botones disponibles en el diálogo, es posible crear nuevas rutas, editar o copiar las existentes. Todas las opciones conducen al Diálogo de Edición de rutas.

**- Definición de rutas de Transporte Público:** Se definieron 5 tipos de líneas de taxibuses que conectan los distintos centroides presentes en la red de evaluación. Éstas son:

- Vía Láctea (Troncal): Conectando los centroides "Talcahuano-Chiguayante" en sus recorridos de ida y vuelta. En ambos recorridos se pasa por el centroide "Concepción Centro".

- Las Bahías: Conectando los centroides "Talcahuano-Valle Nonguén" en sus recorridos de ida y vuelta. En ambos recorridos se pasa por el centroide "Concepción Centro".

- San Pedro (Troncal): Conectando los centroides "San Pedro de La Paz-Valle Nonguén" en sus recorridos de ida y vuelta. En ambos recorridos se pasa por el centroide "Concepción Centro".

- Ruta del Mar (Troncal): Conectando los centroides "Talcahuano-Penco" en sus recorridos de ida y vuelta. Sólo en su recorrido de ida se pasa por el centroide "Concepción Centro".

- Rivera del Bío Bío (Troncal): Conectando los centroides "San Pedro de La Paz-Valle Nonguén" en sus recorridos de ida y vuelta. Sólo en su recorrido de ida se pasa por el centroide "Concepción Centro".

 El detalle de la secuencia de arcos que siguen los recorridos de ida y vuelta de las líneas de taxibuses definidas pueden ser consultadas en el Anexo 6.

**- Sigue horario:** Si este recuadro no está marcado, el tiempo de espera de una ruta se calcula como un mínimo más la mitad de la frecuencia o intervalo.

 En muchos casos la frecuencia de un servicio puede ser muy baja, por ejemplo, cada dos horas, pero los pasajeros conocen el horario. Esto es común en servicios interurbanos de autobuses, ferrocarriles o aéreos, y en áreas suburbanas con servicios limitados. Para representar este tipo de situaciones se selecciona este recuadro, lo cual indica al modelo que el tiempo de espera es igual a la espera mínima y no depende de la frecuencia. El modelo usará el valor indicado de tiempo de espera mínimo del operador como tiempo de espera promedio para este tipo de rutas.

 Las líneas de taxibuses definidas en la red de evaluación no poseen la cualidad "sigue horario" debido a que no presentan bajas frecuencias ni los pasajeros conocen el horario.

Sigue horario: Ninguna línea de taxibuses presenta esta cualidad.

**- Operadores:** La pestaña Datos provee un menú cortina con la lista de operadores del tipo 3 (Tránsito con rutas) previamente definidos en el proyecto. Allí se selecciona el operador al cual la ruta pertenece. En este caso se encuentra disponible sólo un tipo de operador.

#### Operador: Taxibús

**- Frecuencia:** Hay dos campos para ingresar la frecuencia mínima y máxima de operación por unidad de tiempo (por hora). Una frecuencia fija se define colocando el mismo valor en ambas casillas. El fijar un rango de frecuencia puede ser muy útil cuando el dato no es bastante confiable, o en períodos futuros de simulación, para que el modelo pueda incrementar la frecuencia en función a la demanda. El modelo utiliza un algoritmo algo complejo para determinar cuándo y en qué medida al operador le conviene aumentar la frecuencia dentro del rango definido. Si la frecuencia máxima es menor que la mínima, el programa asume que la mínima es también máxima. (Fuente: Sectra-2000: Análisis Red Vial Básica del Gran Concepción, II etapa. Informe final- [en línea] < http://sintia.sectra.cl/>) (Más información en Anexo 6).

Frecuencia: (fija)

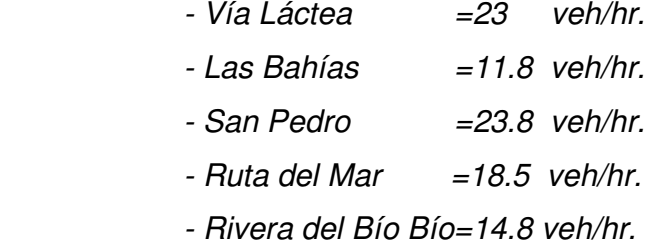

**- Ocupación objetivo:** Que debe ser menor que 1, aplica sólo cuando la frecuencia se ha definido en forma de rango. Este valor corresponde a uno de los parámetros de la función. Generalmente se obtienen buenos resultados con valores entre 0.6 y 0.7. Si la frecuencia de la ruta es fija (mínimo=máximo) este parámetro no tiene ningún efecto.

Ocupación objetivo: este rango no se considera ya que la frecuencia es fija.

**- Flota máxima:** Este parámetro sólo tiene sentido si se ha definido un rango para la frecuencia. Si el algoritmo da como resultado que la frecuencia debe

aumentar dentro del rango mínimo - máximo, el programa verifica si la flota resultante es igual o menor que este valor (flota máxima). Si se ha sobrepasado la flota máxima, no incrementa la frecuencia. Hay diversas razones por las cuales se quiera limitar la flota de una ruta, aunque en la mayoría de los casos se le utiliza para que no se "desborde" el modelo y evitar que la flota crezca a límites absurdos. Debe tenerse en cuenta que velocidades muy bajas incrementan considerablemente la flota requerida para mantener una frecuencia. Si este campo se deja en blanco o se especifica un cero, no se realiza la verificación de máxima flota.

Flota máxima: este rango no se considera ya que la frecuencia es fija.

#### **6.3 Análisis de sensibilidad**

 Para poder modelar una red es necesario definir previamente todos los parámetros de transporte involucrados. Estos parámetros se definieron en dos grupos:

- Parámetros característicos de la red: Que corresponde a toda la información de la red tal como: categorías, modos, operadores, propiedades de los arcos, etc. (estos parámetros fueron descritos en el capítulo anterior).

- Parámetros de elección: Los cuales son propios del modelo TRANUS y afectan directamente a los algoritmos de los procesos de elección modal y de rutas. Dentro de los parámetros de elección modal se encuentran: la elasticidad de la función logit de elección modal y la constante modal (asociado al tipo de operador elegido). Por otro lado en la elección de rutas intervienen los siguientes parámetros: elasticidad de la función logit de elección de rutas y el factor de solape Oz por modo (estos parámetros fueron descritos en el capítulo anterior).

 Es necesario realizar un análisis de sensibilidad a los parámetros de elección con el fin de conocer como varían los resultados en la asignación a la red. Este análisis consiste en asignarle distintos valores posibles a los parámetros de forma aislada, es decir, variando sólo un parámetro y manteniendo los demás valores de las variables definidas en la situación base. En el caso del análisis de sensibilidad efectuado al parámetro factor de solape (Oz), se construye una red de ejemplo con el fin de mostrar el efecto que se produce en la búsqueda de rutas. Por lo tanto se obtienen cuatro casos:

- Caso 1: Variación del parámetro "elasticidad de la función logit de elección modal". Este parámetro incide directamente en la elección modal, por lo que el criterio utilizado para evaluar como varían los resultados es la relación volumen/capacidad (V/C) de los arcos. Este análisis se realiza para el modo privado. El proceso se repite para los valores del parámetro: 1 (s. base), 3, 5, 10 y 15.

- Caso 2: Variación del parámetro "constante modal". Este parámetro incide directamente en la elección modal (asociado a la elección del tipo de operador). El criterio utilizado para evaluar como varían los resultados es la relación volumen/capacidad (V/C) de los arcos. Este análisis se realiza solamente para el modo transporte privado. El proceso se repite para los valores del parámetro: 1.3 (s. base), 2.0, 3.0, 5.0, 10.0 y 15.0.

- Caso 3: Variación del parámetro "elasticidad de la función logit de elección de rutas", el cual afecta la probabilidad de elección de rutas entre un par O-D. El criterio de evaluación es la probabilidad de cada ruta entre los pares O-D presentes en la red. Este análisis se realiza solamente para el modo transporte privado.

El proceso se repite para los valores del parámetro: 1, 10, 20 y 50.

- Caso 4: Variación del parámetro "factor de solape Oz por modo" (que debe ser mayor o igual a 1), el cual juega un rol importante en situaciones en las que existen caminos que comparten un gran número de enlaces, lo que representa un número de opciones muy cercanas y que los viajeros considerarían como una sola con pequeñas variaciones. El parámetro afecta la selección de opciones de viajes (rutas) entre un par O-D, por lo que el criterio de evaluación será las opciones de rutas propuestas por el modelo TRANUS dependiendo de la incidencia del parámetro en la asignación del flujo a la red.

El análisis para demostrar el efecto al cambiar el valor de este parámetro se realiza sobre una red de ejemplo la cual posee las siguientes características (para detalles de la red de ejemplo ver Anexos 14 y 14-A):

- 1 categoría de pasajeros denominada usuarios. La que posee los mismos valores de los parámetros indicados para la categoría pasajeros definida en la situación base.

- 1 modo de transporte (t. privado). El que posee los mismos valores de los parámetros indicados para el modo de transporte privado definido en la situación base.

- 1 tipo de operador (automóvil). El que posee los mismos valores de los parámetros indicados para el operador automóvil definido en la situación base.

- 2 tipos de vías (autovía y troncal menor). Las que tienen las mismas características de los parámetros indicados para las vías autovía y Troncal Menor definidas en la situación base.

- 2 zonas o centroides, 5 nodos y 18 arcos.

- Matriz de viajes. La red de ejemplo presenta viajes solamente en un sentido, es decir, del centroide 1 (origen) al centroide 2 (destino).

**NOTA:** Los valores de los parámetros considerados en el análisis de sensibilidad, para todos los casos, fueron determinados con el fin de establecer el comportamiento de la asignación para distintos valores de parámetros. El procedimiento de selección se realiza probando diversos valores para cada variable y analizando sus resultados: si éstos tienen real diferencia o marcan una tendencia con respecto a los resultados arrojados para la situación base, se consideran, sino se descarta el valor y se intenta con otro.

#### **6.3.1 Análisis de Resultados.**

 Es importante destacar que todos los análisis expuestos en esta sección están referidos al transporte privado, ya que este tipo de modo de transporte es el que presenta mayores problemas al momento de diseñar una red. El problema surge al considerar que los conductores pueden elegir variadas alternativas de viajes entre un origen y destino, produciendo posibles congestiones en los arcos. Al contrario del caso del transporte público, el cual tiene rutas bien definidas y frecuencias fijas lo que permite considerar un comportamiento más predecible de este modo de transporte y en el caso de presentar problemas de congestión se pueden tomar medidas efectivas de mitigación (vías segregadas).

 Los análisis de sensibilidad realizados para todos los parámetros mencionados se basaron en la red de evaluación, por lo que es necesaria la modelación y resolución de la situación base previo a cualquier análisis. Los valores de las variables utilizadas se especificaron en el punto 5.3 del presente capítulo.

 El criterio de evaluación para la situación base es la razón V/C presente en los arcos. Cabe destacar que cada número de arco corresponde a la conexión entre un origen y destino determinado (Ver Anexo 13-A). Con el fin de poder apreciar mejor los resultados y evitar grandes oscilaciones en las curvas, se ordenaron los arcos según el valor de la razón V/C de forma creciente. Se mantiene este mismo orden para todos los análisis posteriores según corresponda.

 Los resultados se pueden apreciar en las figuras 6.2 a), b) y c) (Para mayores detalles de toda la red ver Anexo 13).

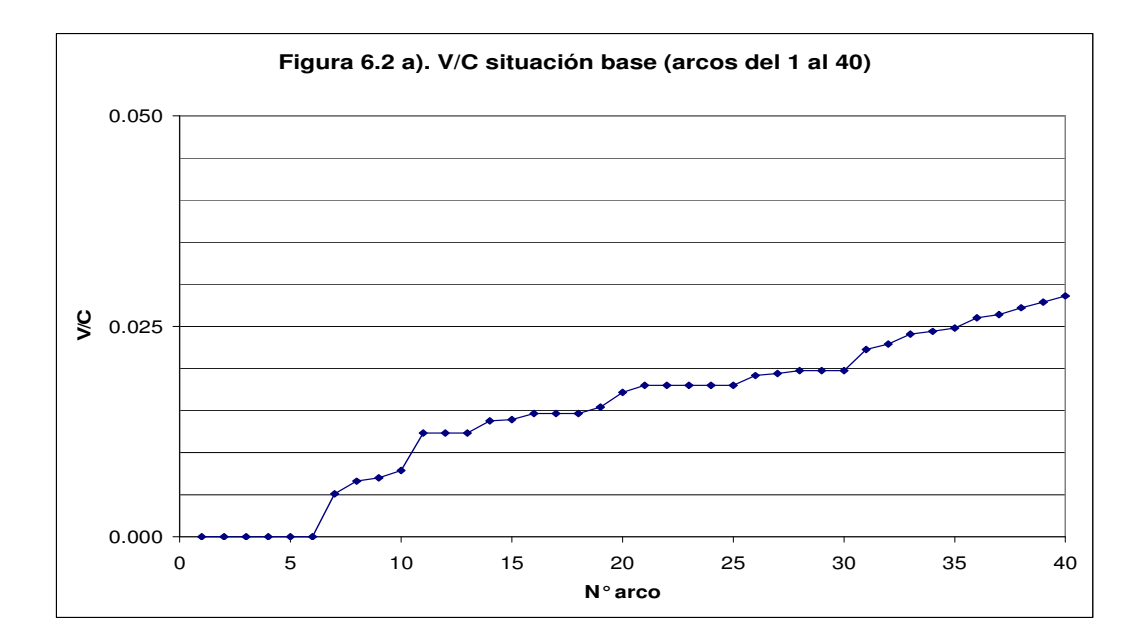

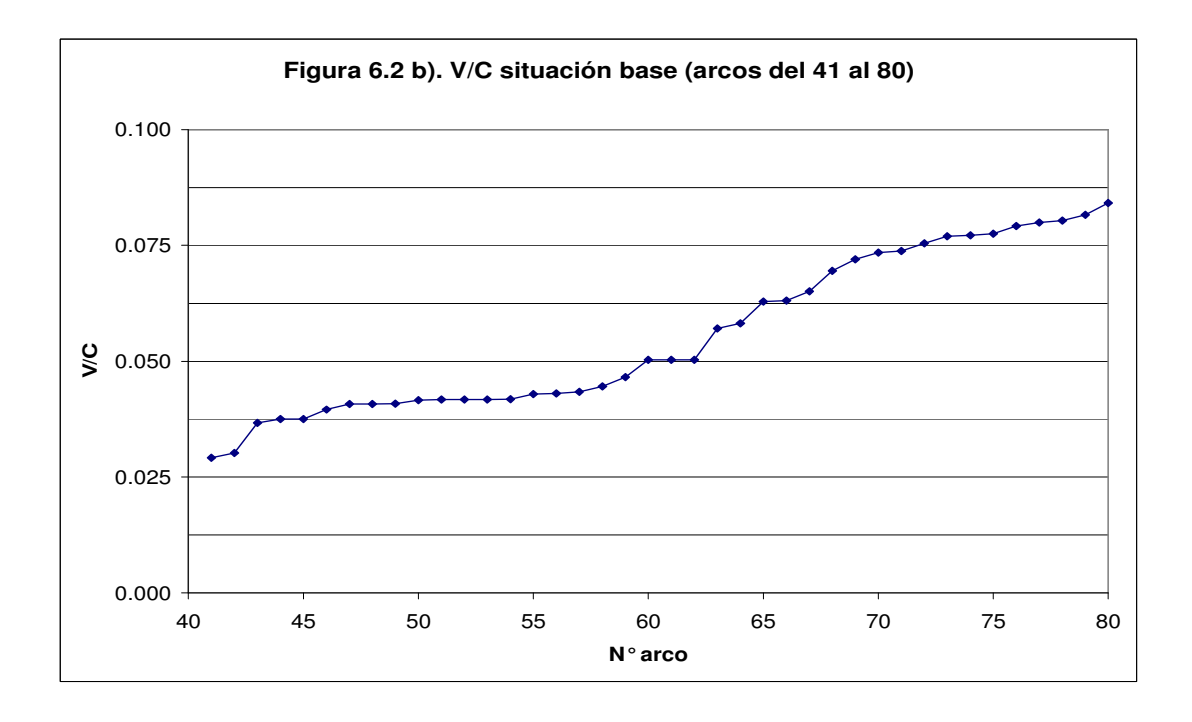

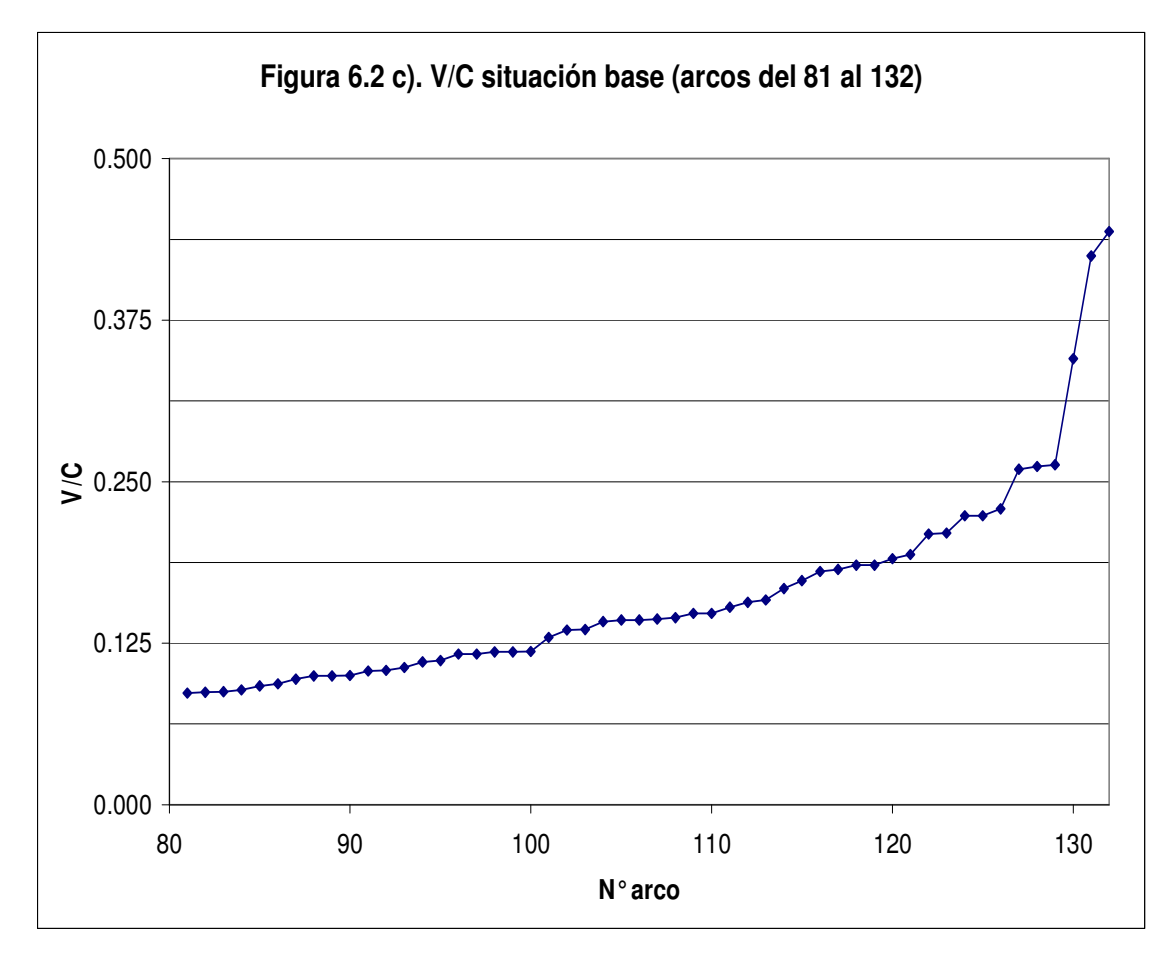

 Se observa que de los 132 arcos que conforman la red de transporte, ninguno de ellos alcanza un valor de V/C=1. Esto quiere decir que ningún arco se ve sobrepasado por la circulación del transporte privado.

# **- Caso 1: Variación del parámetro "elasticidad de la función logit de elección modal".**

 Una manera efectiva de observar los efectos en la asignación de tráfico a la red es la relación V/C, entregada para cada valor del parámetro (Ver Anexo 7), y compararla con la relación V/C de la situación base. A continuación se muestran los gráficos asociados a este procedimiento en las figuras 6.3 a), b) y c).

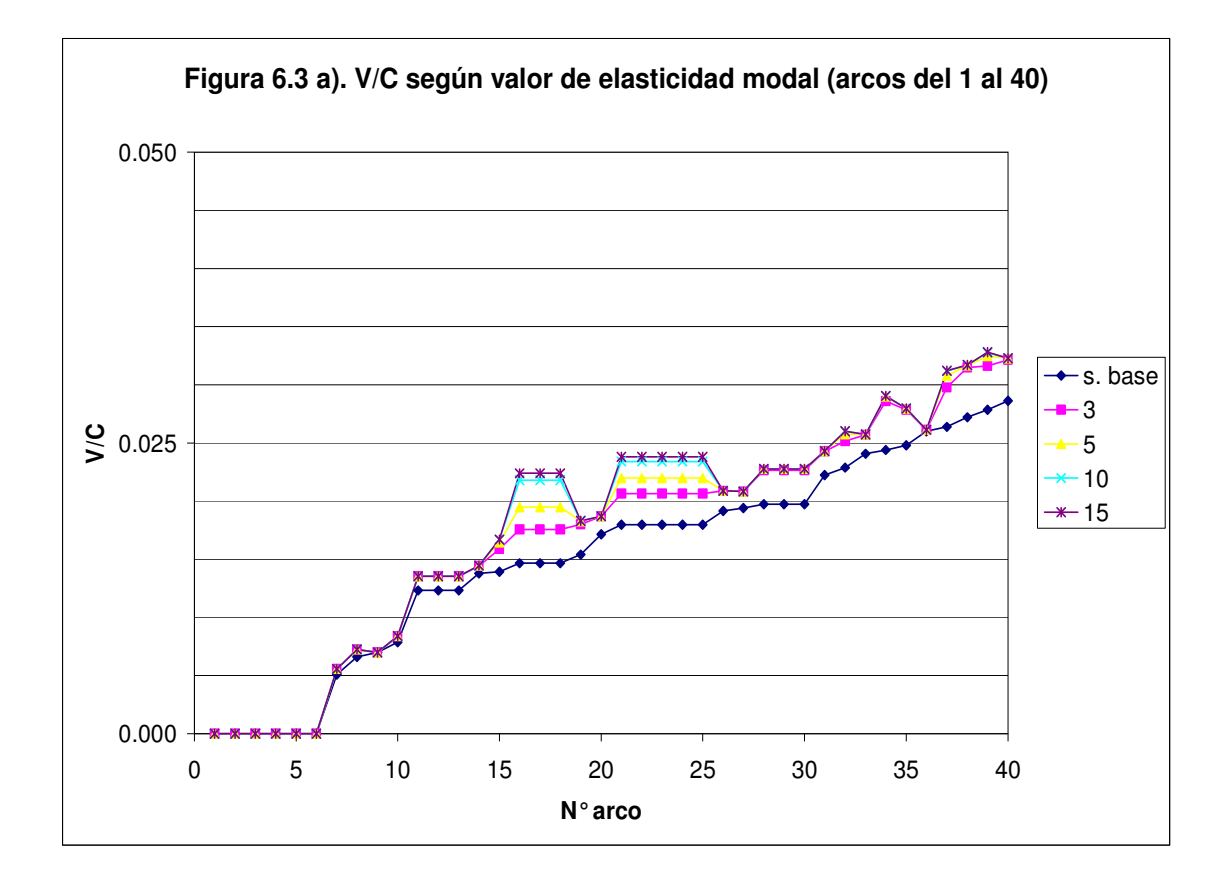

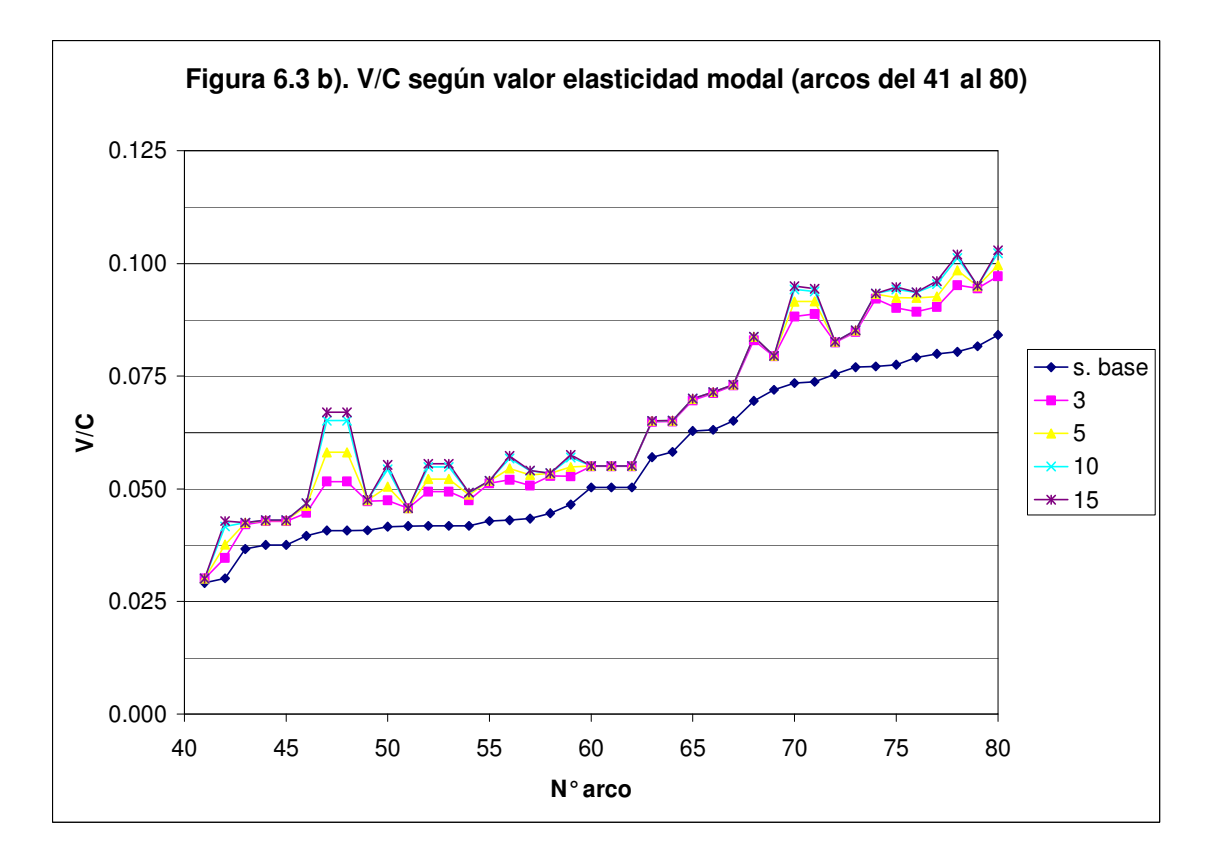

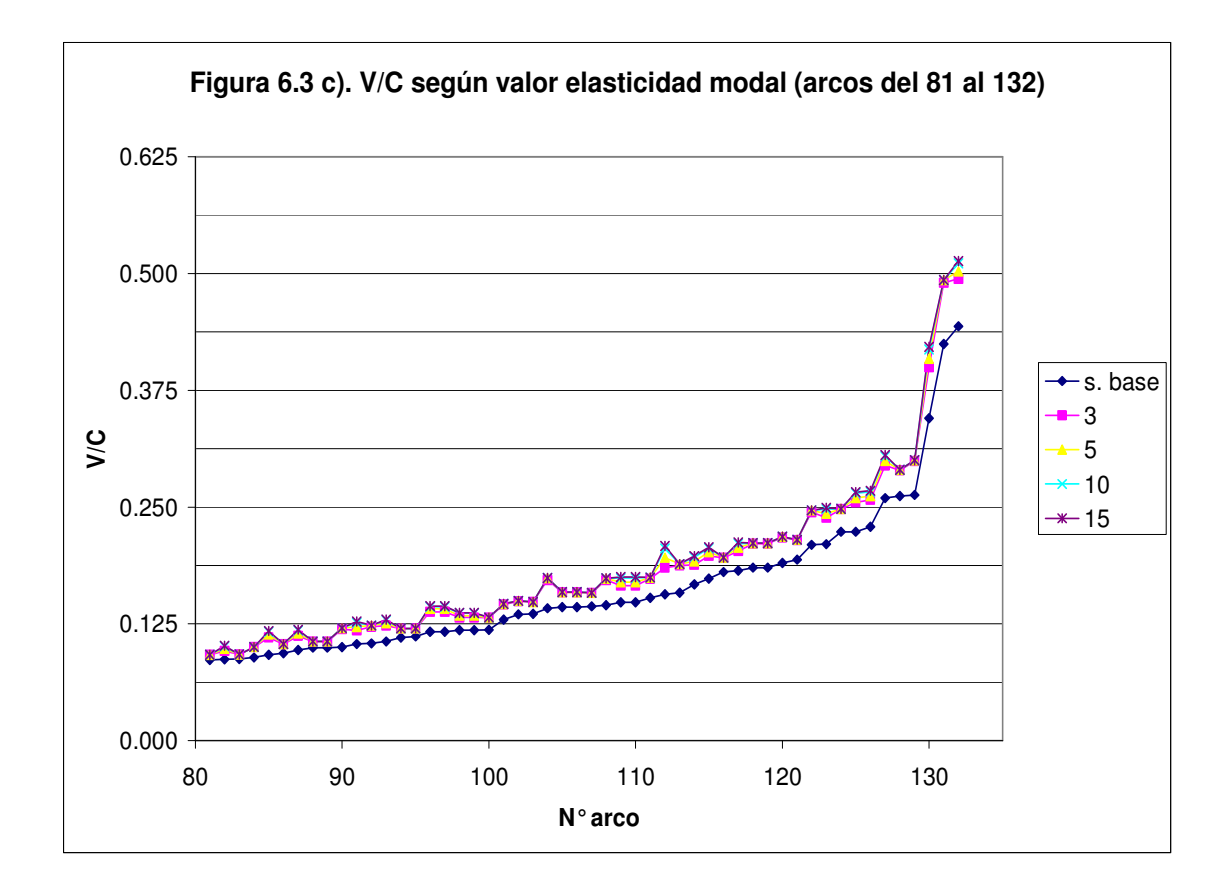

 Se observa que a medida que aumenta el valor de la elasticidad de la función logit de elección modal se produce un incremento de la relación V/C, es decir, cuando el parámetro asume valores mayores que el mínimo se produce un aumento en el flujo vehicular presente en los arcos que permiten el transporte privado. Si embargo, cuando el parámetro alcanza el valor 10 se produce un relativo estancamiento en el incremento de V/C. Esto se demuestra al observar la curva para el valor de parámetro 15, la cual asume prácticamente los mismos valores que para la curva asociada al valor 10.

 La medida en que el porcentaje de incremento de la razón V/C, entre los valores de parámetro probados, va decreciendo a medida de que este valor aumenta, puede ser observado calculando esta variación en cualquier arco. Para observar este efecto se tiene la figura 6.4 que muestra las relaciones de variación porcentual de 3 arcos (para detalle de todos los arcos ver Anexo 8).

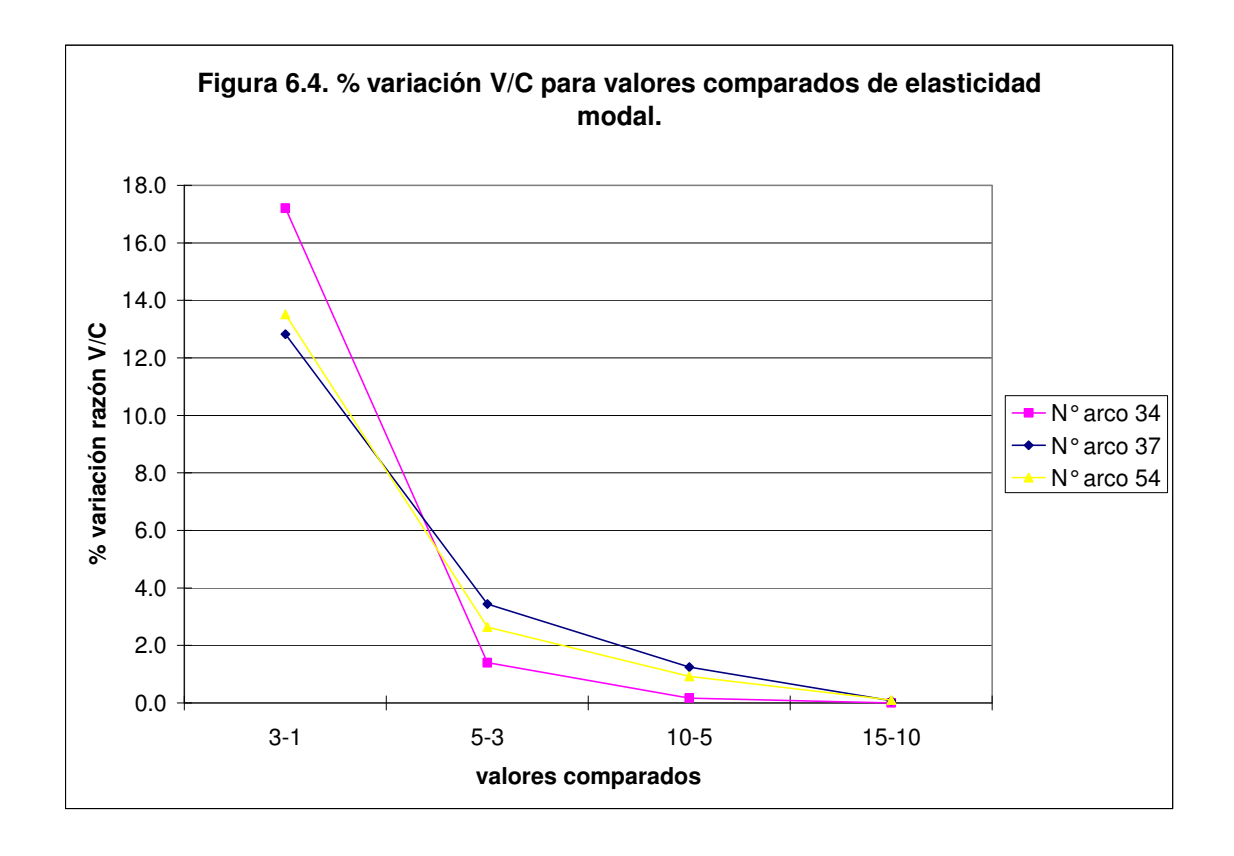

 Del gráfico anterior se deduce que el porcentaje de variación de V/C, entre valores de parámetro comparados, tiende a ir decreciendo a medida que los valores comparados se van alejando del valor mínimo del parámetro. Cabe destacar que los porcentajes de variación de los valores de parámetro comparados no son iguales para cada categoría aunque eso no influye en la tendencia observada.

 Como se definió en este capítulo la elasticidad de la función logit de elección modal refleja el grado de concordancia que poseen los usuarios al elegir la mejor forma de viajar desde un origen a un destino determinado, el cual va aumentando a medida que el valor de este parámetro lo haga. Los resultados del análisis comprueban que a medida que el valor del parámetro aumenta, los usuarios concuerdan que la mejor forma de viaje (respecto al tiempo de viaje, confiabilidad, seguridad, etc.) es el transporte privado, lo que se refleja en el aumento del flujo vehicular para este modo de transporte.

## **- Caso 2: Variación del parámetro "constante modal".**

 Siguiendo el mismo procedimiento que para el Caso 1 se requiere conocer la relación V/C para cada valor del parámetro y compararla con la razón V/C de la situación base (para valores de V/C según el valor del parámetro ver Anexo 9). La gráfica de los resultados es mostrada en las figuras 6.5 a), b) y c).

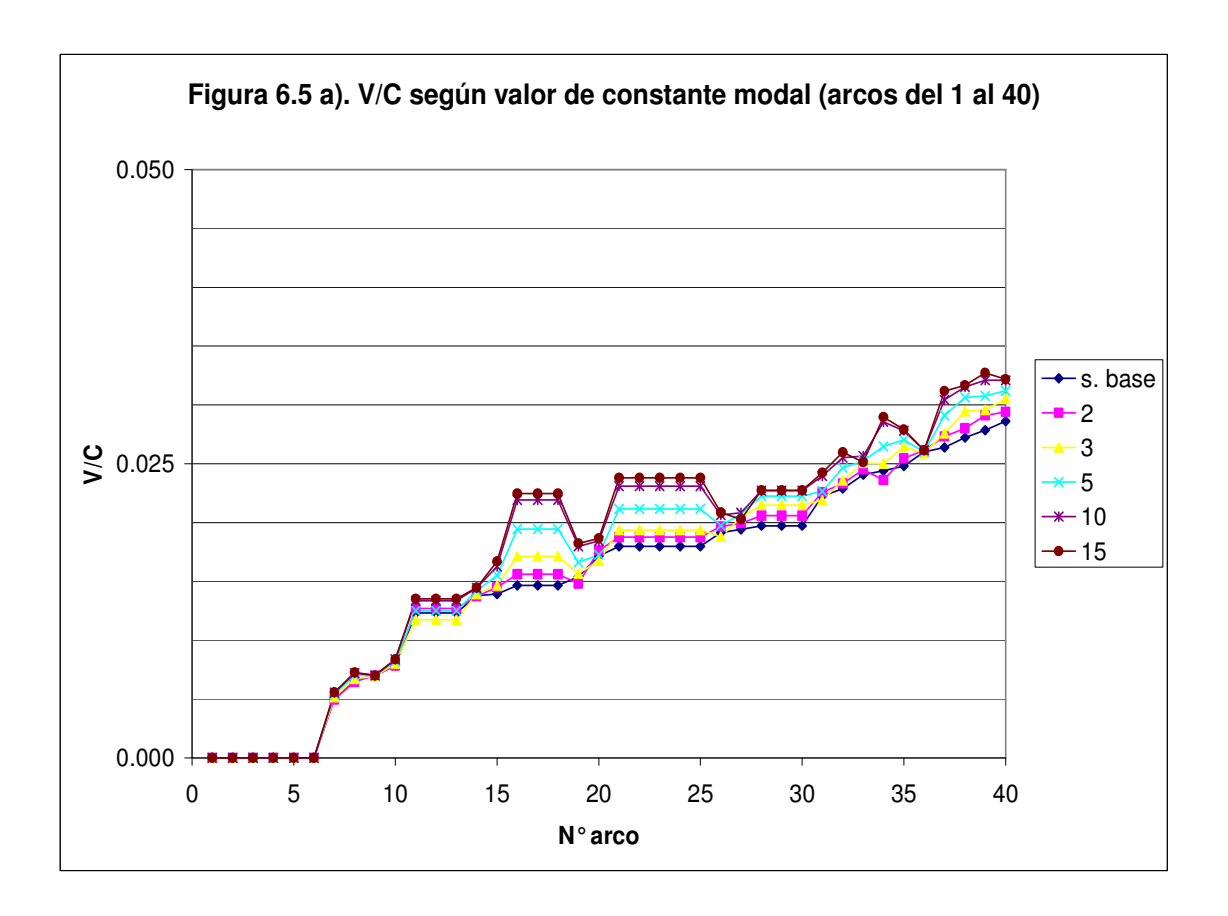

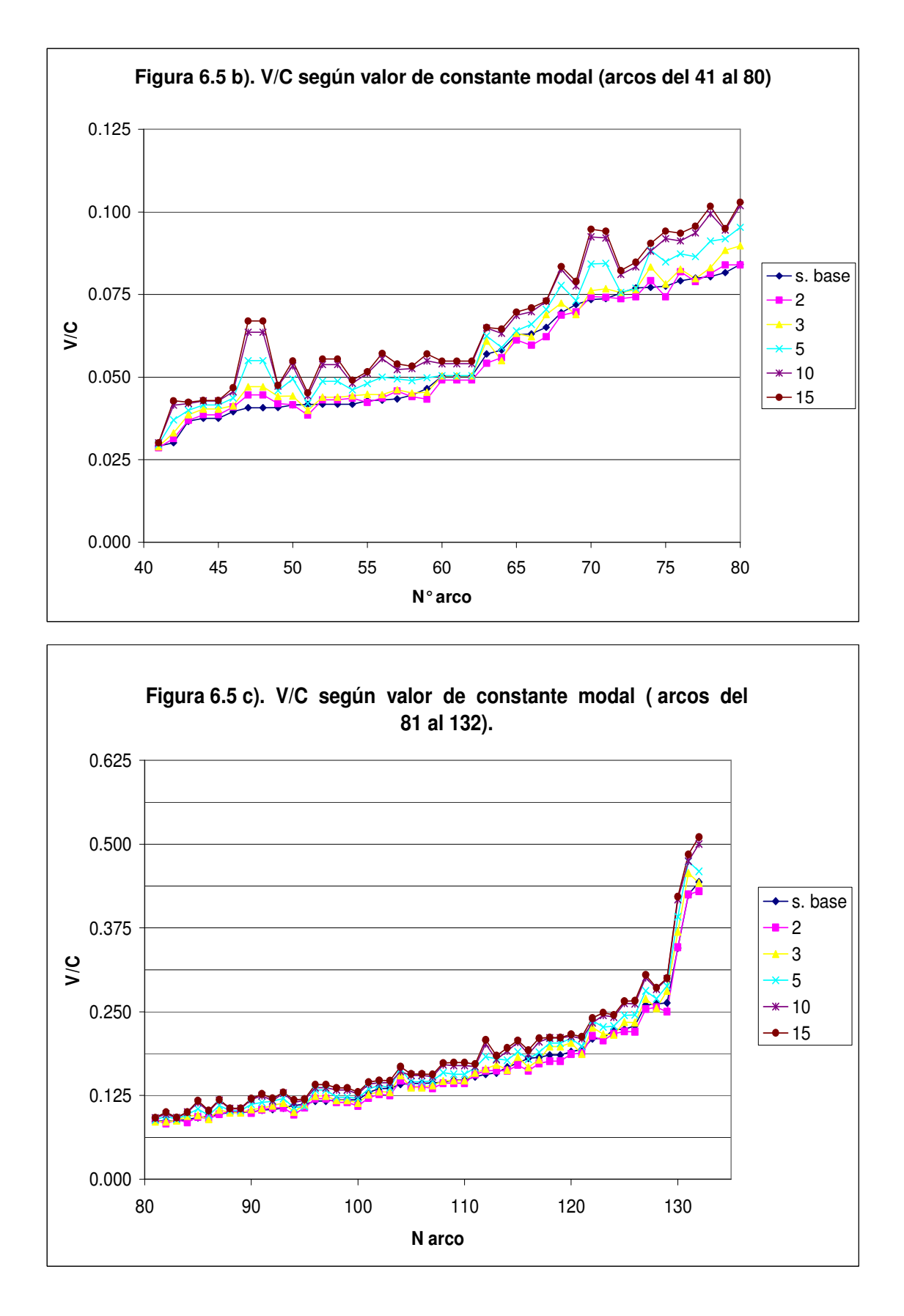

 Se observa un aumento en la relación V/C con respecto a la situación base a medida que el valor del parámetro aumenta. Este aumento del porcentaje de variación comienza a detenerse para valores altos del parámetro (>10), lográndose la estabilización en el valor de V/C.

 Si se comparan los gráficos "V/C según valor de parámetro" del Caso 1 con el del Caso 2, se puede apreciar que los valores máximos de los valores de V/C son prácticamente iguales, esto sugiere pensar que sin importar cuan alto sean los valores de los parámetros que controlan la elección modal, siempre se alcanza un V/C máximo para cada arco.

 Resultará interesante conocer el porcentaje de variación al comparar los V/C calculados para cada valor del parámetro, esto indicará la proporción en que varían los resultados al comparar dos valores de parámetros consecutivos. A continuación se muestra en la figura 6.6, a modo de ejemplo, un gráfico con los porcentajes de variación para 3 arcos (para detalle de todos los arcos ver Anexo 10).

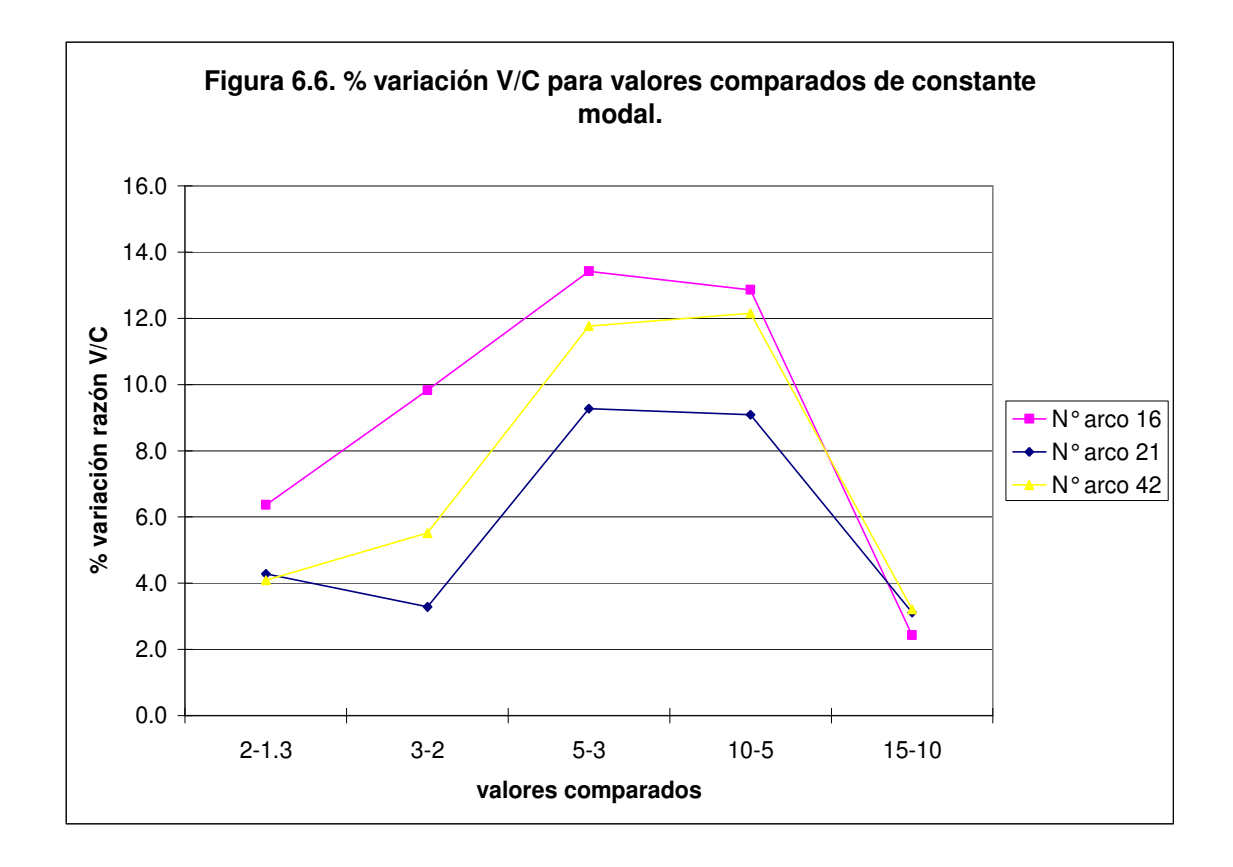

 En este caso ocurre un fenómeno muy particular. Se observan pequeñas variaciones para valores comparados bajos (1.5-1.3) para luego ir en aumento hasta llegar a un máximo aproximado para la comparación 5.0-3.0. Una vez que ya se alcanzó el máximo, a medida de que los valores comparados son más altos, el porcentaje de variación comienza a decrecer hasta un valor cercano a cero. Cabe destacar que los porcentajes de variación de los valores de parámetro comparados no son iguales para cada categoría aunque eso no influye en la tendencia observada.

## **- Caso 3: Variación del parámetro "elasticidad de la función logit de elección de rutas".**

 Se determina la probabilidad de elección de ruta de cada par O-D presente en la situación base para distintos valores del parámetro. En la tabla 6.1 se muestran como ejemplo los resultados de 6 pares O-D. (Ver Anexo 11 para todos los resultados).

|        |         |                              |                    | <b>RUTAS</b>                  |                    |                                 |
|--------|---------|------------------------------|--------------------|-------------------------------|--------------------|---------------------------------|
| origen | destino | $N^{\circ}$ rutas por<br>o-d | Prob. De<br>ruta 1 | Prob. De<br>ruta <sub>2</sub> | Prob. De<br>ruta 3 | <b>Elasticidad</b><br>utilizada |
| 101    | 102     | $\overline{c}$               | 0.554              | 0.446                         |                    | 1                               |
|        |         |                              | 0.888              | 0.112                         |                    | 10                              |
|        |         |                              | 0.984              | 0.016                         |                    | 20                              |
|        |         |                              | $\overline{1}$     | $\Omega$                      |                    | 50                              |
| 101    | 103     | $\overline{c}$               | 0.628              | 0.372                         |                    | 1                               |
|        |         |                              | 0.987              | 0.013                         |                    | 10                              |
|        |         |                              | 1                  | 0                             |                    | 20                              |
|        |         |                              | $\blacksquare$     | $\mathbf 0$                   |                    | 50                              |
| 101    | 104     | 3                            | 0.371              | 0.318                         | 0.311              | 1                               |
|        |         |                              | 0.714              | 0.157                         | 0.129              | 10                              |
|        |         |                              | 0.925              | 0.045                         | 0.03               | 20                              |
|        |         |                              | 0.999              | $\Omega$                      | 0.001              | 50                              |
| 101    | 105     | 3                            | 0.319              | 0.351                         | 0.330              | 1                               |
|        |         |                              | 0.436              | 0.349                         | 0.215              | 10                              |
|        |         |                              | 0.55               | 0.338                         | 0.112              | 20                              |
|        |         |                              | 0.184              | 0.813                         | 0.003              | 50                              |
| 101    | 106     | 3                            | 0.346              | 0.365                         | 0.289              | $\mathbf{1}$                    |
|        |         |                              | 0.405              | 0.524                         | 0.071              | 10                              |
|        |         |                              | 0.411              | 0.576                         | 0.013              | 20                              |
|        |         |                              | 0.317              | 0.683                         | 0                  | 50                              |
| 102    | 101     | $\overline{c}$               | 0.578              | 0.422                         |                    | $\mathbf{1}$                    |
|        |         |                              | 0.969              | 0.031                         |                    | 10                              |
|        |         |                              | 1                  | 0                             |                    | 20                              |
|        |         |                              | $\overline{1}$     | 0                             |                    | 50                              |

Tabla 6.1. Probabilidad de elección de rutas de 6 pares o-d.

 A medida que el valor del parámetro aumenta, se observa un cambio en la probabilidad, la cual se va incrementando hasta un valor igual o cercano a 1 para una ruta en específica y decreciendo hasta valores cercanos a 0 para las demás opciones de rutas disponibles por par O-D. Como regla general se puede decir que el valor máximo de las probabilidades se asocia siempre a la opción de ruta que presenta menor costo generalizado.

 Otro punto importante de análisis, será evaluar la variación porcentual que existe al comparar probabilidades determinadas con distintos valores del parámetro, tal como lo muestra la tabla 6.2 (Ver Anexo 12 para todos los resultados).

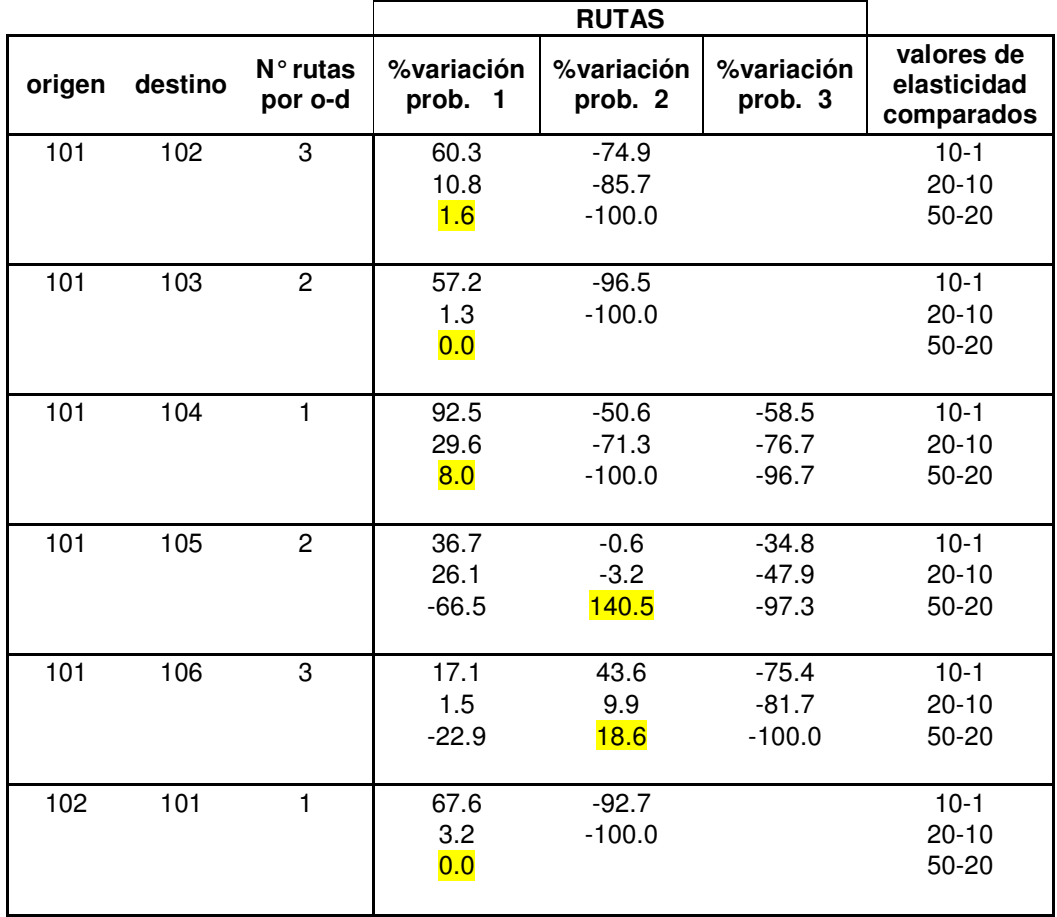

Tabla 6.2. Variación (%) de probabilidad ante valores comparados de elasticidad de elección de rutas para 6 pares o-d.

 De acuerdo a los resultados obtenidos se puede concluir que en la mayoría de las combinaciones origen-destino, la ruta de menor costo generalizado (mayor probabilidad) tiene su mayor incremento porcentual de probabilidad de elección para los menores valores del parámetro comparados

(10-1). Caso contrario ocurre al comparar valores altos del parámetro (20-10 y 50-20) los cuales sufren leves incrementos.

 Para las opciones de ruta no preferidas se observa un mayor decrecimiento porcentual de probabilidad de elección al comparar valores altos del parámetro (20-10 y 50-20). Para los menores valores del parámetro comparados (10-1) se observan una baja en la intensidad de este decrecimiento. Cabe destacar que los porcentajes de variación de los valores de parámetro comparados no son iguales para cada categoría aunque eso no influye en la tendencia observada.

 En resumen se puede concluir que el parámetro elasticidad de la función logit de elección de rutas influye directamente en la probabilidad de elección de rutas para un determinado par O-D.

## **- Caso 4: Variación del parámetro "Factor de solape Oz por modo".**

 Se comenzará por resolver la red de ejemplo para el caso en el cual el factor de solape no tiene incidencia en la búsqueda de rutas, es decir, cuando asume el valor 1.

 Terminado el proceso, el modelo selecciona las siguientes rutas (Número Máximo de Rutas=3):

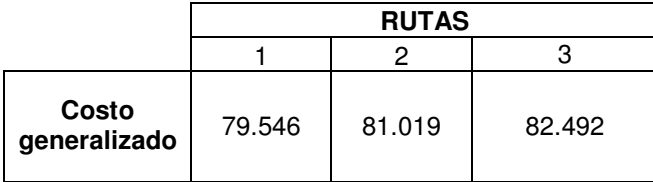

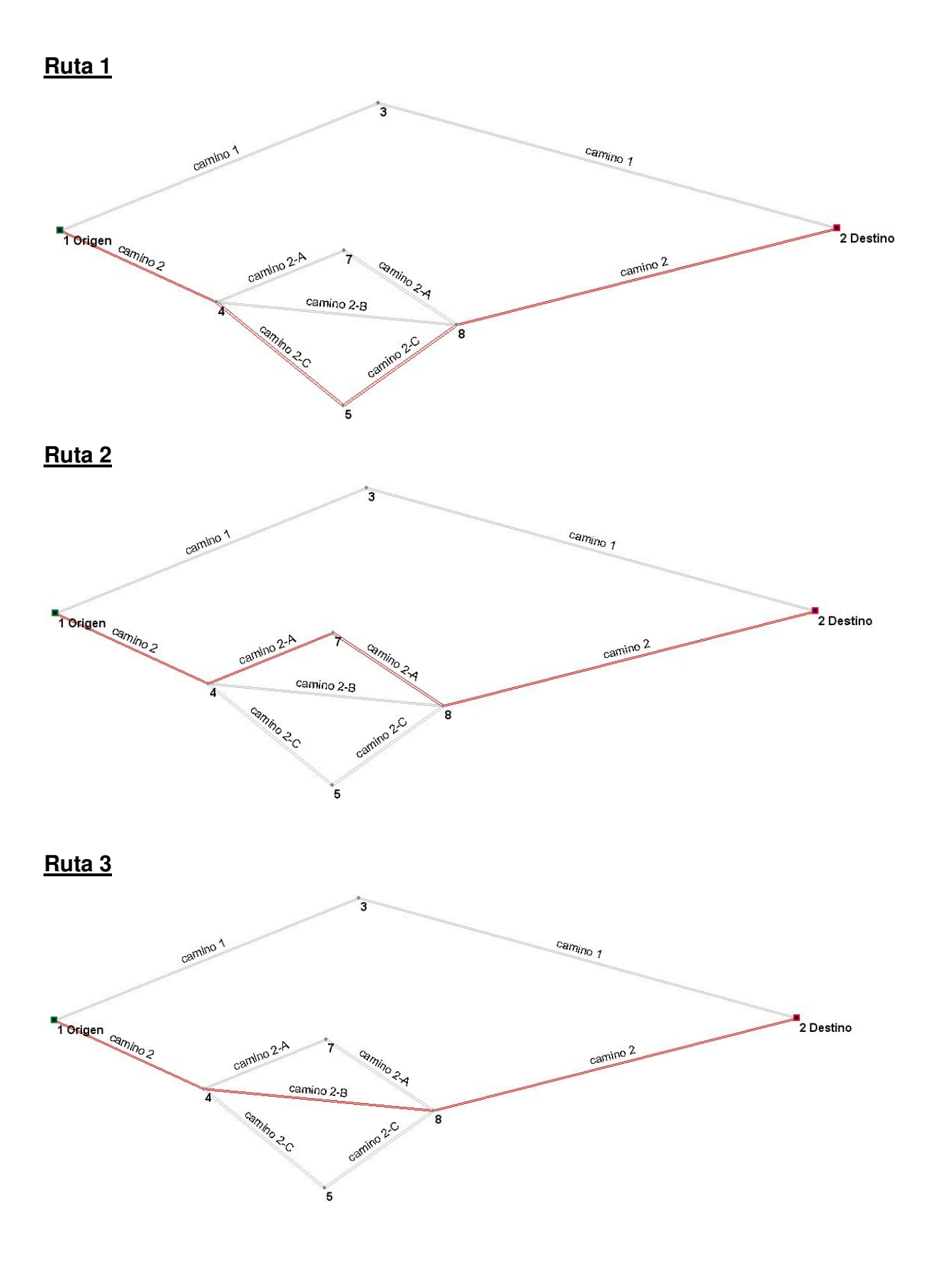

105

 La búsqueda de rutas realizada por TRANUS considera solamente las primeras 3 opciones que presenten menor costo generalizado ya que el factor de solape no tiene influencia en la determinación de verdaderas opciones distintas de viaje.

 El modelo logit no contempla la correlación entre opciones, de tal manera que ante un caso como éste, en donde se utiliza un número máximo de rutas igual a 3, producirá resultados poco reales, asignando todos los usuarios al camino 2, repartiéndolos entre las variantes y no asignando viajeros al camino 1. Los usuarios, en cambio, probablemente percibirán que hay dos opciones, una de ellas con variantes poco significativas, y no descartarán la opción del camino 1.

 Para demostrar la eficacia del parámetro Factor de solape (Oz) en la búsqueda de rutas que constituyan verdaderas opciones diferenciadas, se realiza el mismo análisis pero considerando un incremento del 10% en el valor del parámetro, es decir, asumiendo un valor 1.1. Los resultados arrojados por TRANUS fueron los siguientes:

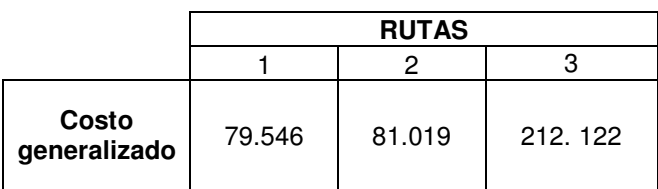

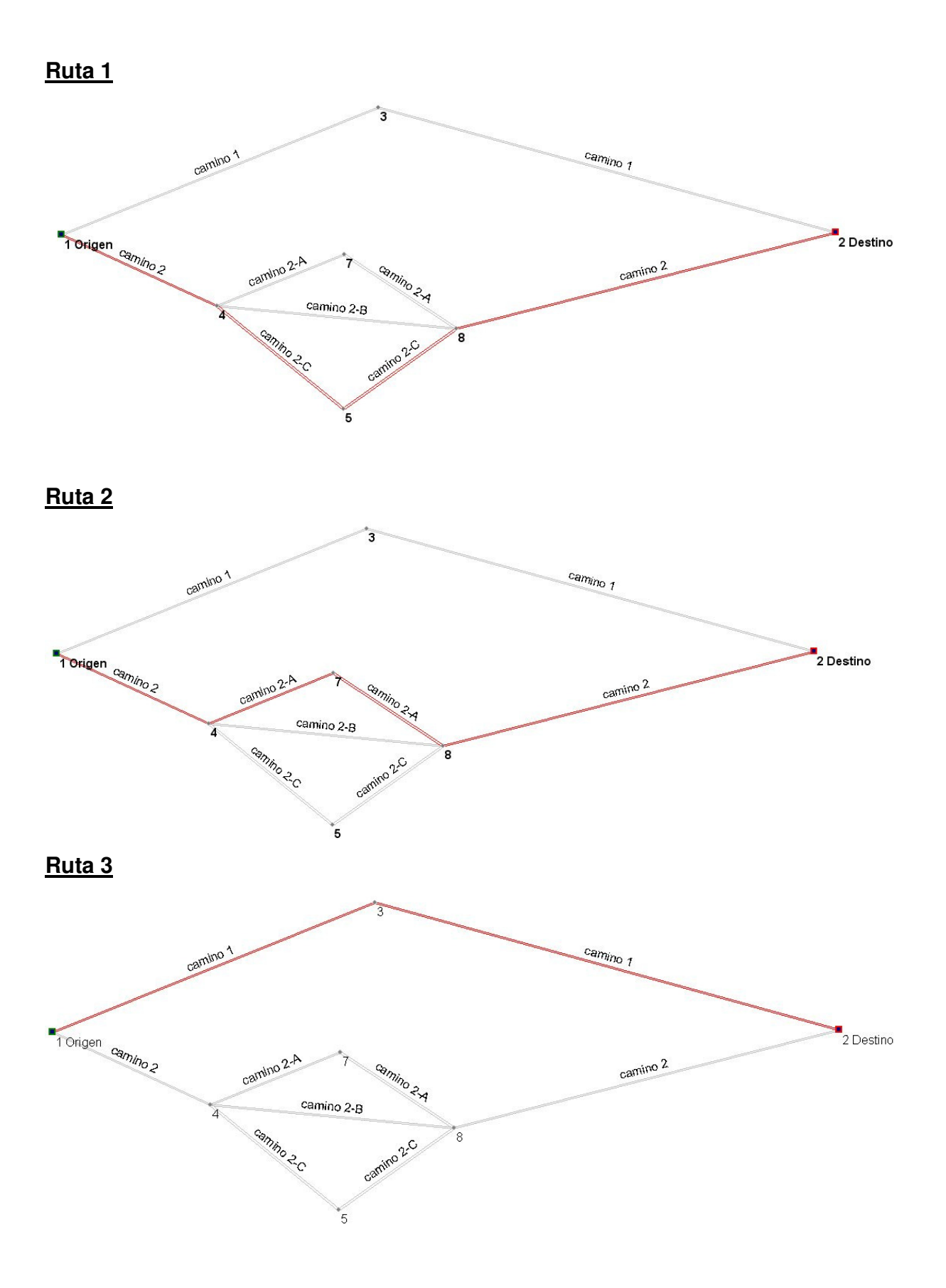

107

 Se observa que se mantuvieron las rutas 1 y 2, sin embargo, existe variación en la ruta 3 lo que demuestra que el factor de solape penalizó las coincidencias de rutas que comparten los mismos arcos, en otras palabras, se descartó la opción de mayor costo generalizado de las rutas que compartían el camino 2. Se observa el mismo fenómeno para valores mayores del parámetro.

Se puede concluir que el Factor de solape resulta útil para casos de redes que presentan la situación descrita anteriormente, ya que en conjunto con el parámetro Número Máximo de Rutas, permiten obtener resultados más cercanos a la realidad, siempre y cuando, se utilice un criterio adecuado.
#### **CAPÍTULO VII: CONCLUSIONES Y RECOMENDACIONES**

• El modelo de transporte TRANUS utiliza el modelo de asignación logit, el cual combinado con el parámetro denominado factor de solape, elimina el problema de la elección de rutas altamente correlacionadas. Este modelo de asignación participa en varias etapas del proceso tales como: en la selección de rutas, separación modal y finalmente en la asignación de viajes.

 El factor que controla principalmente la elección de las rutas más convenientes para viajar desde un origen a un destino de una red de transporte es el costo. TRANUS considera los costos incurridos por los tres agentes del sistema de transporte: usuarios, administradores y operadores. Por lo tanto se tienen tres tipos de costo: costos al usuario, costos de operación y costos de mantenimiento. Si se definen correctamente los costos y se penaliza por el factor de solape a los costos de las combinaciones arco/operador con un criterio adecuado, se pueden obtener correctos resultados en la asignación.

• Para la correcta modelación de una red de transporte es necesario, además de ingresar los datos propios de la red, definir adecuadamente los parámetros que utiliza TRANUS en el proceso de asignación. Estos parámetros guían al modelo a seguir ciertas conductas respecto a la modelación y a los procesos de simulación y asignación de tráfico. El análisis de sensibilidad se realizó sobre las variables propias de TRANUS que controlan la elección modal y/o de rutas.

 Dentro del control de elección modal se tiene al parámetro elasticidad de la función logit de elección modal el cual se demostró que, al ir variando de manera creciente, incide provocando un incremento en la relación volumen capacidad de los arcos con respecto a los resultados de la situación base. Cuando se comienza a alcanzar valores altos del parámetro el incremento disminuye paulatinamente hasta estancarse en

un valor fijo de la razón volumen capacidad. Además se debe señalar que el porcentaje de incremento de la relación volumen capacidad de los arcos con respecto a los resultados comparados de distintos valores de parámetros, es elevado para valores comparados pequeños y viceversa para valores comparados altos.

 Otro parámetro que afecta la elección modal es el parámetro constante modal. Los resultados del análisis arrojaron que se observa el mismo fenómeno que para el parámetro elasticidad de la función logit de elección modal referido a la variación de la relación volumen capacidad de los arcos con respecto a los resultados de la situación base, sin embargo, para el caso del porcentaje de incremento de la relación volumen capacidad de los arcos con respecto a los resultados comparados de distintos valores de parámetros, se produce la tendencia a un efecto "campana". Esto quiere decir que para comparaciones de valores bajos, al igual que para valores altos, las variaciones son mínimas. Para los valores comparados que no caben dentro de estas clasificaciones (altos o bajos) se producen incrementos considerables en el porcentaje de variación de la razón volumen capacidad.

 Como información complementaria se observa que los valores máximos de las curvas de los gráficos "relación volumen capacidad de los arcos con respecto a los resultados de la situación base" para ambos parámetros, tiene valores muy semejantes.

 La elección de rutas es controlada principalmente por dos parámetros: elasticidad de la función logit de elección de rutas y el factor de solape (Oz). El primero controla la probabilidad de elección de las opciones de viaje de los usuarios. Los resultados del análisis de sensibilidad demostraron que, a medida que el valor del parámetro aumenta, también lo hace la probabilidad de elección de la ruta que presenta menor costo generalizado. El efecto contrario ocurre para las opciones de viaje menos atractivas (costo generalizado mayor). Se observa además que el porcentaje de variación de las probabilidades

encontradas para distintos valores comparados del parámetro, varía de distinta manera dependiendo si la ruta es o no la que posee el menor costo generalizado. Para valores comparados bajos, el porcentaje de variación es máximo para la ruta de menor costo (incremento) y mínimo para las demás opciones de viaje (decrecimiento). Para el caso de valores comparados altos, se aprecia el efecto contrario pero se mantiene la tendencia de incremento para la mejor opción y decrecimiento para las opciones de mayor costo.

 Con respecto al parámetro factor de solape se observa que cuando no se considera este parámetro en la asignación, el modelo logit utilizado por TRANUS no discrimina entre las opciones de viaje que poseen alta correlación y en algunos casos determina variantes de rutas que no son percibidas como rutas distintas para los usuarios, ya que solo considera los costos generalizados éstas, lo que produce una percepción errónea de la realidad. Si se considera el factor de solape, TRANUS puede discriminar entre las rutas que presenten pequeñas variantes y eliminar entre ellos la que presente mayor costo generalizado, permitiendo opciones de viaje (rutas) que el usuario percibe como distintas.

 Como conclusión final se puede decir que los parámetros de elasticidad influyen directamente en el grado de conocimiento que el usuario tenga de la red, es decir, para valores bajos de elasticidad los usuarios no perciben las utilidades de igual forma, como es el caso de que en la red existan usuarios que viven en la localidad y otros que estén de viaje. Para valores altos de elasticidad, los usuarios concuerdan en cual es la ruta más conveniente lo que podría significar que todos los usuarios viven en la localidad.

 En el caso del parámetro constante modal se dirá que a medida de que este incremente su valor, los usuarios considerarán cada vez menos conveniente la opción de viajar en el transporte público, en términos de confiabilidad, comodidad, tiempos de viaje, etc. prefiriendo el modo de transporte privado.

111

*Universidad del Bío-Bío. Sistema de Bibliotecas - Chile*

 Finalmente el parámetro factor de solape se puede concluir que es de gran ayuda para evitar opciones de viaje altamente correlacionadas.

• A continuación se muestran las fortalezas y debilidades de los modelos SATURN y TRANUS.

 El modelo SATURN resulta muy efectivo en la resolución de redes pequeñas que requieren un alto grado de detalle (modelo táctico) debido a que permite incluir todas las restricciones y requerimientos necesarios lo que se traduce en resultados con muy poca distorsión con respecto a la realidad.

 El algoritmo de asignación Frank Wolf utilizado por SATURN posee una excelente estabilidad y consume pocos recursos informáticos a pesar de trabajar con una cantidad importante de datos. Además el modelo dispone de un soporte permanente y de constantes actualizaciones que permiten ir adaptándose a los cambios a la situación actual. La desventaja de SATURN es la compleja forma de introducir los datos de entrada. Esta se realiza a través de un bloc de notas en el cual resulta complicado asignar los valores a los parámetros requeridos requiriendo un tiempo considerable para realizar tal procedimiento. Además no se tiene un entorno gráfico amigable que permita ir variando las propiedades o características de los componentes de la red.

 La aplicación más usual es como modelo individual de simulación de intersecciones y como editor de redes, análisis de sistemas y bases de datos de transporte.

 TRANUS forma parte de los modelos tácticos, por lo que su campo de aplicación es sobre grandes redes que requieran poco grado de detalle. El algoritmo logit utilizado por TRANUS posee una buena estabilidad. Con respecto a los requerimientos informáticos del modelo, se puede decir que son considerables para redes de gran tamaño. El modelo

no presenta actualizaciones periódicas y el soporte se realiza solo enviando mensajes a través de una página de Internet.

 El ambiente gráfico del programa (estilo Windows) se conoce como TUS (TRANUS User Shell). Esta permite la vista y edición de la red en todo momento. Las opciones de entrada de datos se encuentran disponibles en pestañas en donde de despliegan ventanas que permiten la rápida entrada o modificación de datos.

 La aplicación más usual del modelo es en la reorganización del sistema de transporte público (nuevas rutas, tarifas, etc.), impacto de proyectos puntuales, como industrias, complejos y en planes de desarrollo urbanístico.

#### Recomendaciones.

• Si bien SATURN posee prestigio en el tema de modelación de redes que requieren gran detalle, no siempre será la alternativa más conveniente. Esta afirmación está fundada en los grandes requerimientos de información que necesita el programa para su correcto uso, lo que implica que aumenten factores tales como el tiempo de espera en la evaluación de proyectos y los costos monetarios. Es por esto que se hace necesario implementar un nuevo modelo que permita entregar soluciones a proyectos de forma rápida y económicamente factible, y que a la vez, cuente con el reconocimiento de las entidades gubernamentales y privadas.

 Una de las virtudes que posee el modelo TRANUS son los sub modelos de transporte y uso de suelo, los cuales combinados, presentan una poderosa herramienta de evaluación y solución en proyectos en los que se vinculan el sistema de actividades con el de transporte, tal como sucede en la realidad.

 Se recomienda introducir el modelo TRANUS como una herramienta estratégica eficaz en el tema de asignación de transporte y uso de suelo, ya sea con fines académicos o en la evaluación de proyectos públicos y/o privados (sobretodo en planes de desarrollo urbanístico) en los que no se requiera mayor detalle para su resolución.

#### **BIBLIOGRAFÍA**

- Análisis de las Características de Vehículos para el Transporte Público y Privado. 2003. [en línea] < www.mtt.cl/prontus mtt/estudios> [consulta: 27 marzo 2009]
- BELL, M. G. H. y IIDA, Y. 1997. Transportation Network Analysis. Gran Bretaña, Wiley. 215p.
- CHILE. Ministerio de Planificación y Cooperación. 1998. Recomendaciones para el diseño del espacio vial urbano-REDEVU, 1998. 212p.
- CHILE. Ministerio de Transportes y Telecomunicaciones. 1986. Manual de señalización del transito, capitulo 4: semáforos-1986. 43p.
- CHILE. Comisión de planificación de inversiones en infraestructura de transporte. 1998. Metodología para análisis de sistemas de transporte en grandes ciudades y ciudades de tamaño medio, 1998. 137p.
- Descripción general del sistema TRANUS [en línea] <http://www.modelistica.com/tranus\_castellano.htm> [consulta: 21 octubre 2008]
- Descripción matemática completa del sistema TRANUS [en línea] <http://www.modelistica.com/tranus\_castellano.htm> [consulta: 24 octubre 2008]
- Grupo Soporte TRANUS [en línea] <http://groups.google.com/group/tranus/> [consulta: 07 enero 2009]
- Manual de SATURN [en línea] <www.its.leeds.ac.uk/software/saturn/index.html> [consulta: 23 marzo 2009]
- Manual de la interfaz de TRANUS (TUS) [en línea] <http://www.modelistica.com/tranus\_castellano.htm> [consulta: 21 octubre 2008]
- Secretaría Interministerial de Planificación de Transporte (SECTRA). Análisis Red Vial Básica del Gran Concepción, II etapa. Informe final. 2000. [en línea] < http://sintia.sectra.cl/> [consulta: 08 enero 2008]
- Sistema de Información de Transporte Accesible por Internet (SINTIA)- Encuestas de Movilidad de Centros Urbanos-Gran Concepción-Encuestas a Hogares. 1999. [en línea] <http://sintia.sectra.cl/> [consulta: 03 de noviembre 2008]

*Universidad del Bío-Bío. Sistema de Bibliotecas - Chile*

# **ANEXOS**

### **Anexo 1: Características de la red de transporte de evaluación (nodos, arcos y centroides o zonas).**

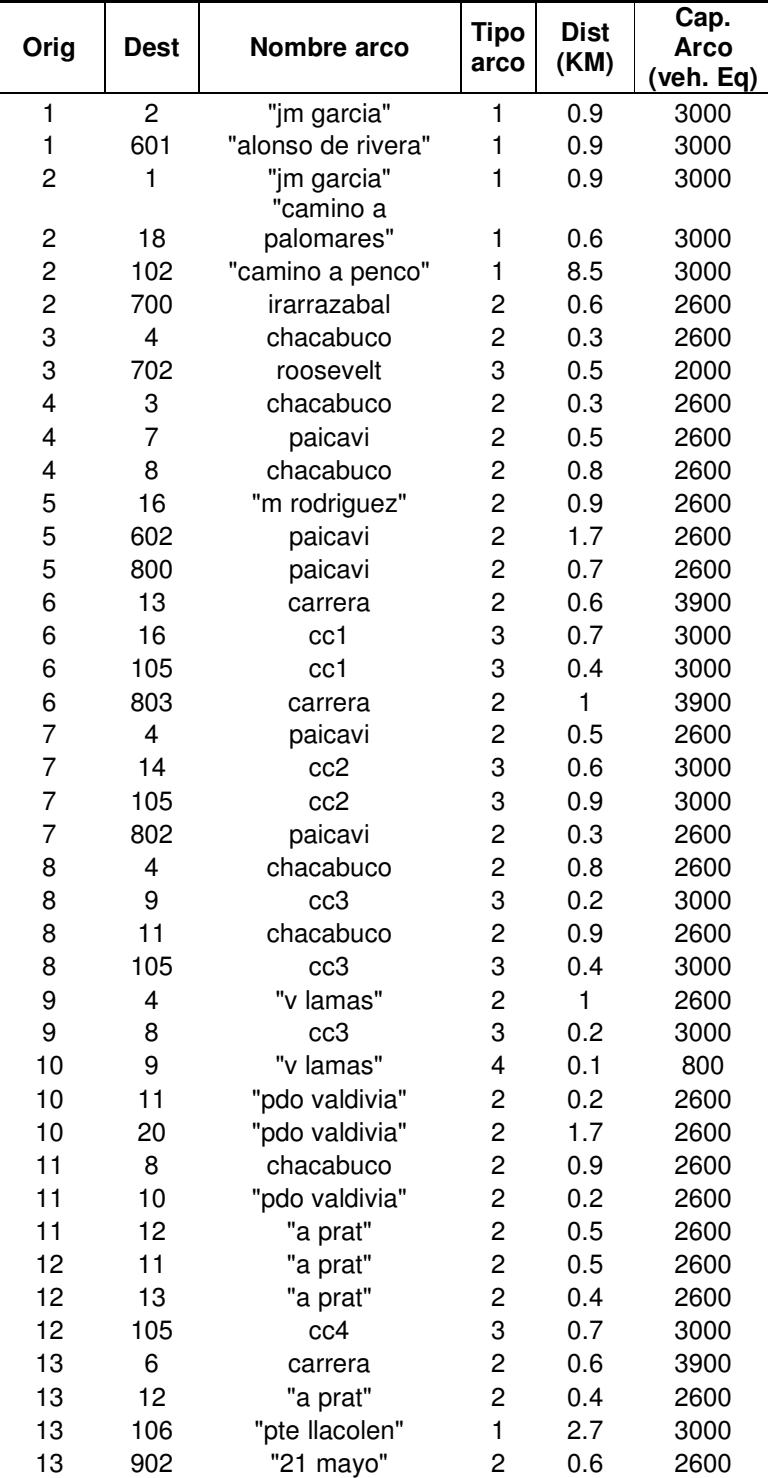

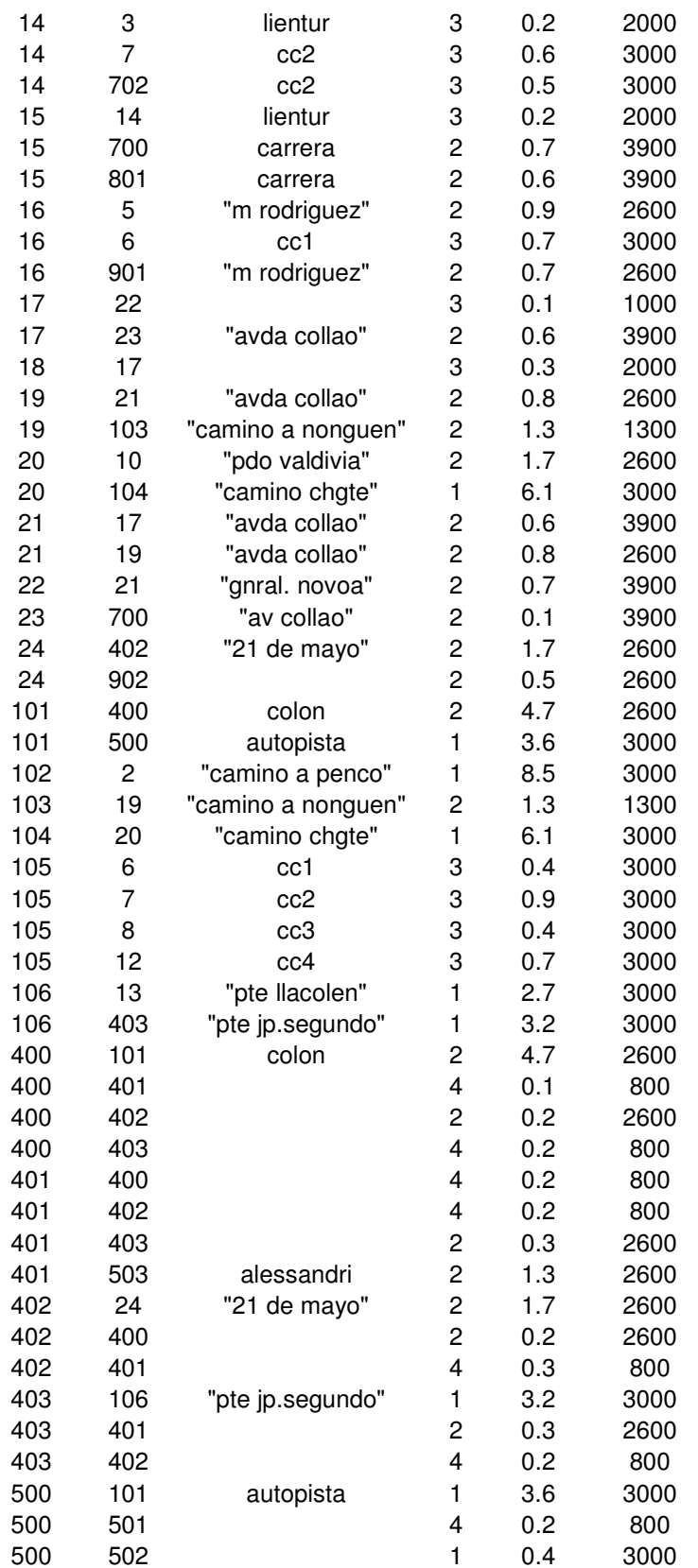

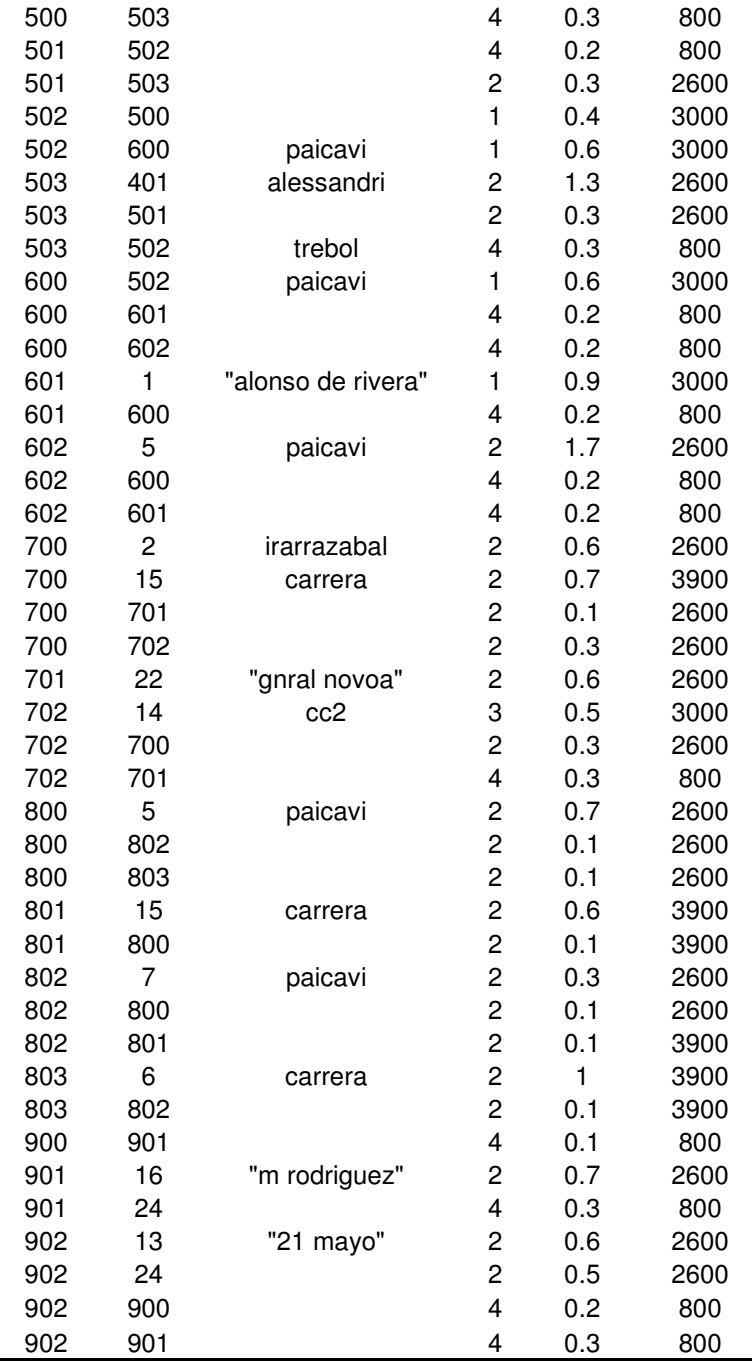

### **Anexo 2: Tasa de ocupación media.**

| Periodo     |      | CMA  |      |      |      |      | TXC   FE  BIC   MOT   BU   TXB                                                                 |                         | <b>MB</b>     | BI OTROS |
|-------------|------|------|------|------|------|------|------------------------------------------------------------------------------------------------|-------------------------|---------------|----------|
| Punta       |      | 1.69 | 0.88 |      |      |      | $1.62$   4.10   1.00   1.08                                                                    | 20.88 16.00 16.71 17.51 |               | 5.72     |
| Fuera Punta | 1.50 | 1,59 | 0.80 | 1.72 |      |      | $\mid$ 1.96 $\mid$ 1.00 $\mid$ 1.06 $\mid$ 15.98 $\mid$ 11.87 $\mid$ 14.22 $\mid$ 15.28 $\mid$ |                         |               | 2.34     |
| Resto       | 1.45 | 1,60 | 0.81 | 1,55 | 1.79 | 1,00 | 1.11                                                                                           | 16,36 12,30             | 15,21   15,75 | 2.69     |

Tabla Nº 4-2: Tasa de Ocupación Promedio (pasajeros/vehículo)

Automóviles particulares y Van (VL) Camionetas (CMA) Taxis Básicos (TX) Taxis Colectivos (TXC) Furgones escolares (FE) Bicicletas (BIC) Motocicletas (MOT)

Camiones de 2 ejes (C2E) Camiones de más de 2 ejes (C+2E) Buses Urbanos (BU) Taxibuses Urbanos (TXB) Minibuses (MB) Buses Interurbanos (BI) Otros (OTROS)

Fuente: Análisis Red Vial Básica del Gran Concepción, II etapa. Informe final-Sectra-2000

# **Anexo 3: Tipos de vías urbanas presentes en la red de evaluación.**

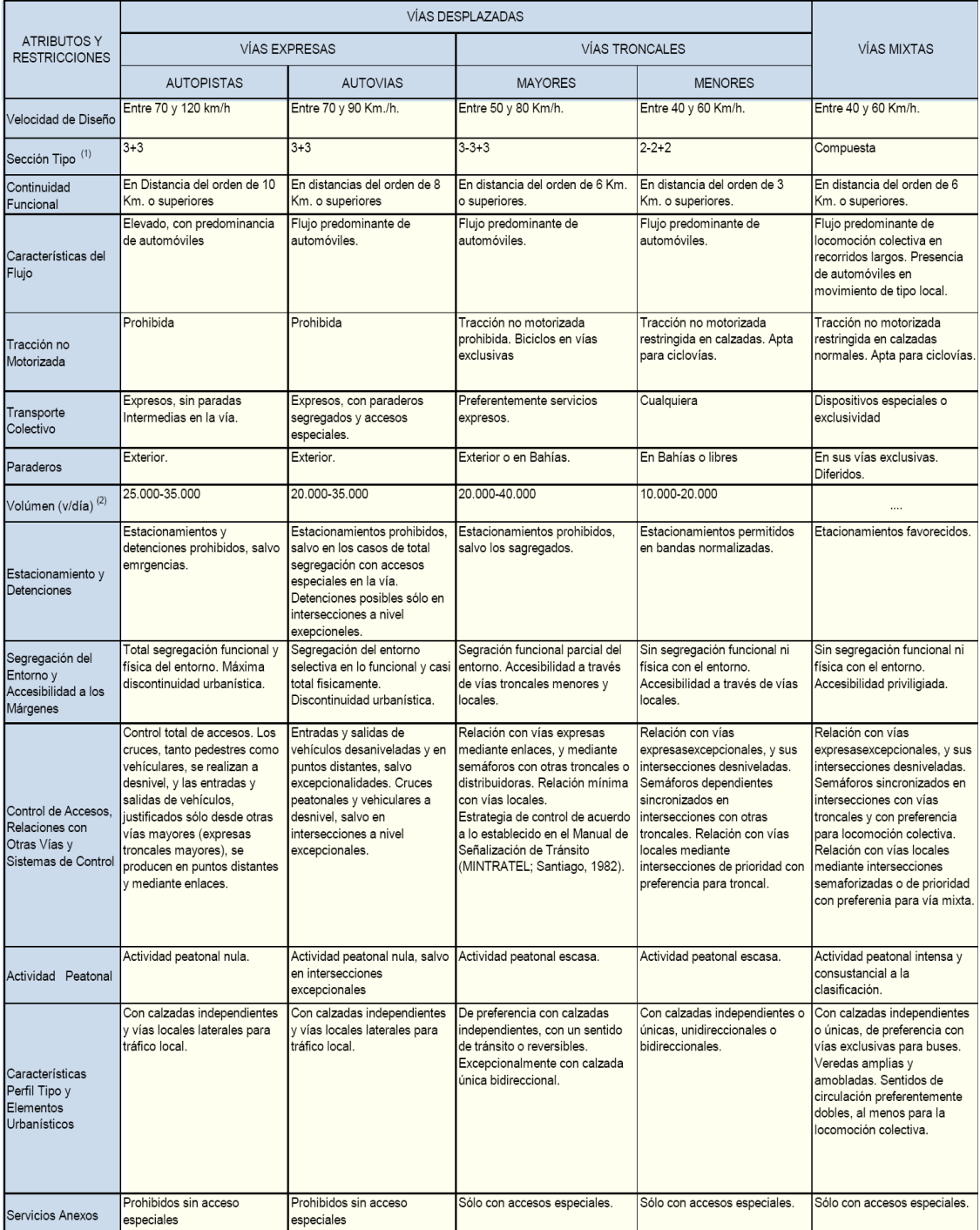

#### Fuente: Recomendaciones para el diseño del espacio vial urbano-REDEVU-Ministerio de planificación y cooperación-1998.

# **Anexo 4: Vehículos equivalentes.**

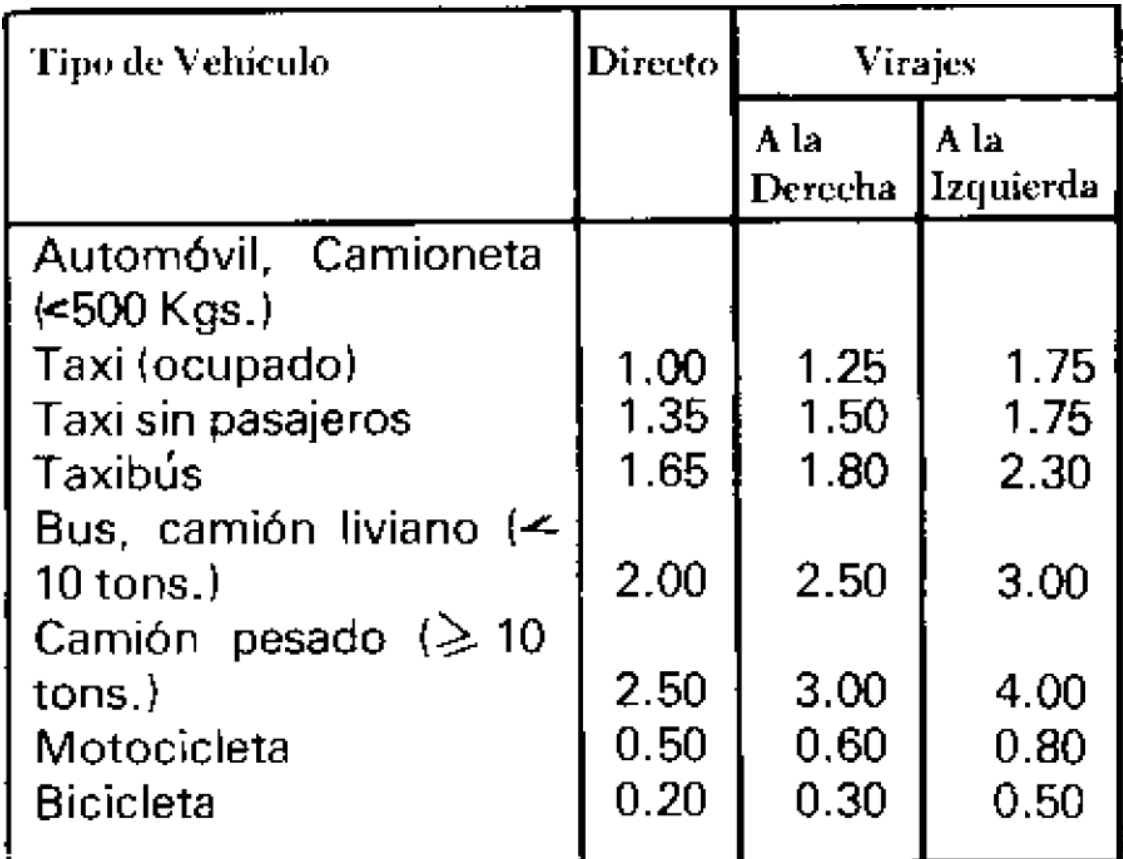

Fuente: Manual de señalización del transito capitulo 4: semáforos-1986

# **Anexo 5: Matriz de viajes.**

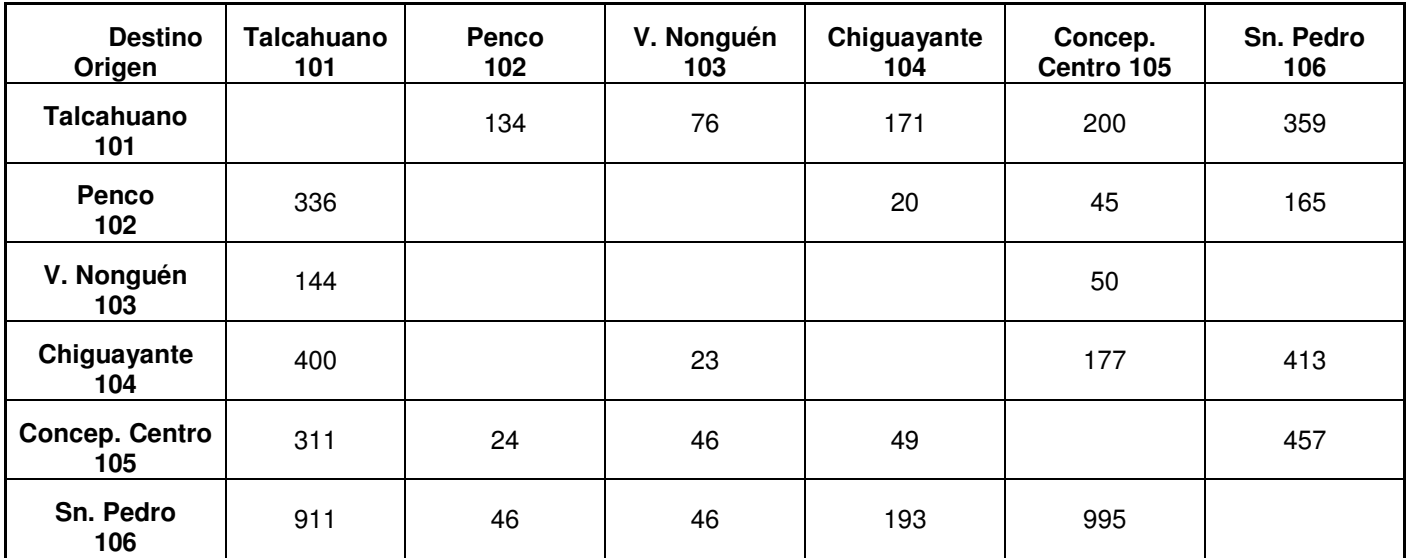

Fuente: Sistema de Información de Transporte Accesible por Internet (SINTIA)-Encuestas de Movilidad de Centros Urbanos-Gran Concepción-Encuestas a Hogares-1999.

# **Anexo 6: Características de las líneas de Taxibuses presentes en la red de evaluación.**

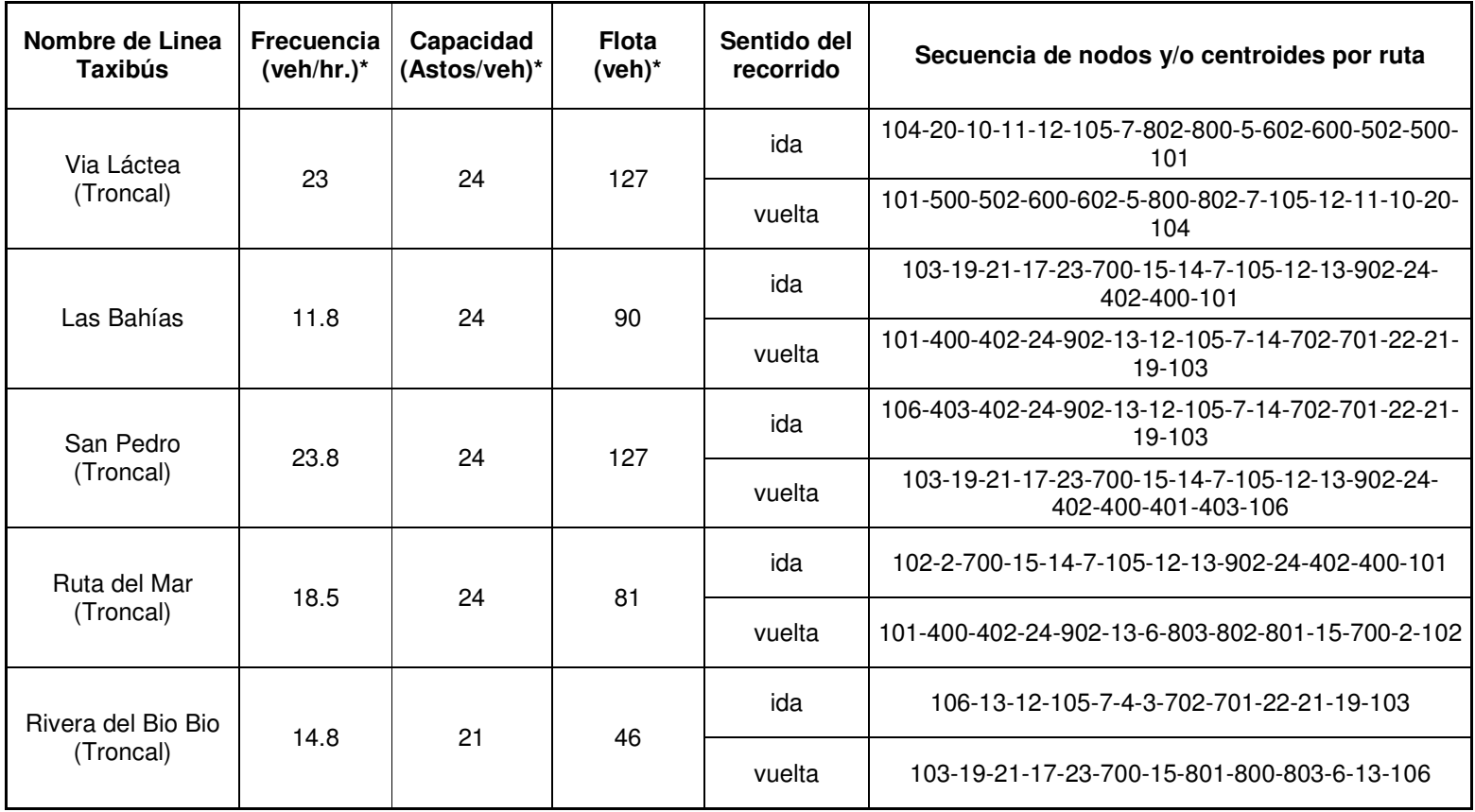

\* Fuente: Análisis Red Vial Básica del Gran Concepción, II etapa. Informe final-Sectra 2000

### **Anexo 7: Tabla de resultados análisis de sensibilidad parámetro "elasticidad logit de elección modal".**

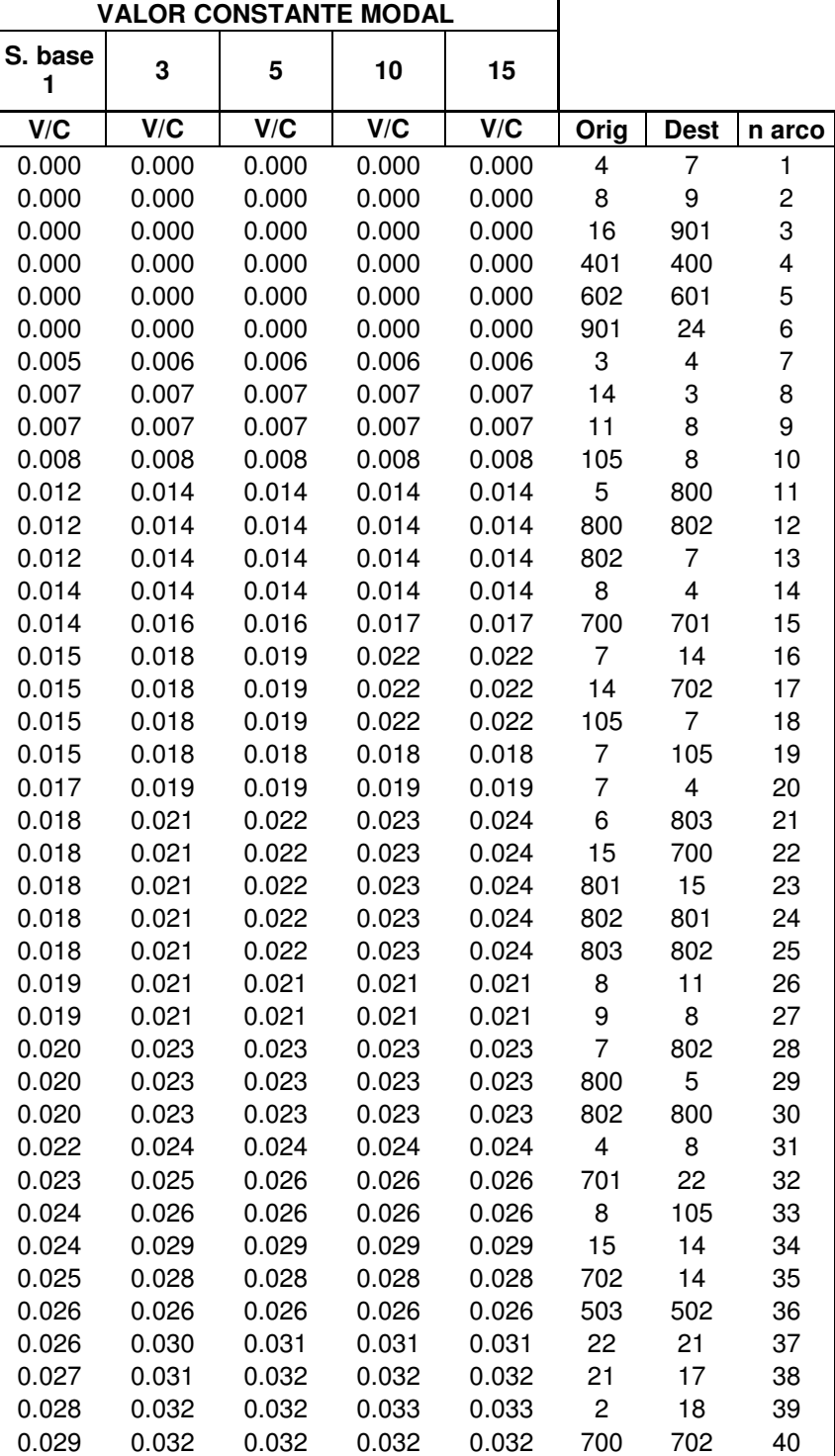

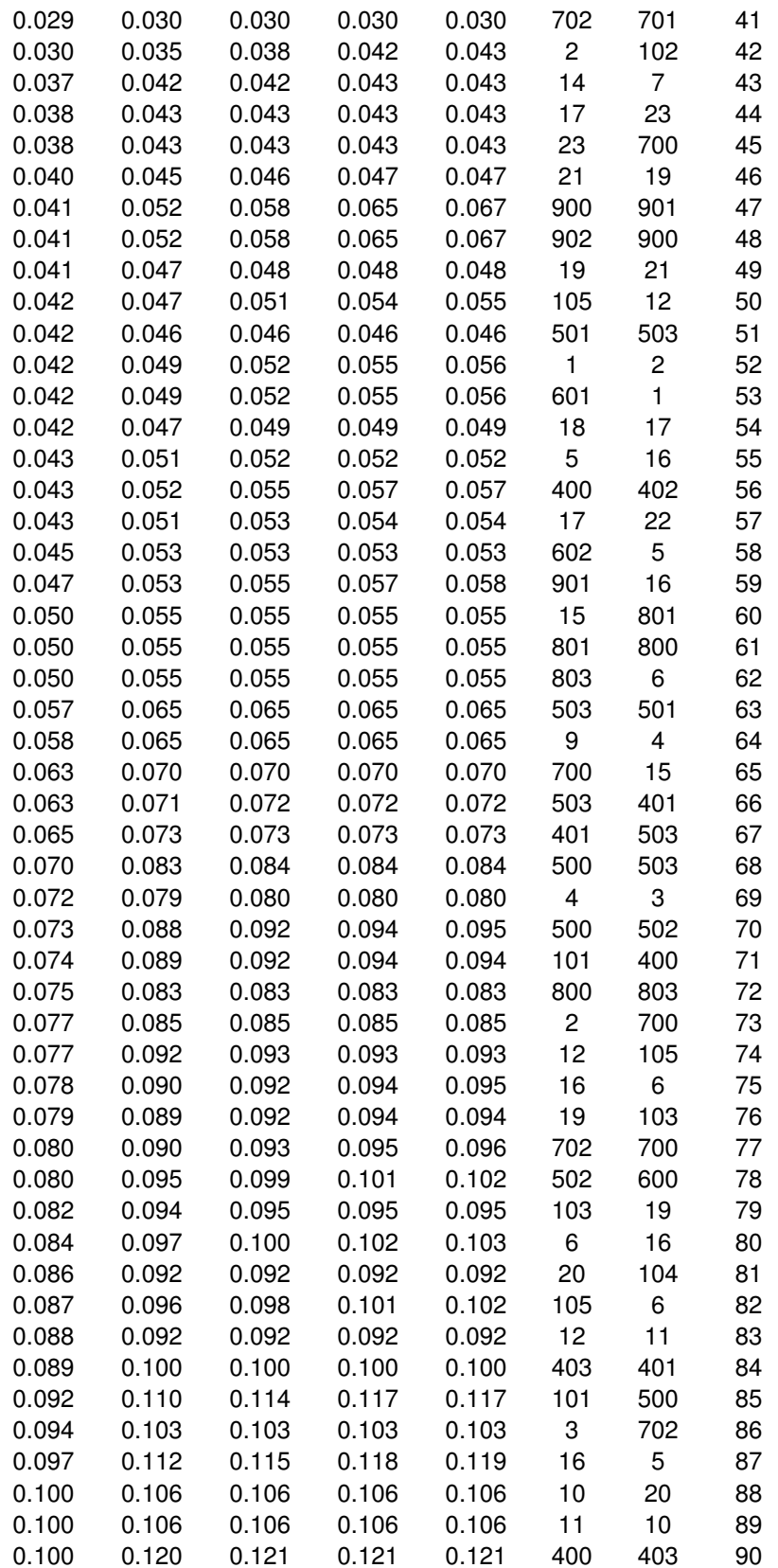

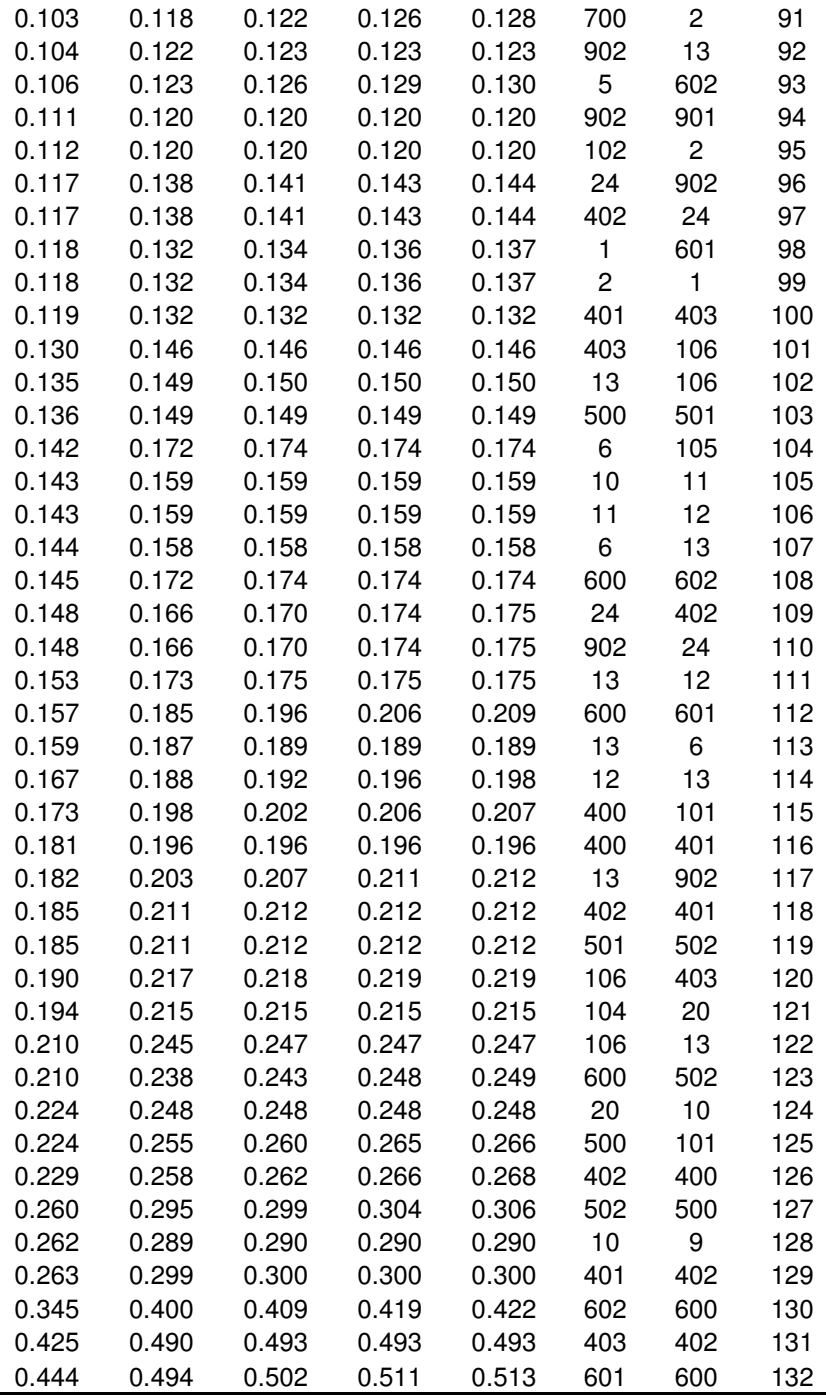

# **Anexo 8: Tabla de resultados del porcentaje de variación de V/C para distintos valores comparados de elasticidad logit modal.**

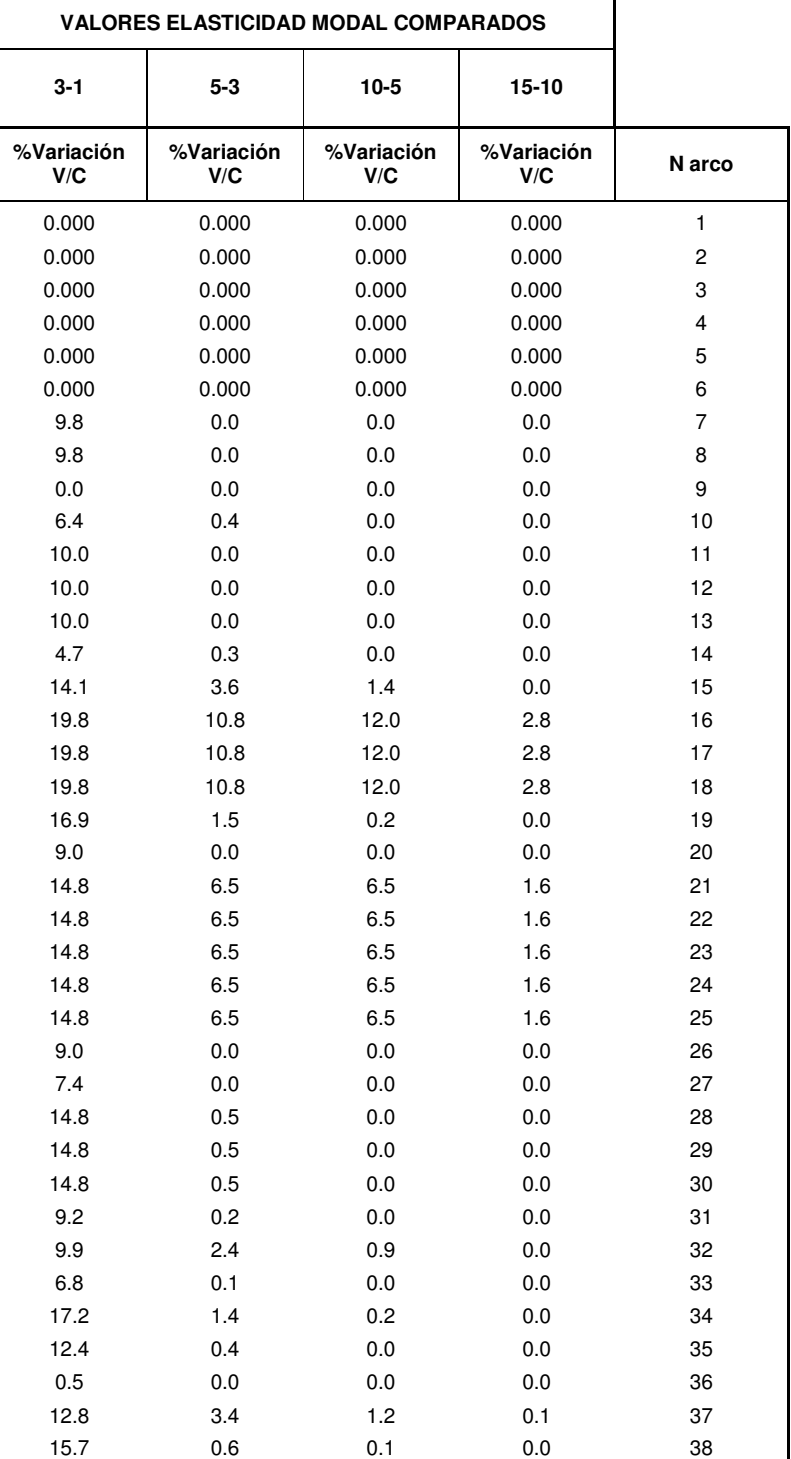

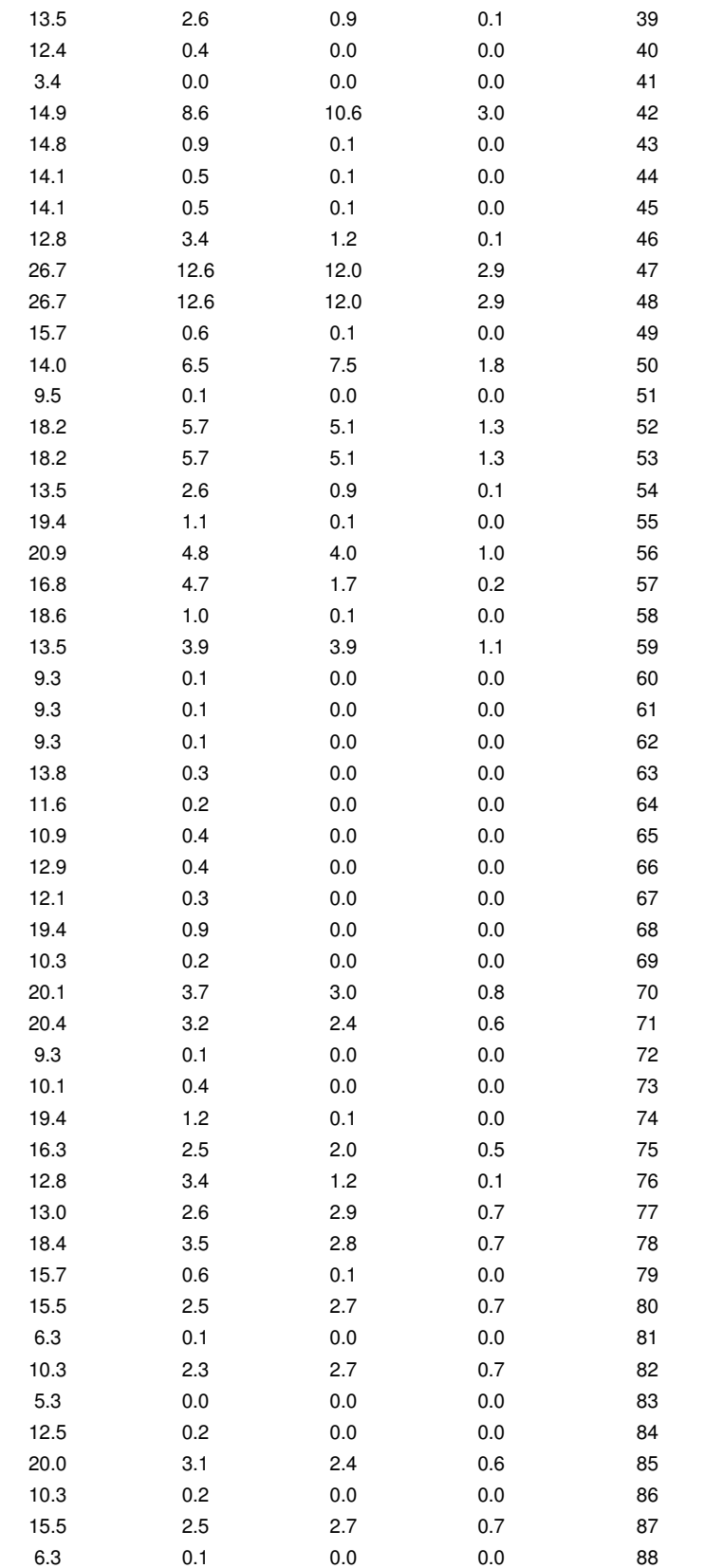

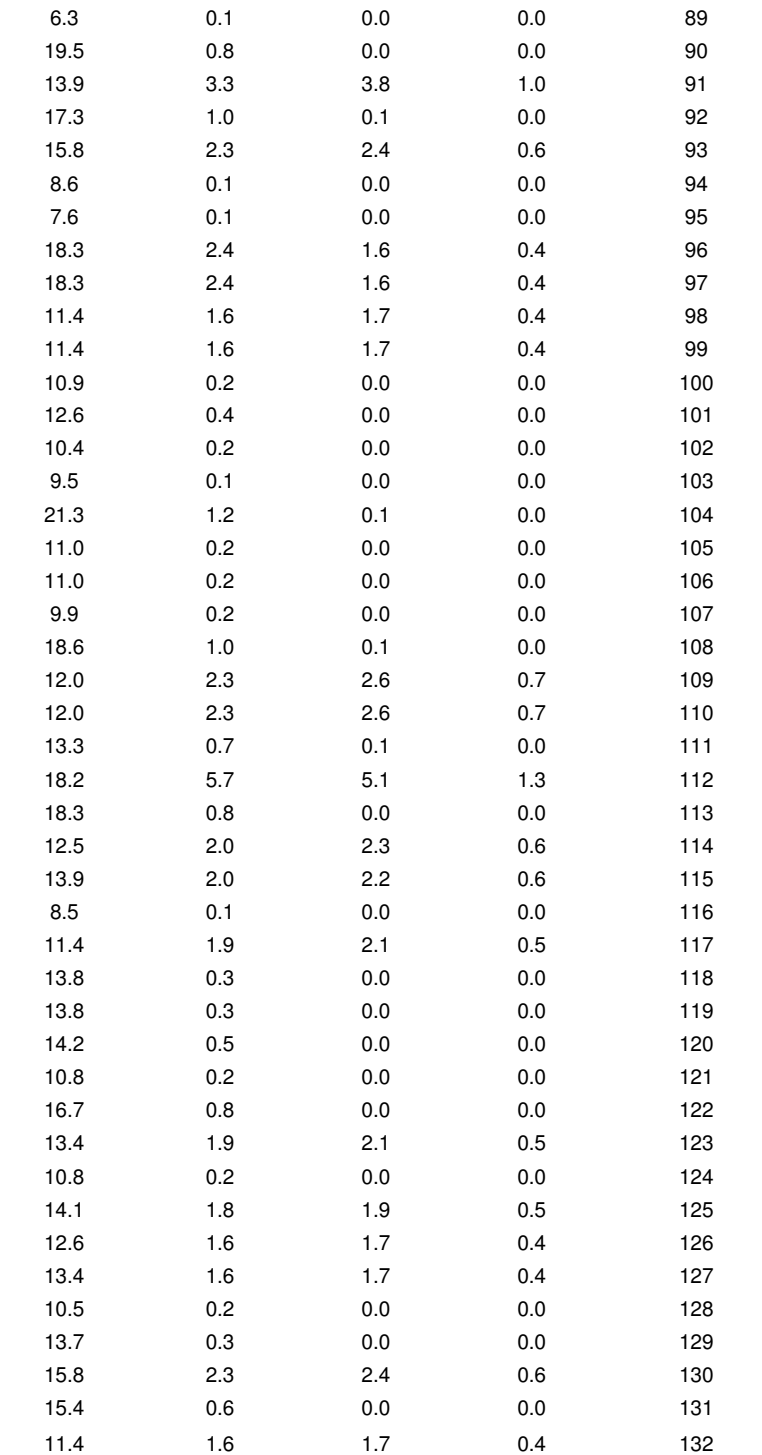

# **Anexo 9: Tabla de resultados análisis de sensibilidad parámetro "constante modal".**

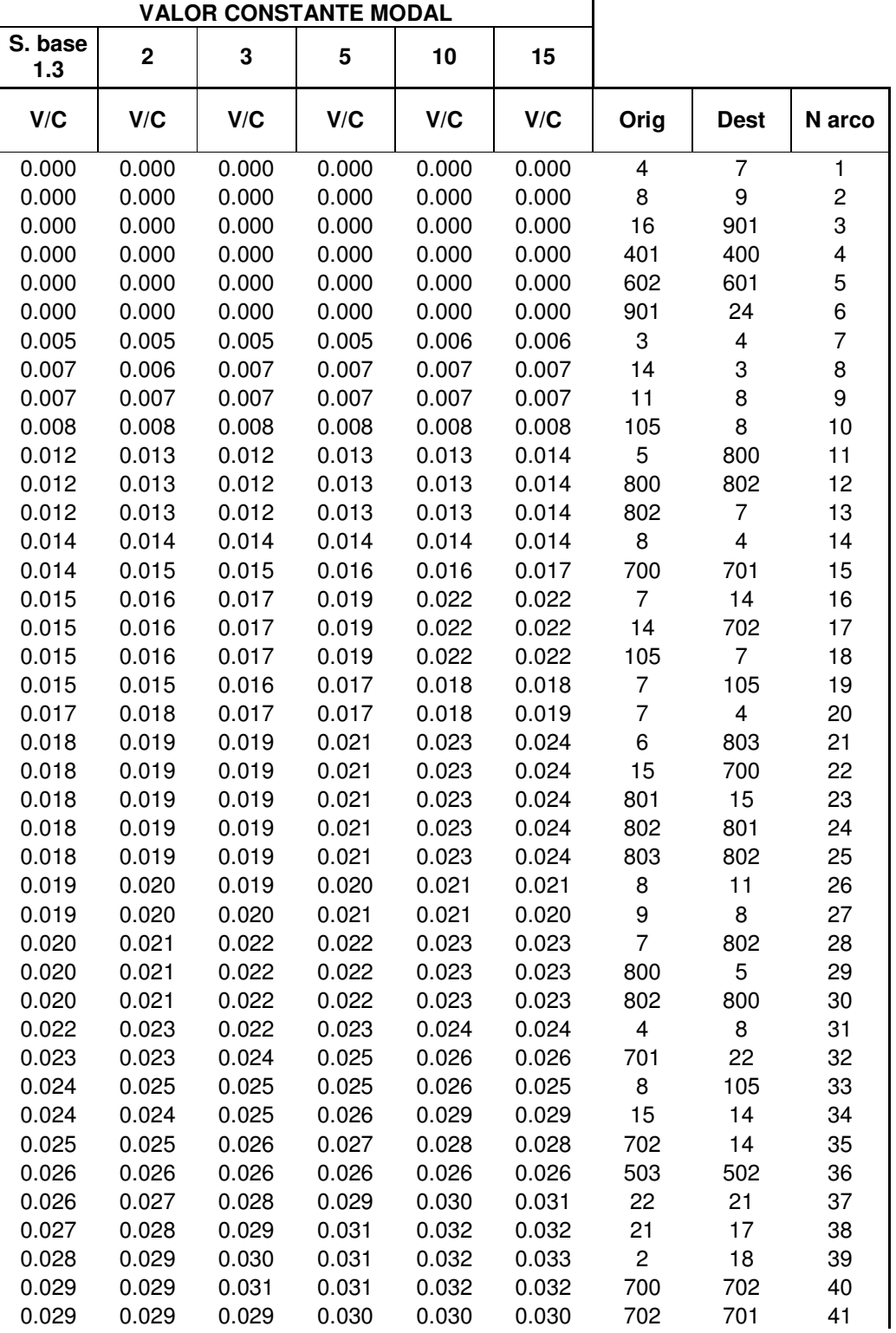

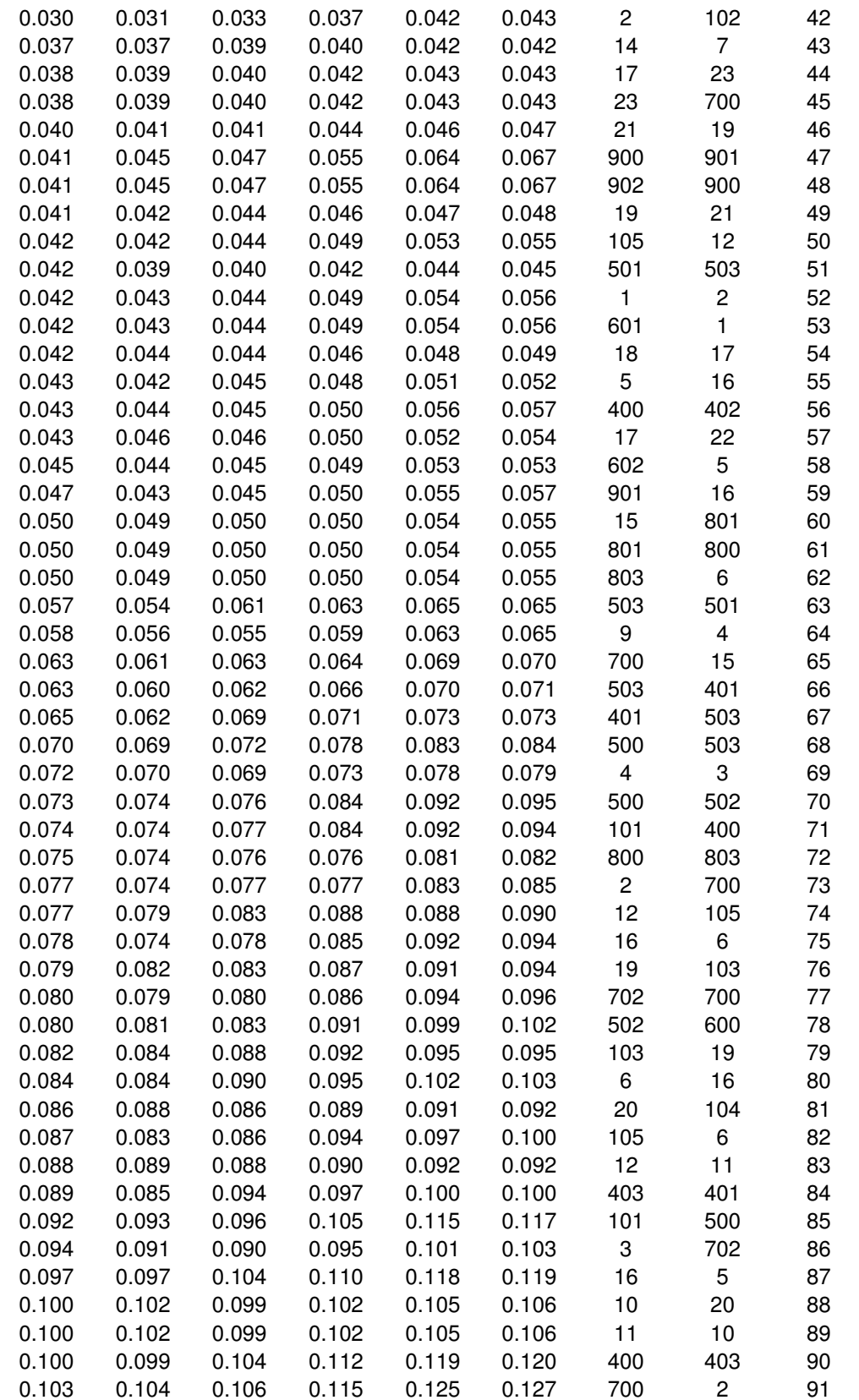

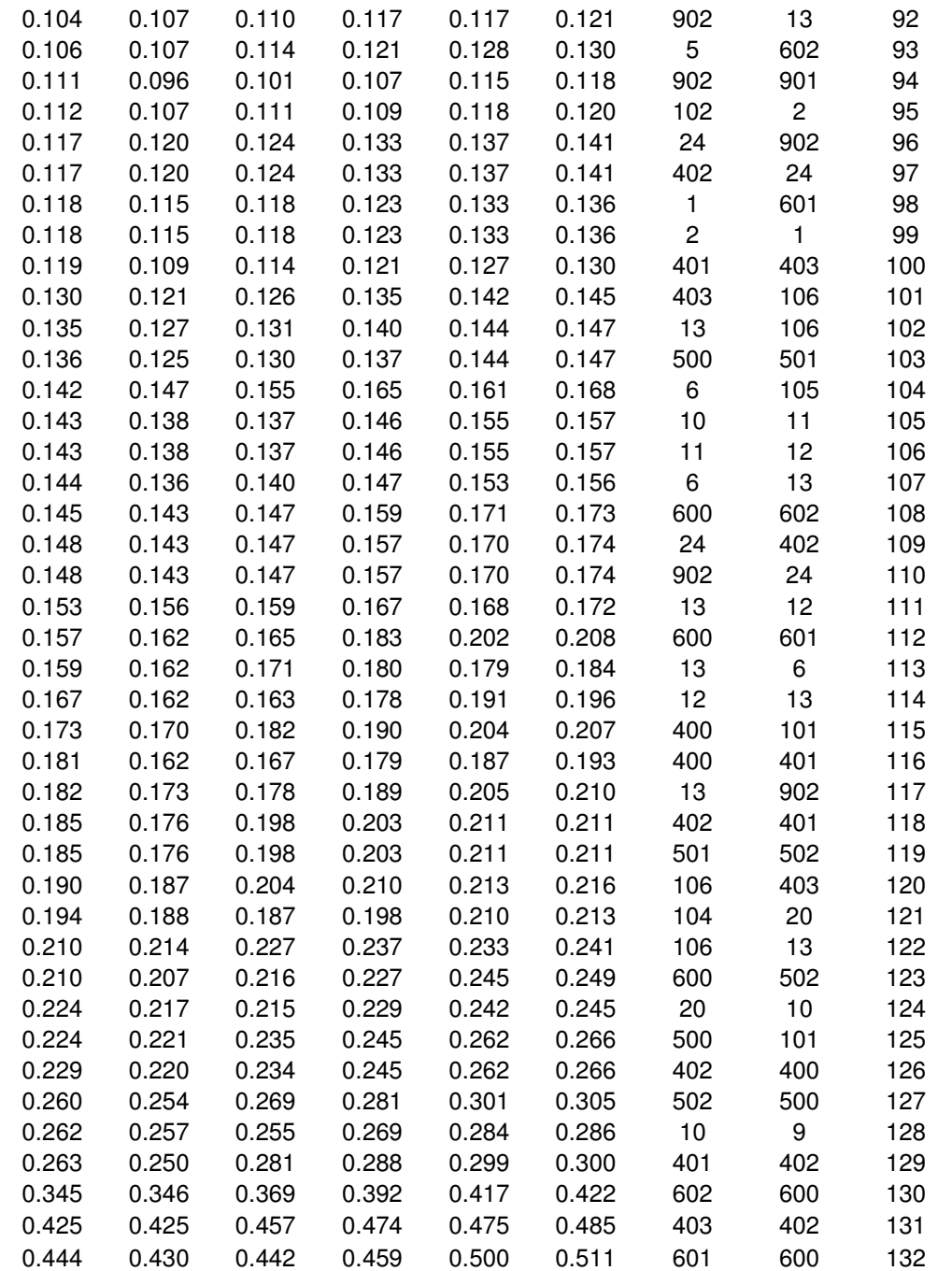

# **Anexo 10: Tabla de resultados del porcentaje de variación de V/C para distintos valores comparados de constante modal.**

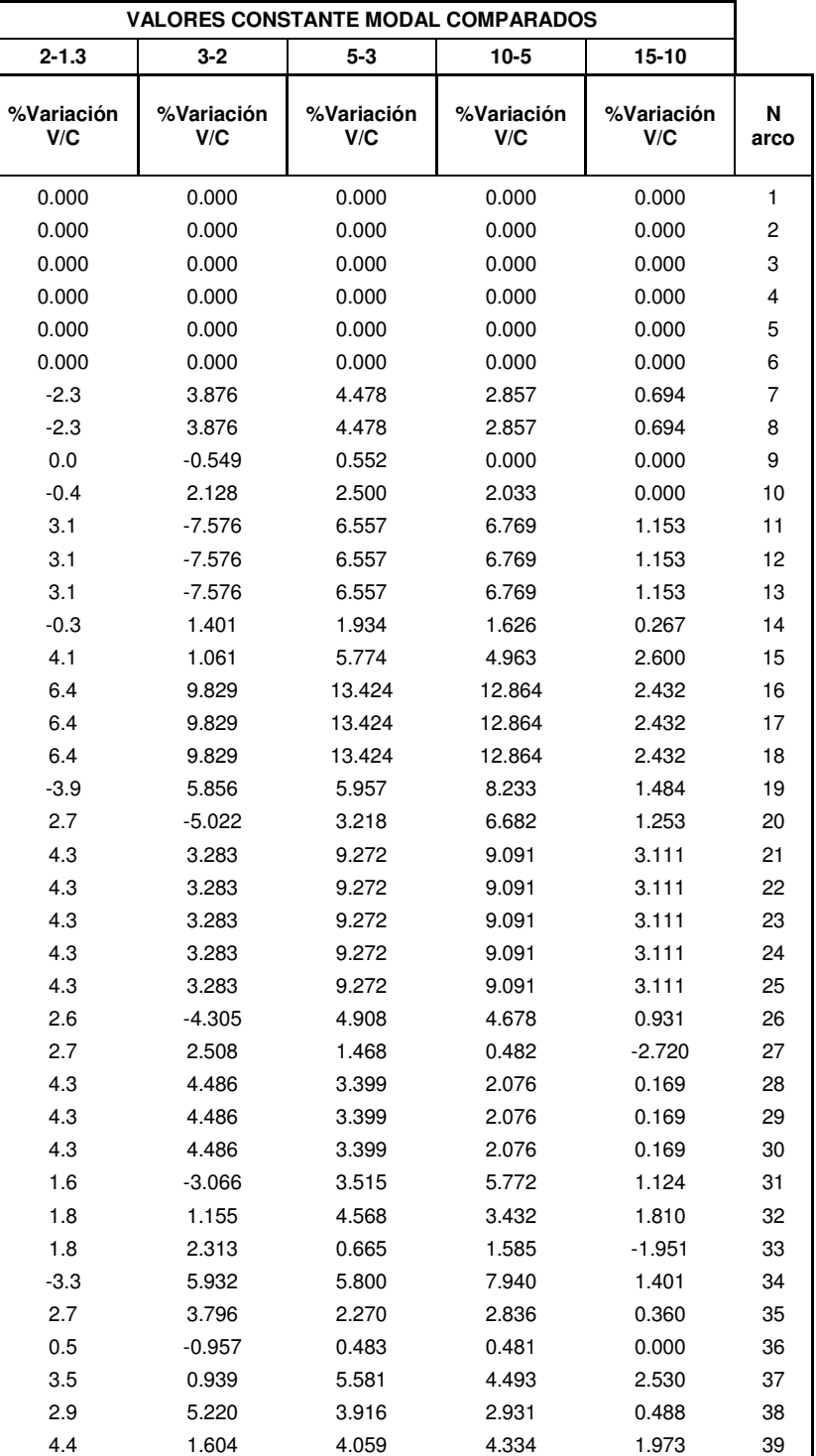

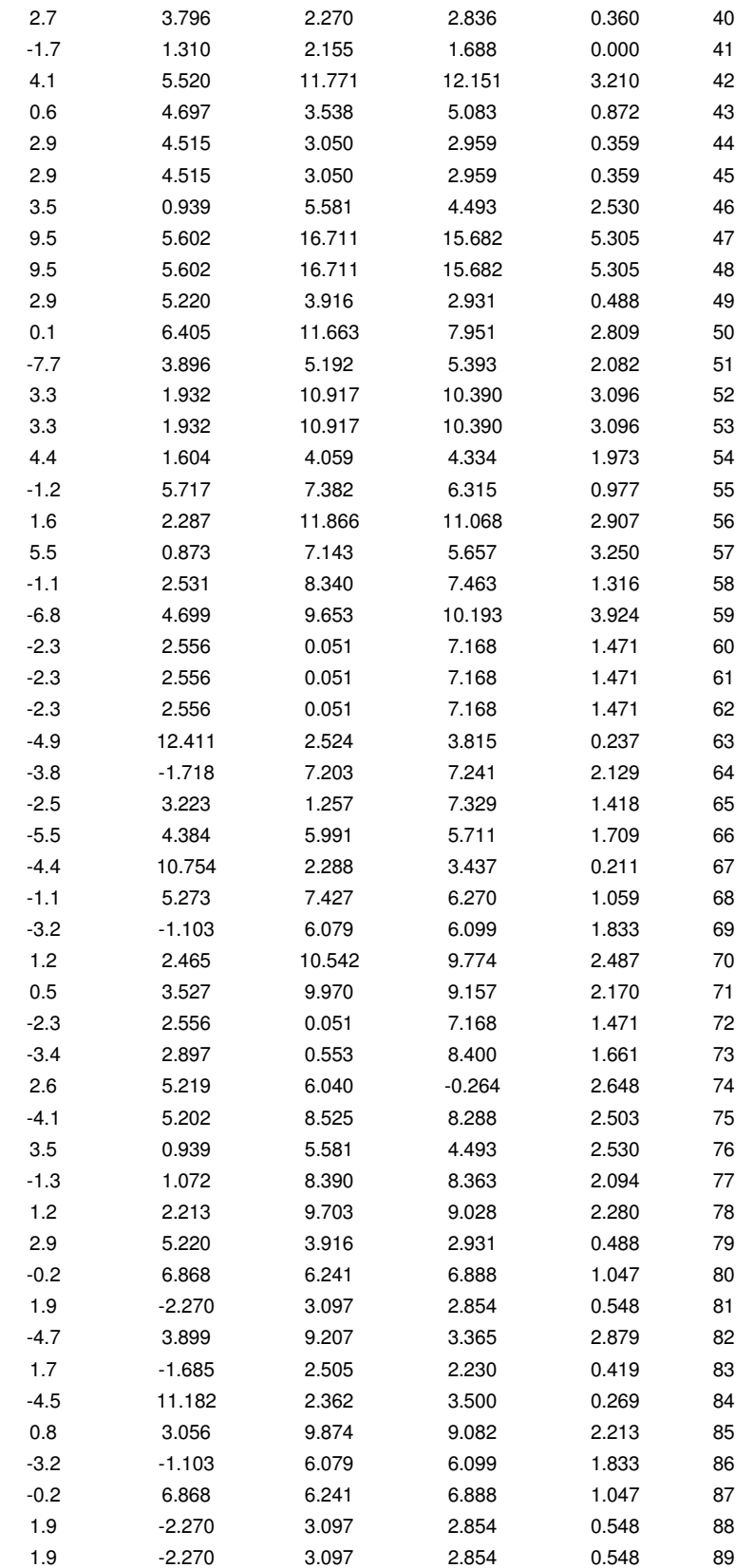

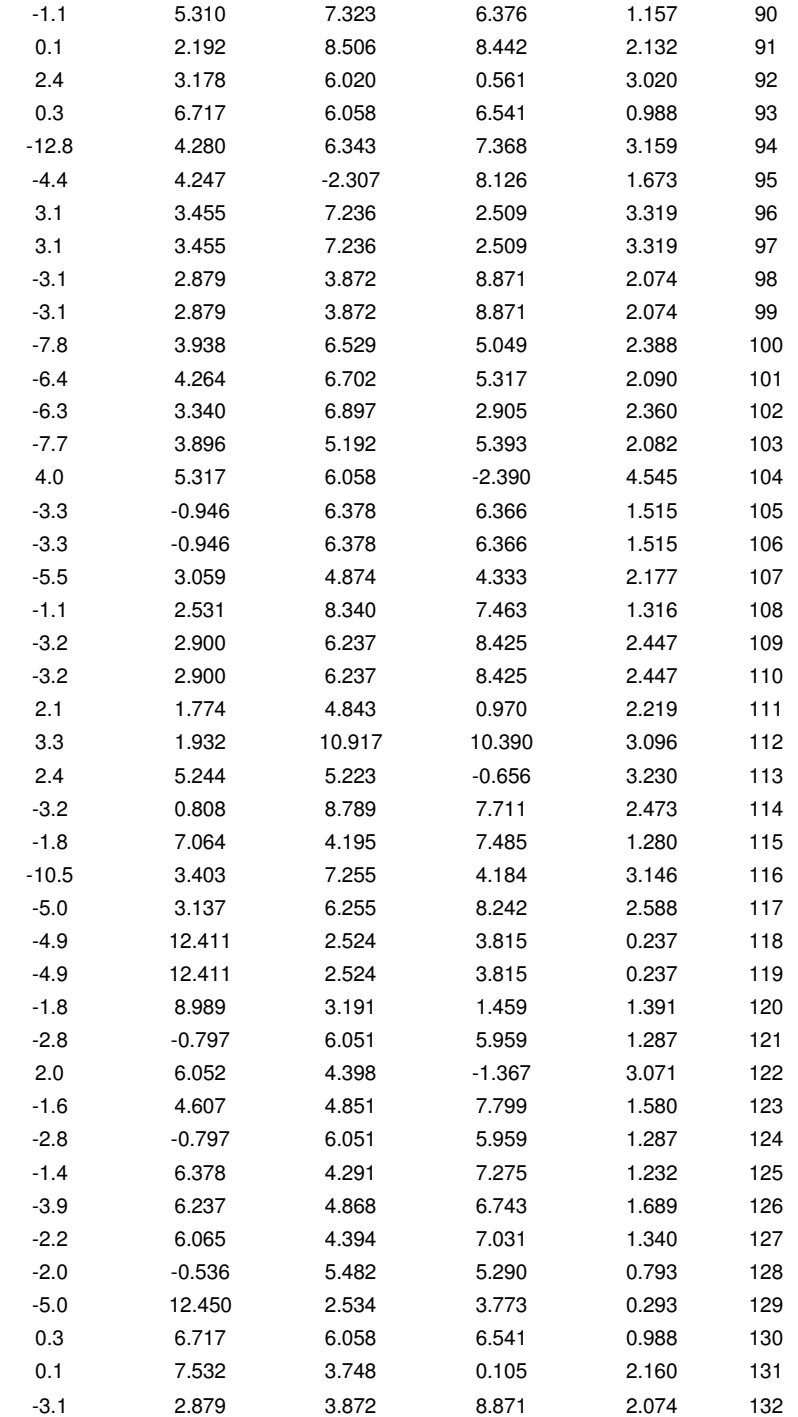

# **Anexo 11: Tabla de resultados análisis de sensibilidad parámetro "elasticidad logit de elección de rutas".**

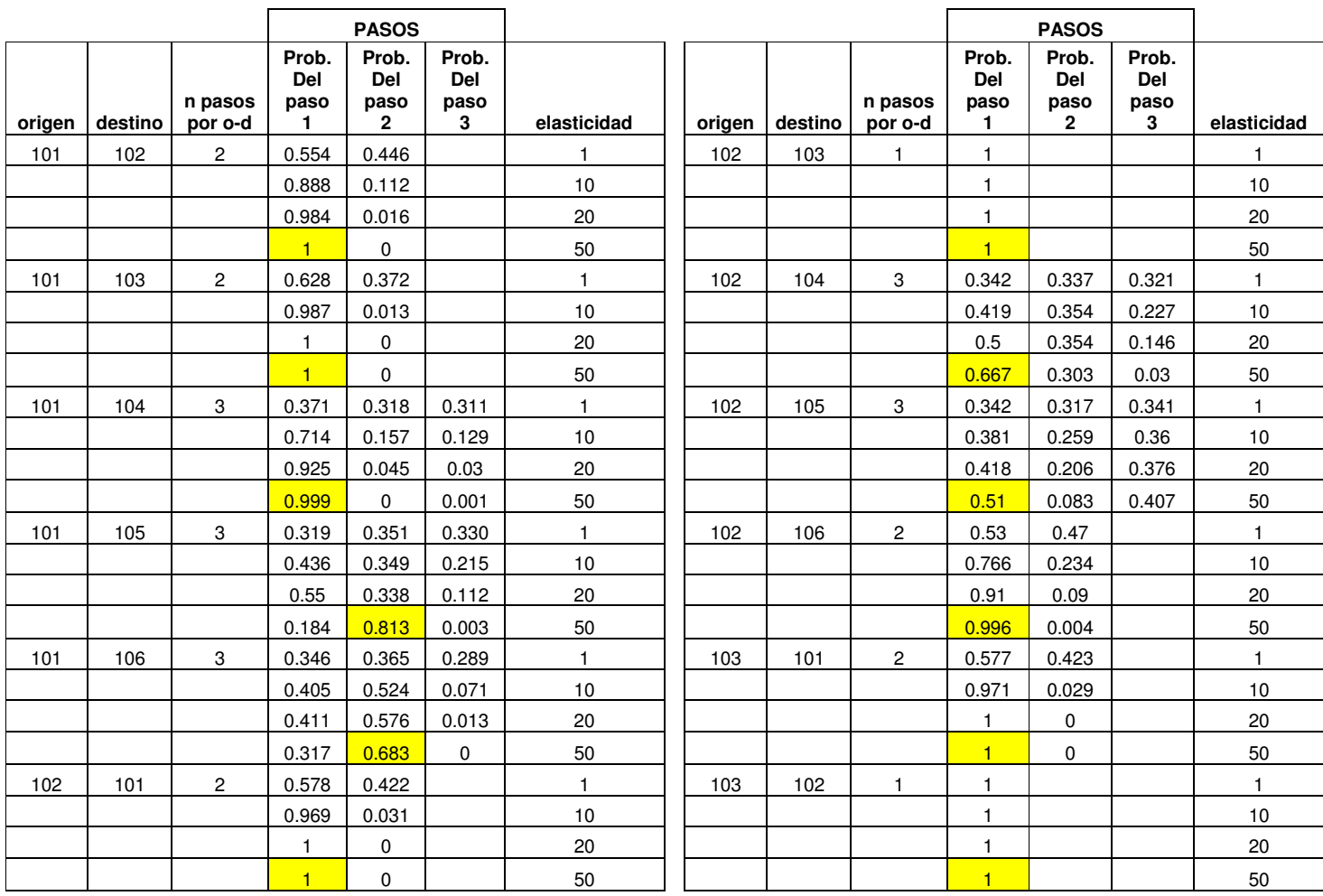

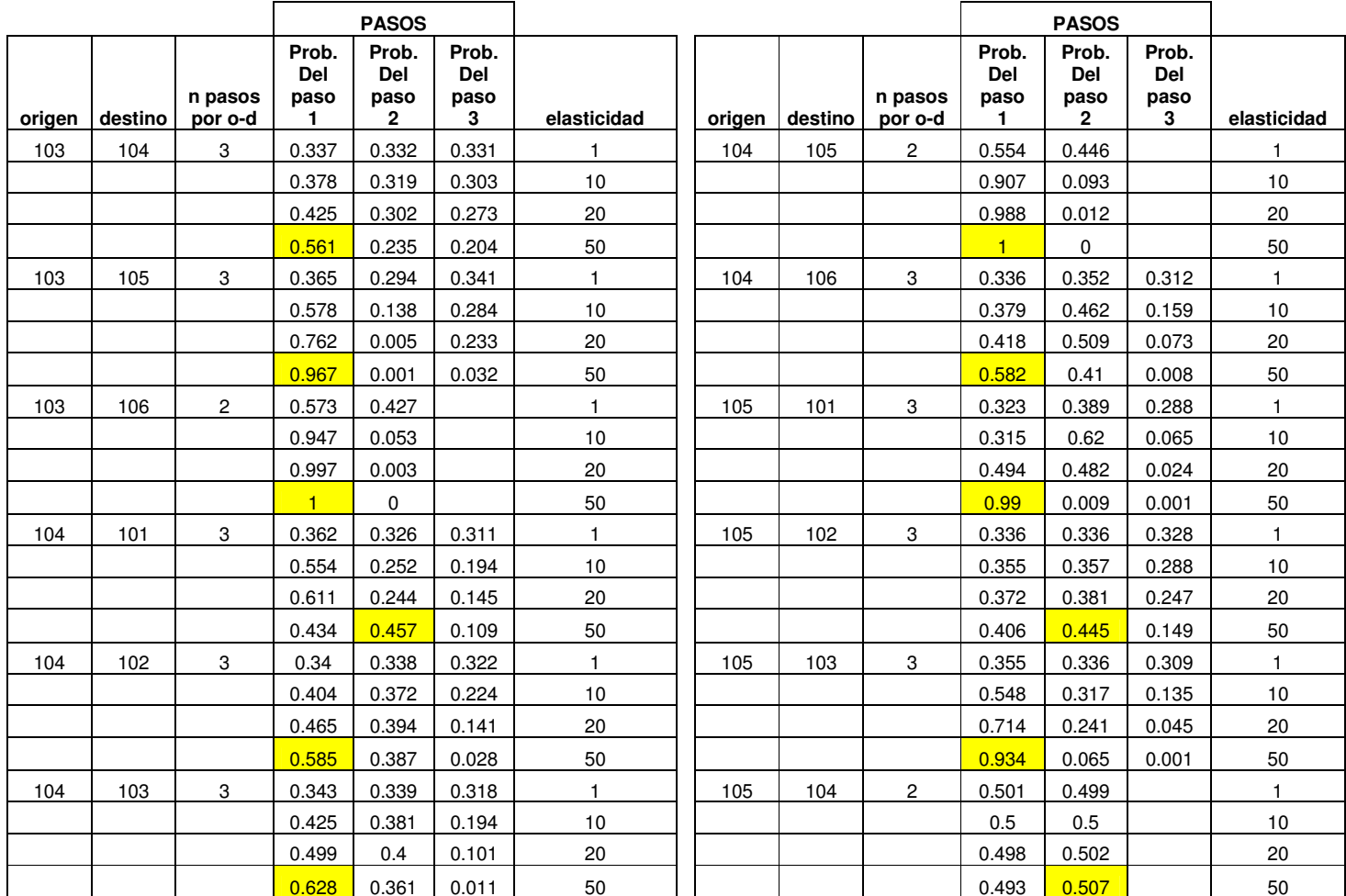

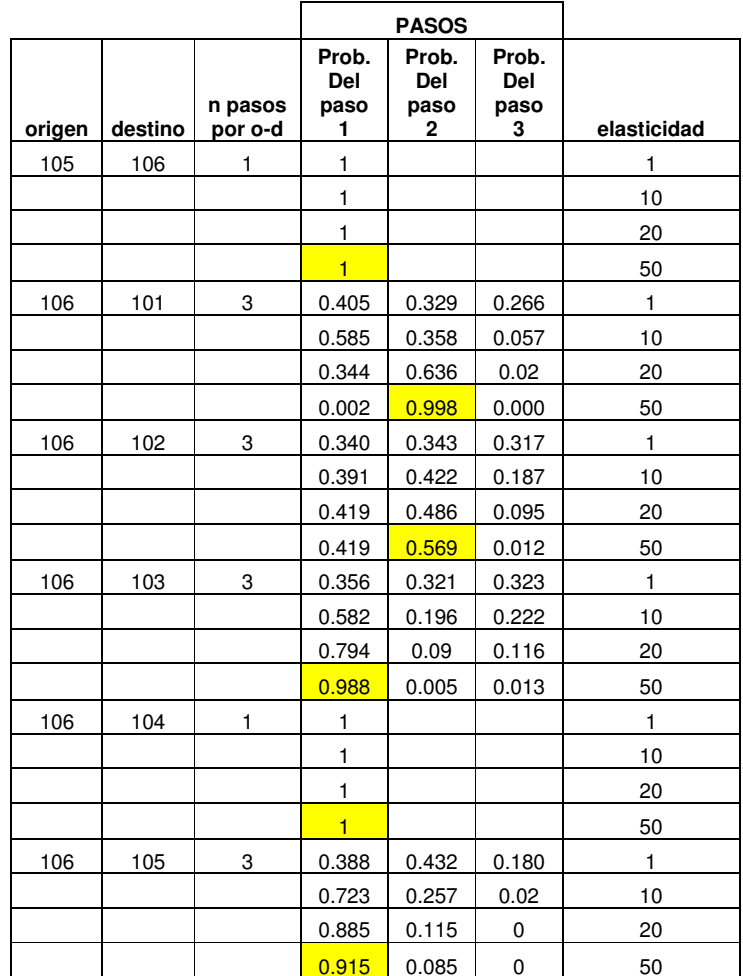

# **Anexo 12: Tabla de resultados del porcentaje de variación de la probabilidad para distintos valores comparados de elasticidad logit de elección de ruta.**

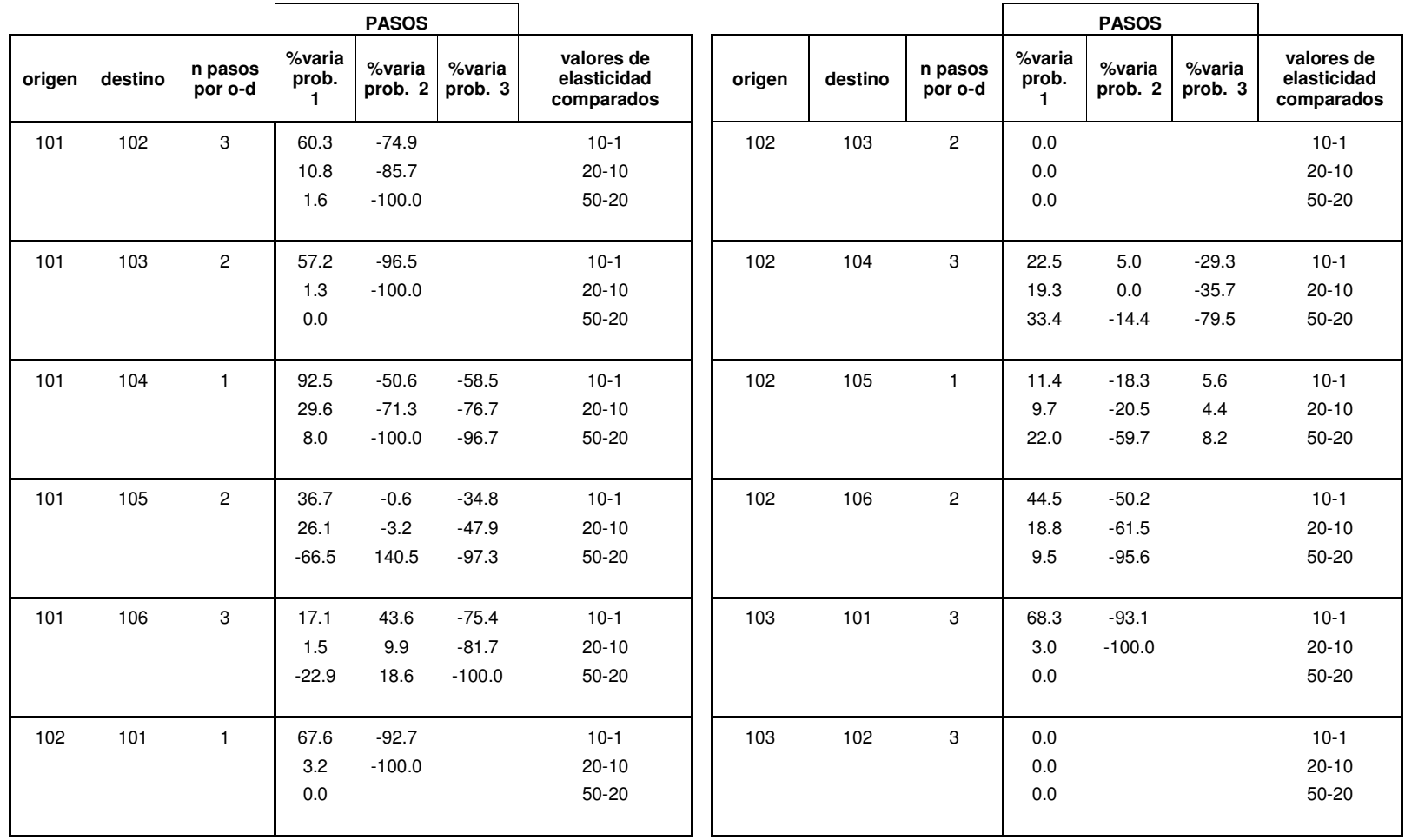

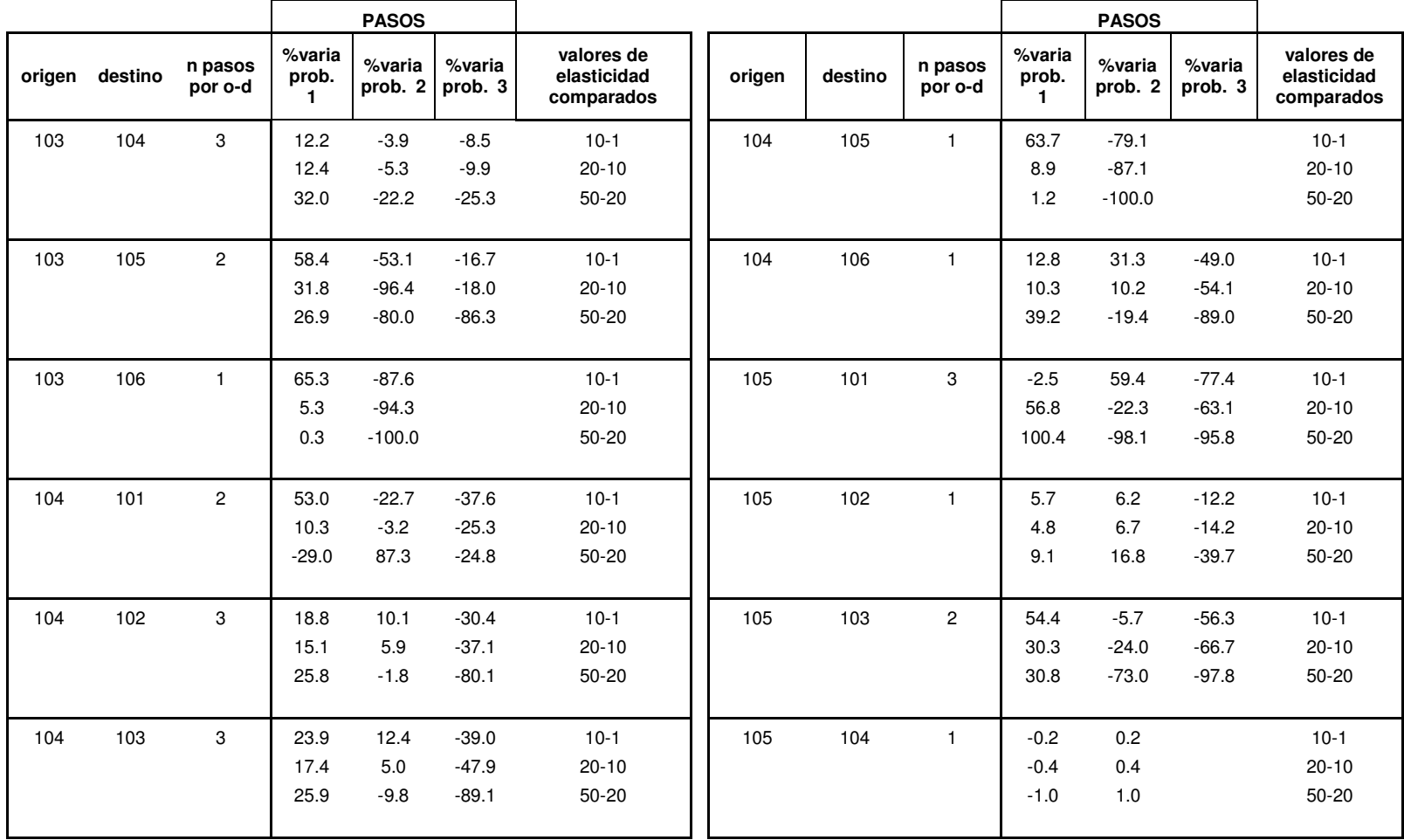

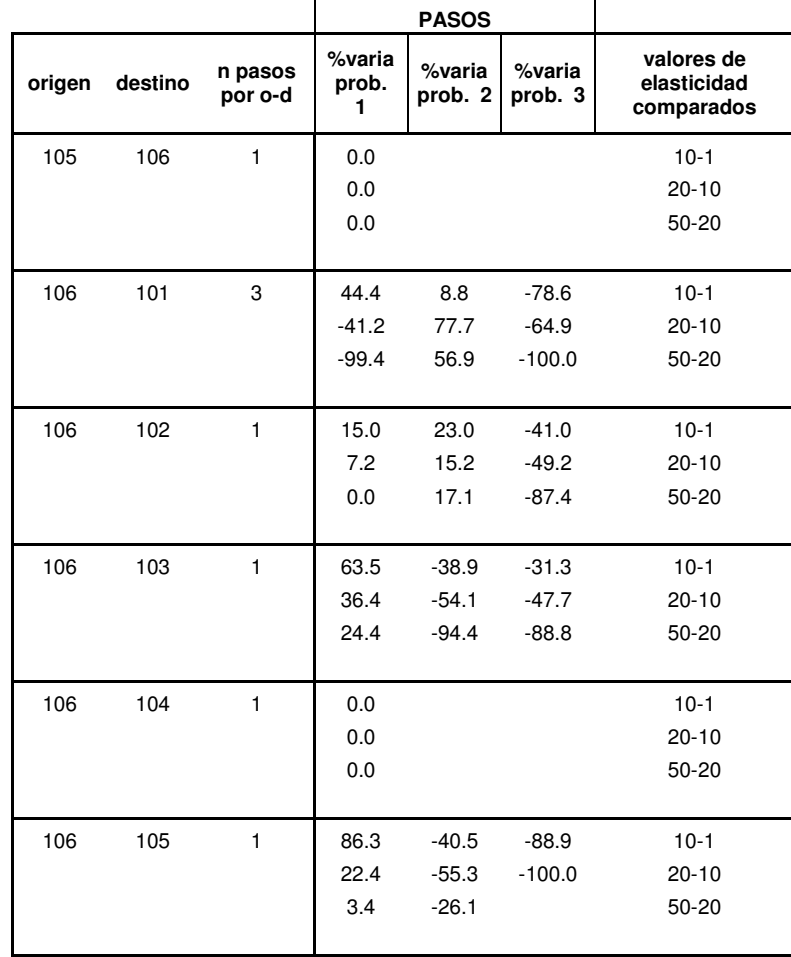

# **Anexo 13: Tabla de resultados de asignación para situación base.**

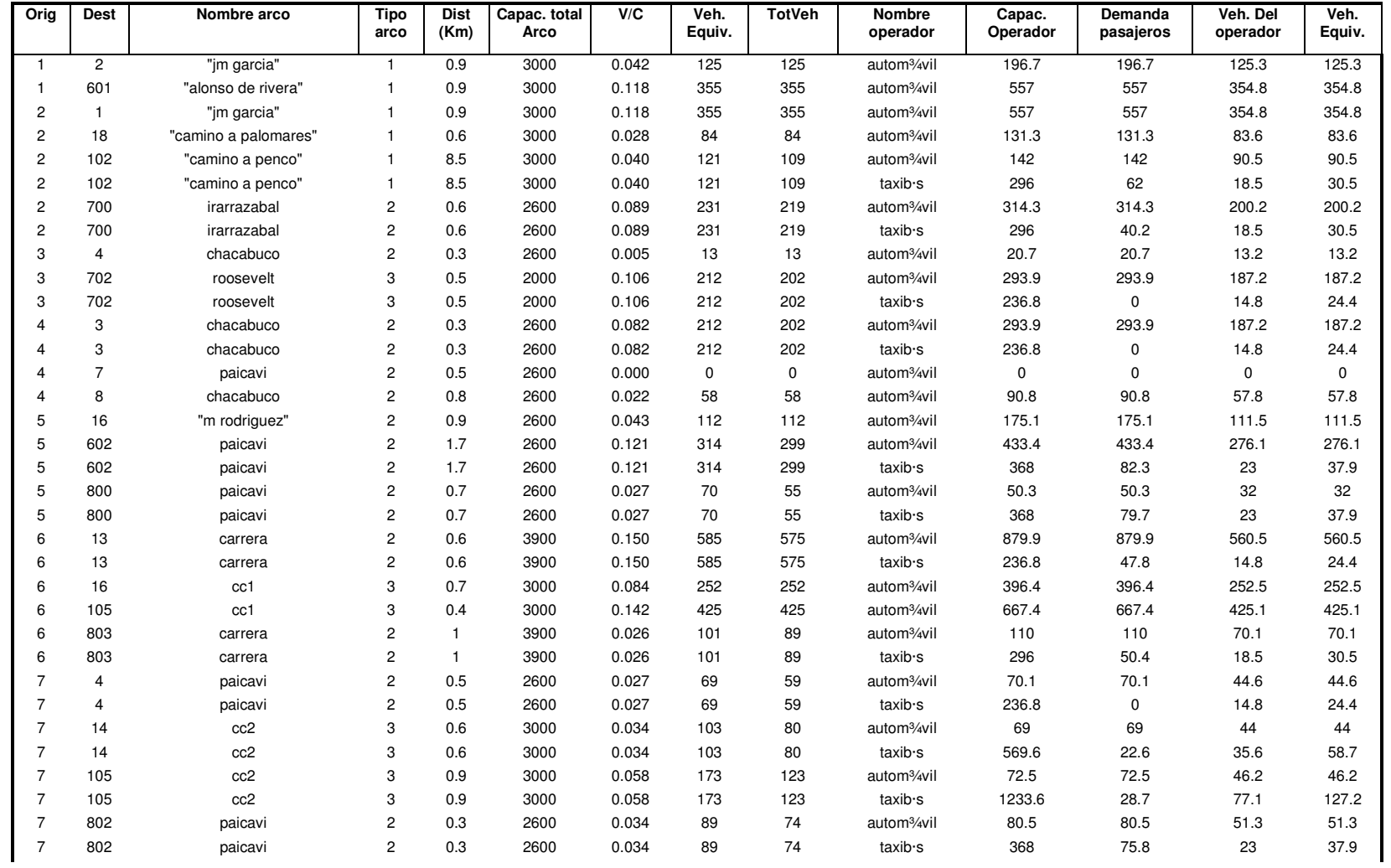
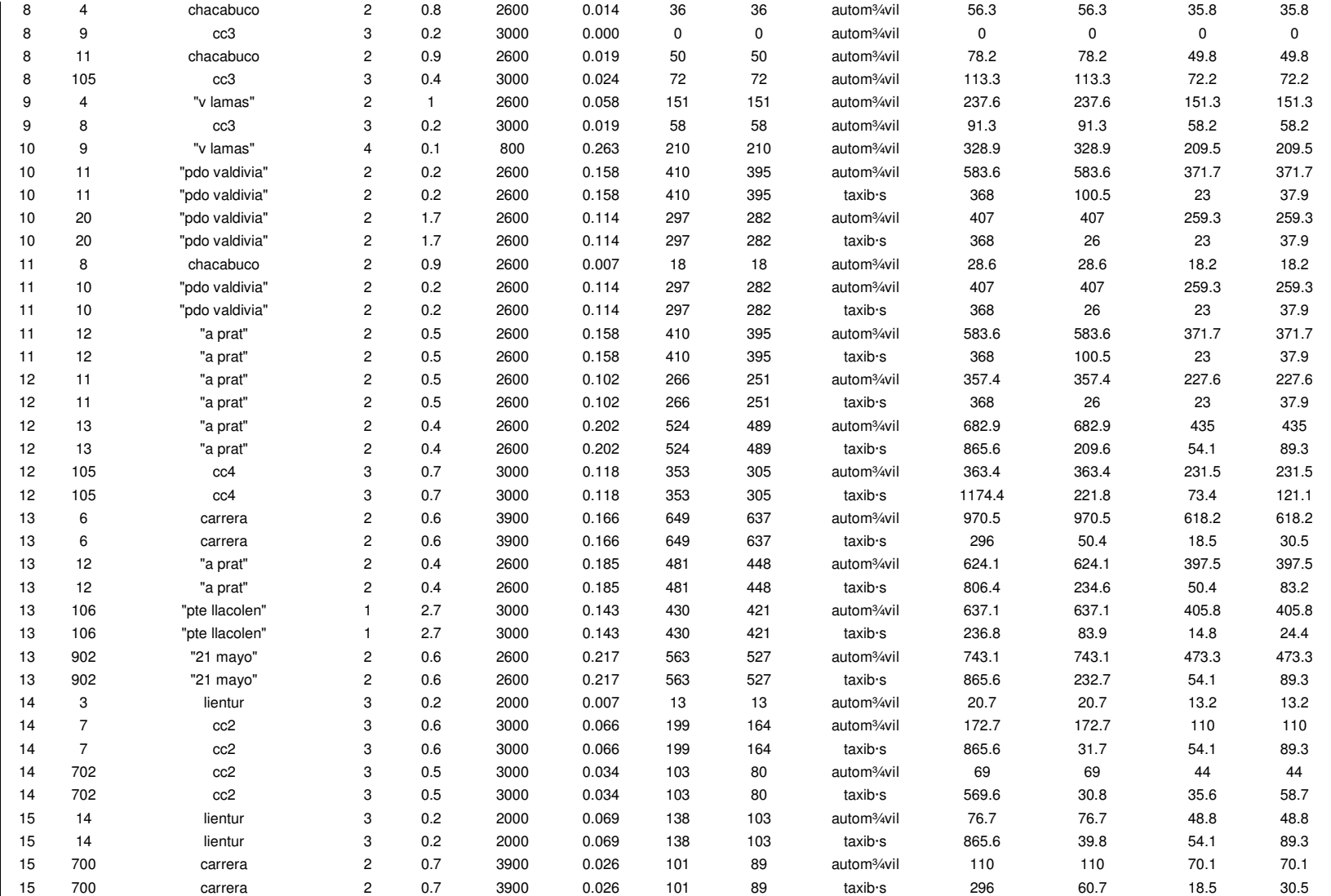

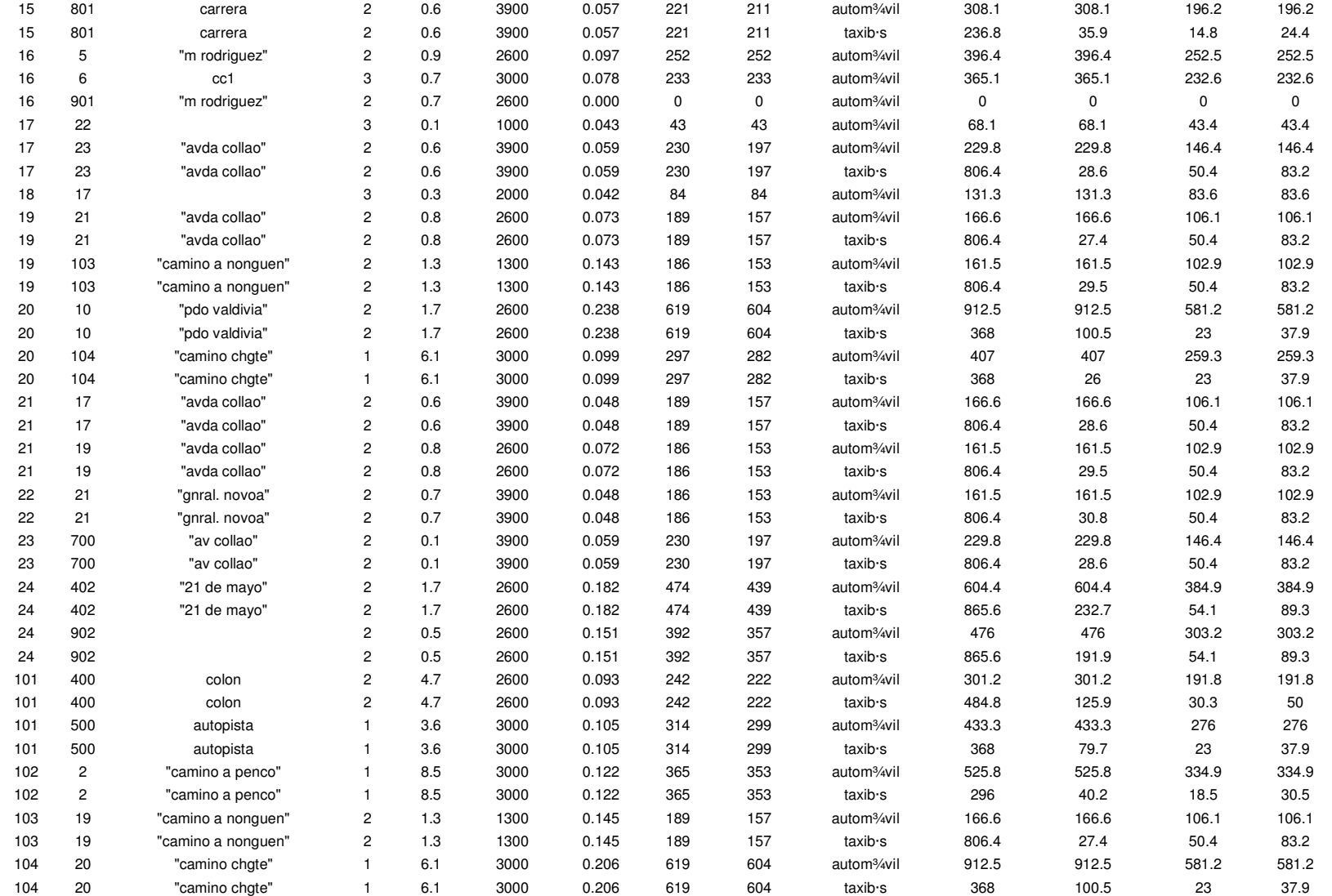

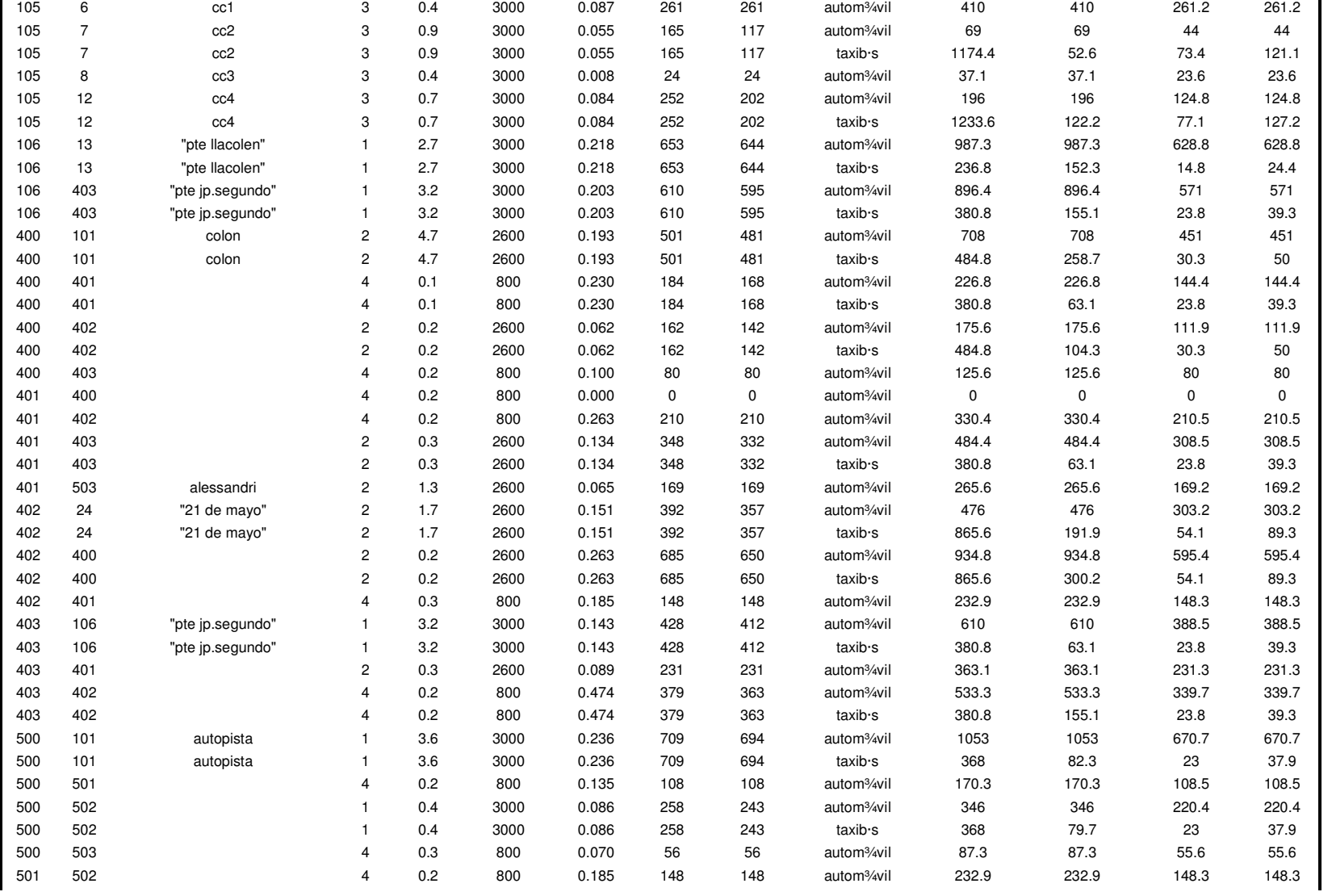

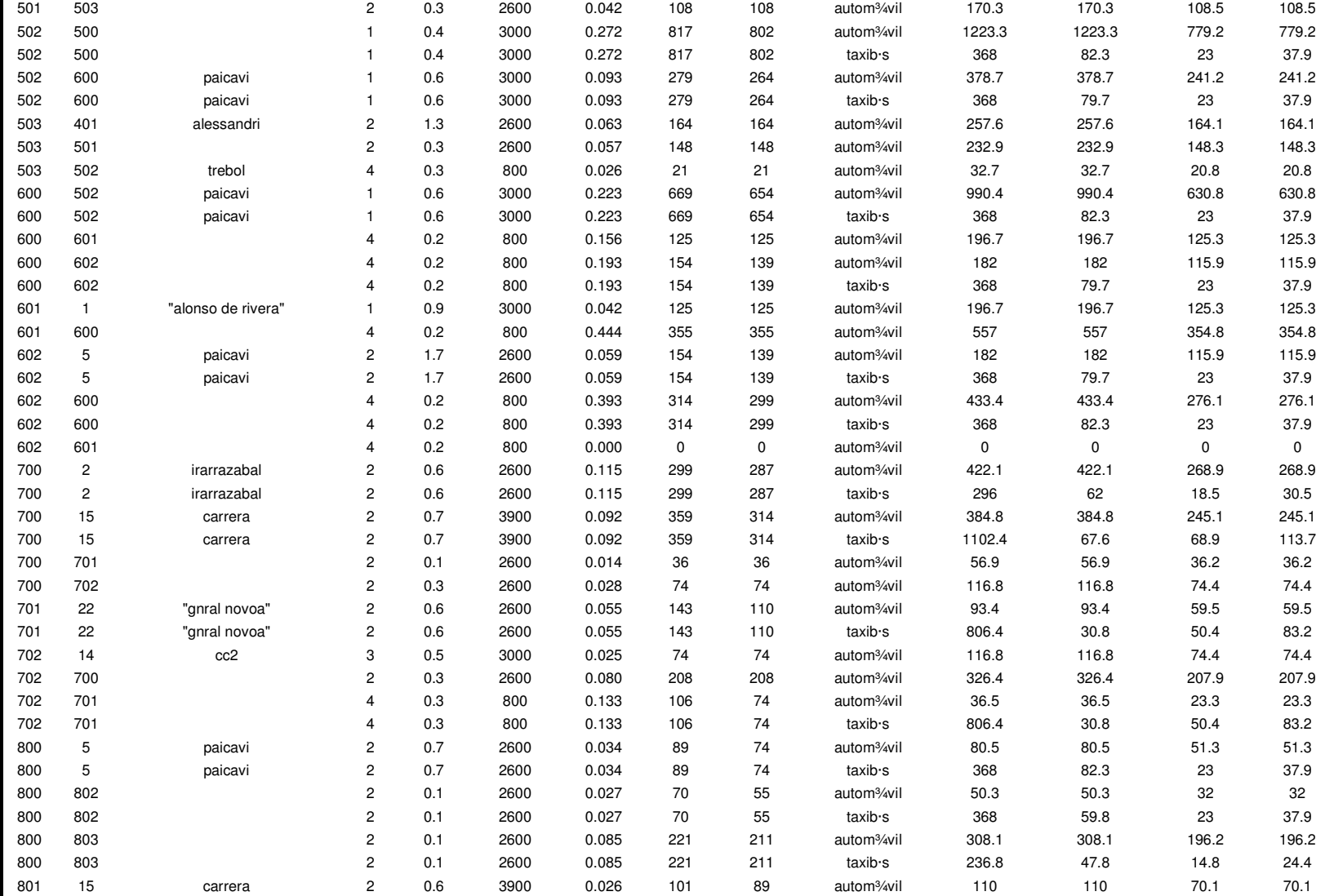

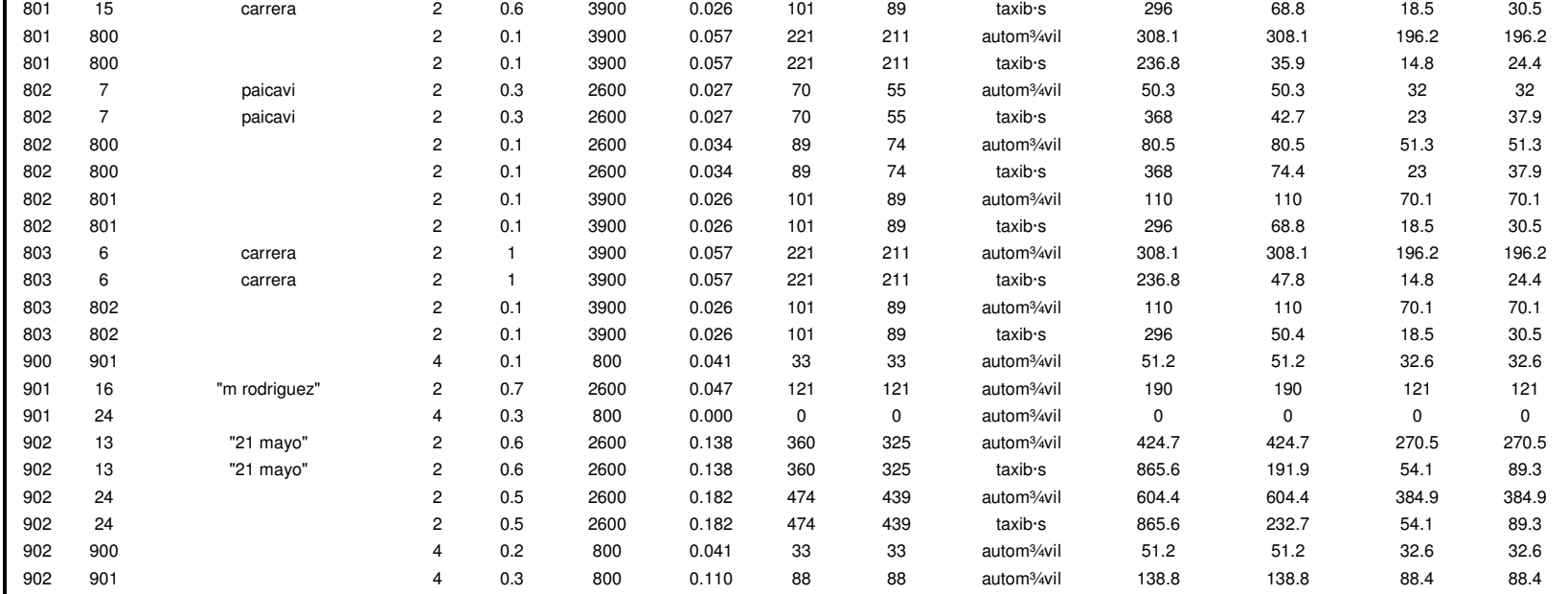

## **Anexo 13-A: Tabla de relación "N° de arco-par origen destino"**

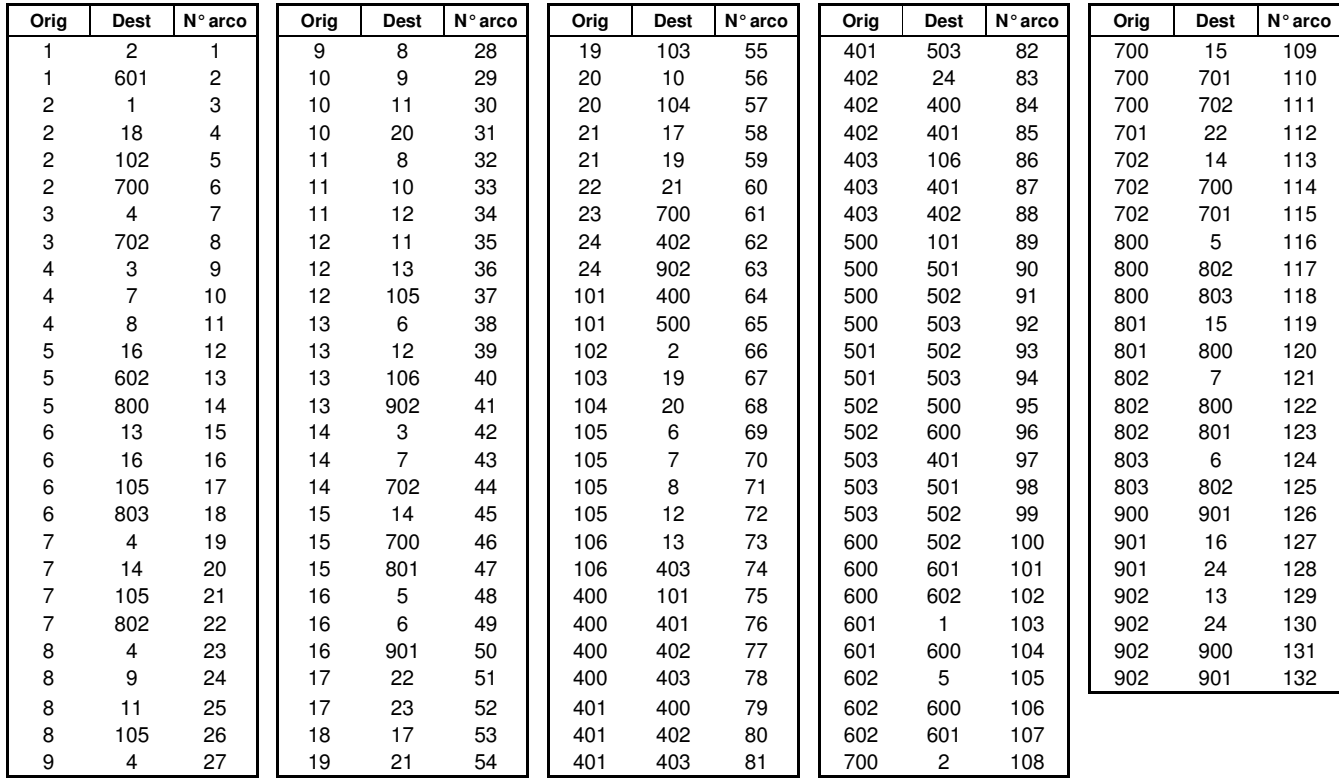

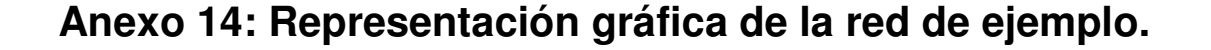

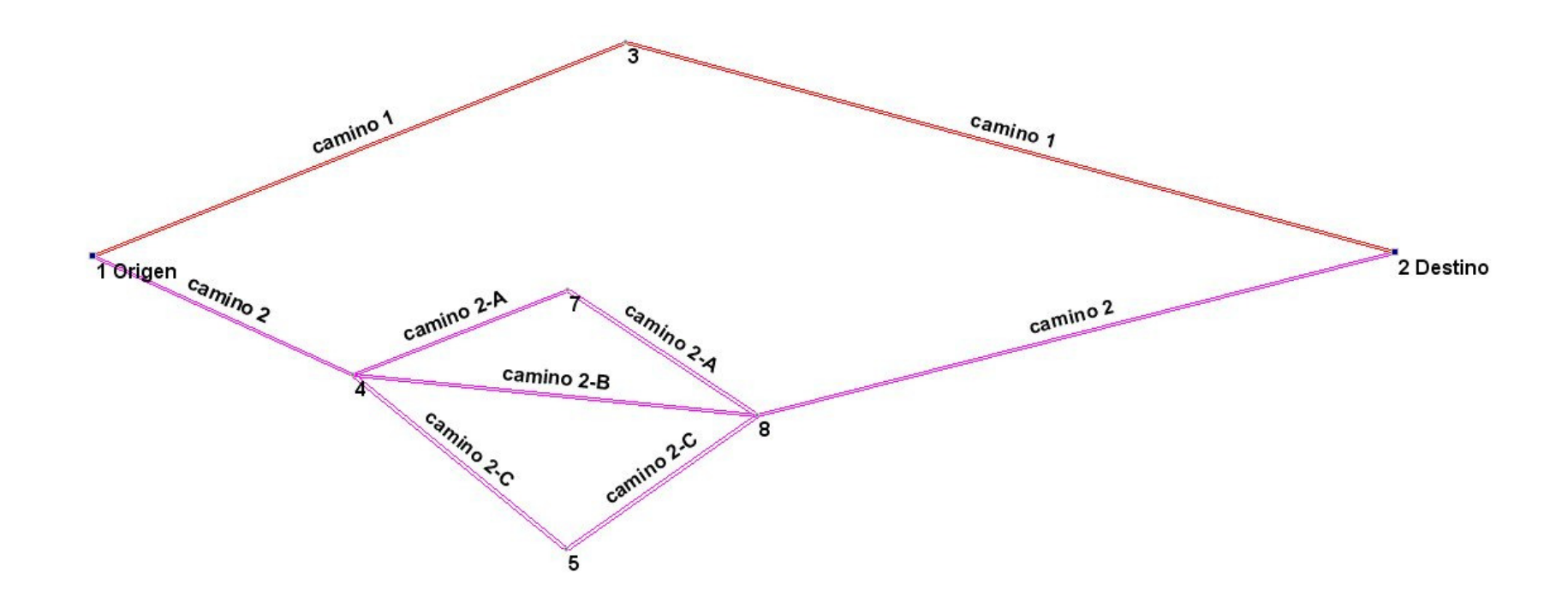

## **Anexo 14-A: Características de la red de ejemplo.**

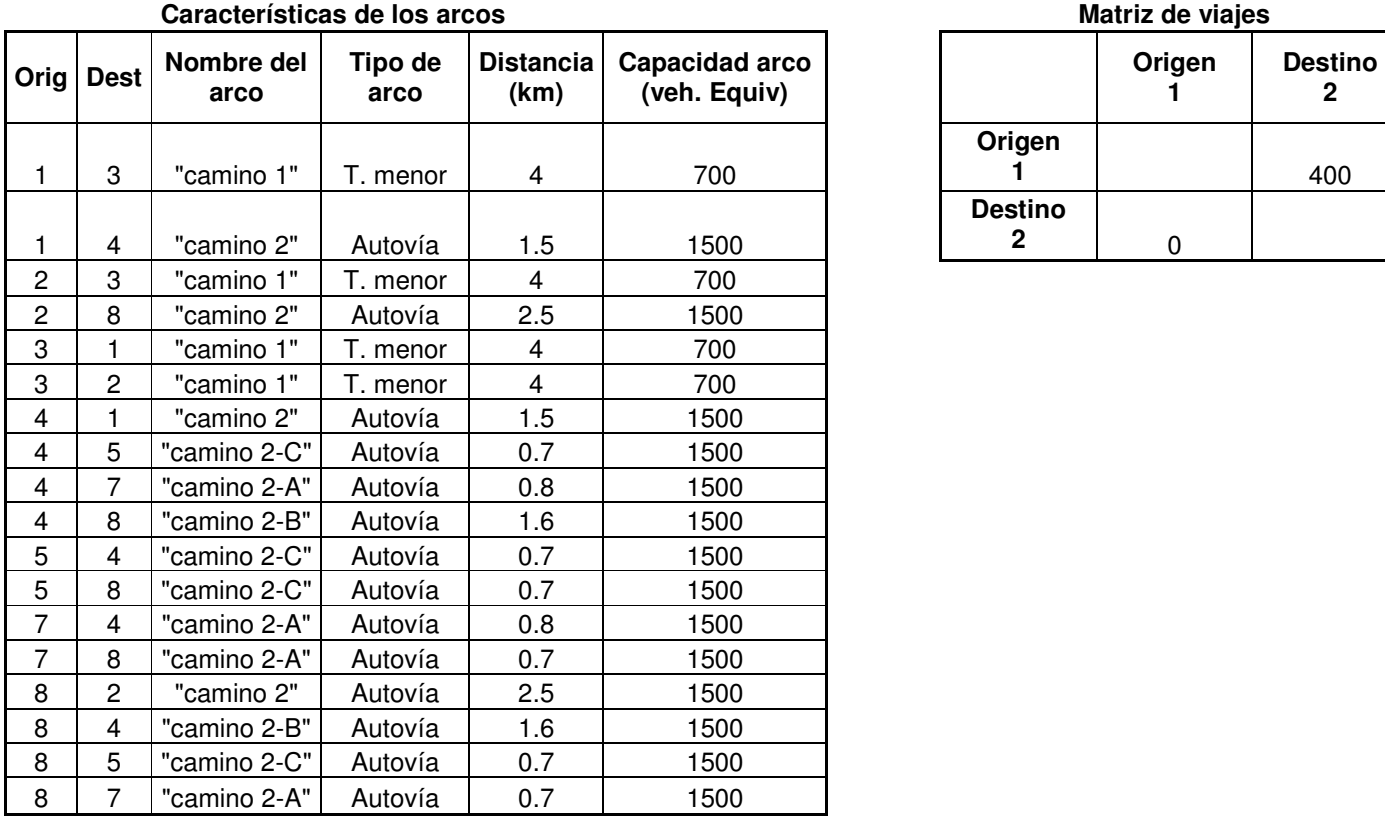

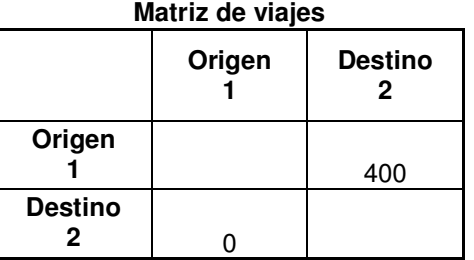